## **UN MODELO PARA EL USO DEL COMPUTADOR COMO HERRAMIENTA DE ENSEÑANZA EN MATEMÁTICA I**

**POR**

### **GERARDO VALDEMAR MÁRQUEZ GONZÁLEZ**

# TRABAJO DE ASCENSO PRESENTADO PARA OPTAR A LA CATEGORÍA DE ASOCIADO EN EL ESCALAFÓN DEL PERSONAL DOCENTE Y DE INVESTIGACIÓN.

# **UNIVERSIDAD CENTROCCIDENTAL "LISANDRO ALVARDO" DECANATO DE CIENCIAS Y TECNOLOGÍA**

BARQUISIMETO, 2.000.

## **UN MODELO PARA EL USO DEL COMPUTADOR COMO HERRAMIENTA DE ENSEÑANZA EN MATEMÁTICA I**

Gerardo Valdemar Márquez González

#### **RESUMEN**

En este trabajo se muestra una forma de desarrollar parte del contenido de la asignatura Matemática I de Ingeniería en Informática usando el computador como apoyo en el proceso de enseñanza - aprendizaje. El Maple en su cuarta versión es el software usado, sin embargo, el diseño de las estrategias no dependen del software y no se descarta el uso de otro . En la primera parte se muestran procedimientos numéricos y geométricos para resolver problemas de aplicación del concepto de función, la segunda parte se refiere a la ecuación lineal, a la ecuación cuadrática y alguna de sus aplicaciones, en la tercera parte se realiza el estudio intuitivo del límite y sus propiedades fundamentales. En cuarta parte se analiza la continuidad de una función en un punto, continuidad en un intervalo y el teorema del valor intermedio para funciones continuas, en la quinta y última parte se define la derivada de una función, se estudia su relación con la recta tangente y algunas aplicaciones en la teoría de máximos y mínimos de una función.

Se sugiere el uso del computador y en particular del maple, tanto como para comprobar los resultados como para deducirlos y primordialmente se sugiere la interacción estudianteprofesor en la resolución de los problemas. Los ejemplos escogidos y la forma de resolverlos han sido puestos en práctica en varias oportunidades y los resultados obtenidos son alentadores.

### **INDICE**

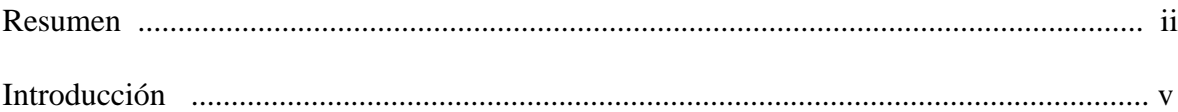

### **PRIMERA PARTE**

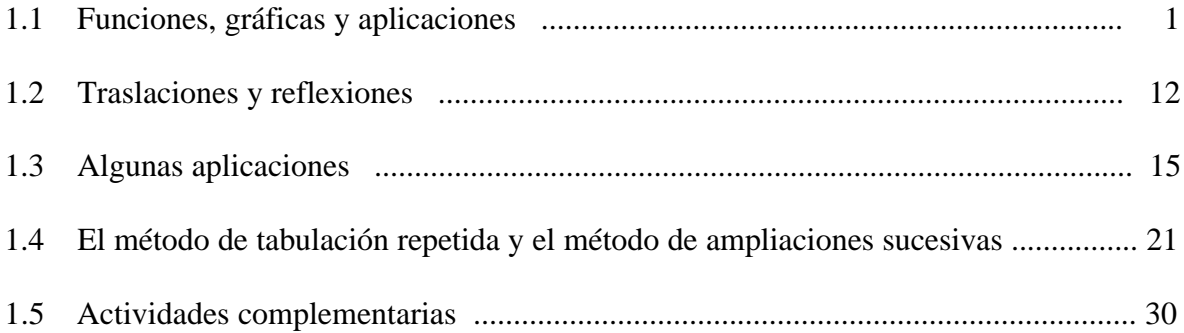

### **SEGUNDA PARTE**

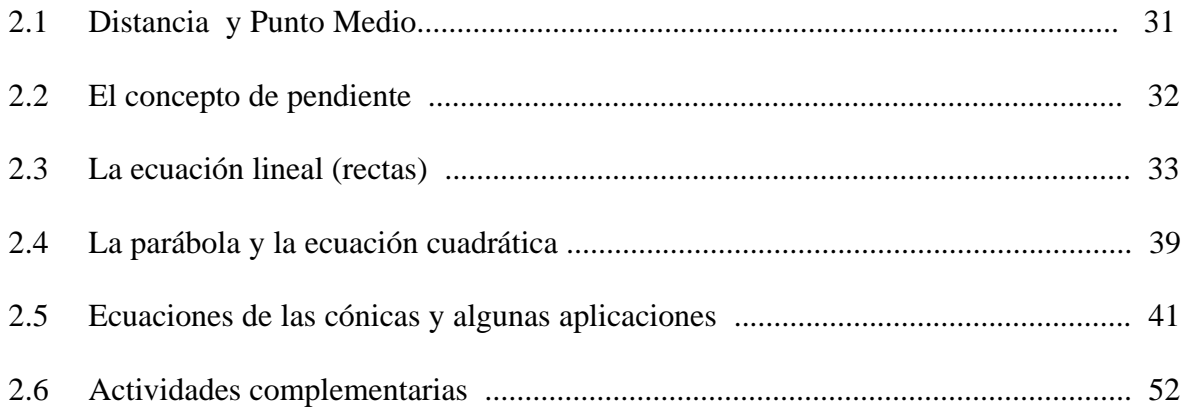

### **TERCERA PARTE**

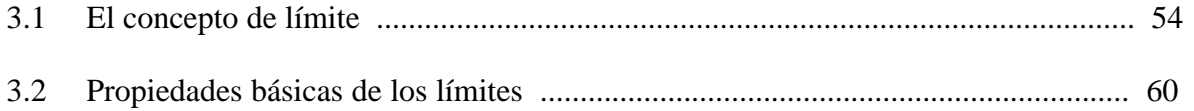

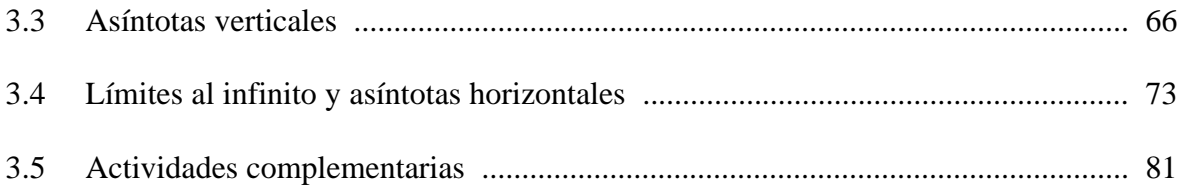

### **CUARTA PARTE**

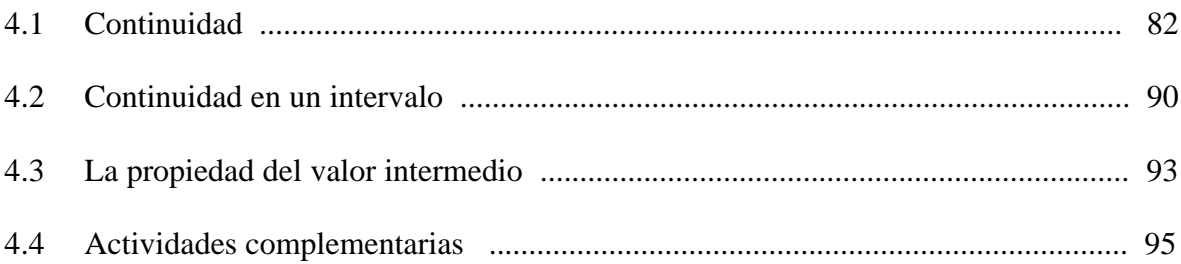

## **QUINTA PARTE**

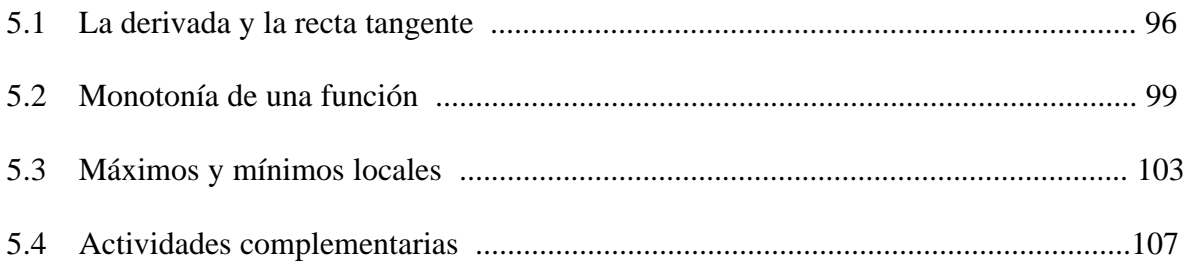

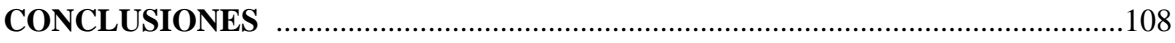

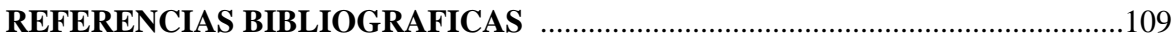

### **INTRODUCCIÓN**

El alto porcentaje de alumnos aplazados y el bajo índice de notas en la asignatura Matemática I del Programa de Ingeniería en Informática motivó a un grupo de profesores del Departamento de Matemática a proponer e implementar cambios en la metodología de enseñanza utilizada hasta el año 1.997. Entre estos cambios se propuso el uso de tecnología y en particular el uso del computador como herramienta de enseñanza en algunos objetivos.

Las nuevas estrategias se han mantenido durante los últimos cuatro lapsos académicos y los resultados obtenidos han sido favorables, puesto que el número de aprobados aumentó, el número de aplazados disminuyó, el índice de notas aumentó y la actitud de los estudiantes para con la asignatura ha mejorado sustancialmente.

En la actualidad frecuentemente se oye hablar sobre "La Revolución Tecnológica de la Educación", se ha llegado a pensar que dominar la tecnología es casi tan indispensable como dominar la lectura y las matemáticas para tener éxito en la vida, sin embargo, puede ser un error pensar que la tecnología es una solución mágica, en verdad algunas cosas no dan resultado y no todo es fácil, pues existen barreras sociológicas e institucionales que impiden suplantar la enseñanza tradicional.

Es cierto que la tecnología ha promovido cambios en la educación, pues facilita el proceso de indagación, estimula el interés del educando, favorece la interacción de los alumnos y si se introduce de manera sensata y ordenada puede contribuir a dar nuevos enfoques al aprendizaje.

Es prudente seleccionar los objetivos y problemas antes de usar la tecnología, para que la forma de administrarla, organizarla y presentarla sea adecuada.

Los cambios en las estrategias pueden ser impuestos desde afuera hacia dentro, es decir importados, pero lo natural es idearlos y proponerlos en el lugar donde son necesarios. Se requiere de la voluntad, colaboración, empeño y actualización de quienes están involucrados en este proceso. Este trabajo es arduo y de acuerdo con los cambios curriculares que se avecinan, cada quién debe poner un "granito de arena" para afrontar el reto planteado, me es grato presentar mi primera colaboración en tal sentido.

## **PRIMERA PARTE**

.- Construir una tabla de valores correspondiente a una función real de variable real.

.- Identificar la variable independiente y la variable dependiente.

.- Determinar dominio y contradominio de una función real de variable real.

.- Identificar gráficas de algunas funciones elementales.

.- Aplicar las funciones como modelos en la solución de problemas de la vida real.

.- Resolver problemas usando el método de tabulación repetida y el método de ampliaciones sucesivas.

#### **1.1 Funciones, Gráficas y Aplicaciones**

**Definición 1.1.1**: una función entre dos conjuntos no vacíos A y B es una aplicación que asigna a cada elemento de A uno y solamente uno de B. El diagrama siguiente representa esta definición: **B**

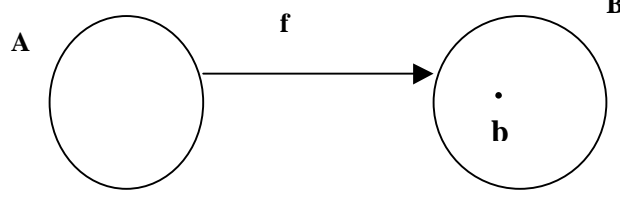

Al elemento b se le llama **imagen** de a, sí como al elemento a se le llama **preimagen** de b. Denotamos esto como **b = f(a)**. Trabajaremos con el caso  $A \subset \mathbb{R}$  y  $B \subset \mathbb{R}$  y la notación será **y = f(x)**

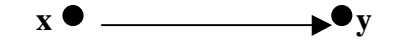

Se dice, en este caso, que f es una función real de variable real, la variable x se llama **variable independiente** y la variable y se llama **variable dependiente**.

En el caso  $V(r) = \frac{4}{3}$ 3  $p \rvert r^3$ , V es una función de variable r, la variable independiente es r y la variable dependiente es V.

 El **dominio** de una función es el conjunto de los posibles valores de la variable independiente y el **contradominio** es el conjunto de los posible valores de la variable dependiente. Si  $y = f(x)$ , entonces

El dominio es

$$
Domf = \{ \text{ possible} \text{ values de x } \} = \{ \text{ x } \in \mathbb{R} \text{ / } f \text{ ( x } \in \mathbb{R} \text{ } \}
$$

El contradominio es

Cdomf = { posibles valores de y } = {  $y \in R / \exists x \in R$  con f (x ) = y }

**Ejemplo** 1.1.2 :  $y = f(x) = x^2 + 2x + 1$ , es una función puesto que a cada valor de x le corresponde uno y solamente uno de y. Variable independiente x, variable dependiente y. Domf = { posibles valores de x } = {  $x \in R / f(x) \in R$  } = R (observa que f(x) es un polinomio y el dominio de un polinomio es todo R )

Por otro lado,  $y = x^2 + 2x + 1 = (x + 1)^2 \Rightarrow y \ge 0$ , por tanto Cdomf = { posibles valores de y } = {  $y \in R / \exists x \in R$  con f (x ) = y }= [0, +  $\infty$ ).

**Ejemplo 1.1.3:**  $V(t) = \frac{3t + 1}{2}$  $t^2 + t - 12$ . V es una función de variable independiente t y

variable dependiente V.

DomV = { posibles valores de t } = { t  $\in$  R / V ( t )  $\in$  R }={ t  $\in$  R / t<sup>2</sup> + t - 12  $\neq$  0 }  $=$  {  $t \in R$  /  $t \neq -4$  \  $t \neq 3$  } = R - { -4, 3 }.

 El contradominio de esta función es R, se puede determinar analíticamente usando el concepto de límite y corresponde a un tema posterior.

**Ejemplo 1.1.4:**  *p p +*   $Q(p)$  = 4 3  $\frac{p+2}{2}$ . Q es una función de variable independiente p y

variable dependiente Q.

DomQ = { posibles valores de p } = { p ∈ R / Q ( p ) ∈ R } = { p ∈ R / 
$$
\frac{\sqrt{p+3}}{p^2 - 4}
$$
 ∈ R }  
= { p ∈ R / p + 3 ≥ 0 ∧ p<sup>2</sup> - 2 ≠ 0} = { p ∈ R / p ≥ -3 ∧ p ≠ -2 ∧ p ≠ 2 }  
= [-3, +∞) - { -2, 2 }

 El **gráfico** de una función real de variable real es un subconjunto del plano cartesiano R<sup>2</sup> definido de la forma Graf (f) = { (x, y)  $\in$  R<sup>2</sup> / x  $\in$  Domf  $\land$  y = f(x) }

$$
=\{ (x, f(x)) \in R^2 / x \in Dom f \}
$$

 El gráfico de una función es un conjunto de pares ordenados (x, y) con x en el dominio de f tales que y es la imagen de x.

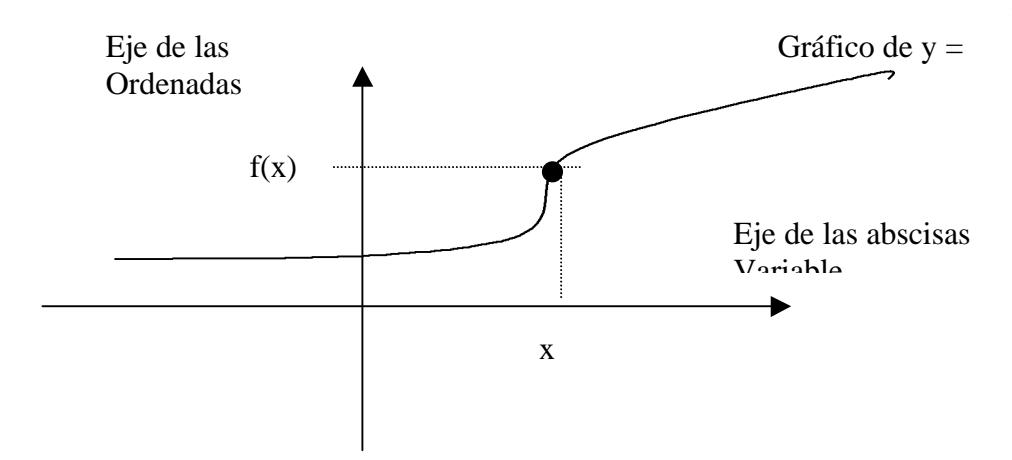

Si un par  $(a, b)$  está en el gráfico de f entonces  $b = f(a)$  y recíprocamente, si  $b = f(a)$  el par

 Para trazar el gráfico de una función se pueden utilizar distintas técnicas, entre las cuales se encuentran la construcción de tablas de valores, traslaciones y reflexiones. Estudiaremos estas técnicas, usando el apoyo del computador. Se utilizará MapleV (Realise 4), los requerimientos mínimos de hardware son: equipo 486, 8 megas en memoria Ram, ambiente windows 3.11 o posterior. Las instrucciones se explicarán a medida de que sean necesarias y se enfocará el uso del computador como herramienta auxiliar tanto para el alumno como para el profesor y **no se debe entender que los problemas serán resueltos por la máquina.**

**Ejemplo 1.1.5**: Obtener una tabla y trazar la gráfica de la función

 $f(x) = 5x + 2$ , tenemos que  $y = 5x + 2$  y Domf = R.

Primero definimos la función con la orden

 $> f:=x->5*x+2;$ 

$$
f := x \Rightarrow 5 x + 2
$$

Esta es una de las formas de definir una función, el punto y coma es para que muestre la salida, en caso de que no se quiera ver la salida entonces se termina la instrucción con dos puntos.

 A continuación se genera la tabla de valores, esto se logra con la orden:  $>$  for x from a by  $\Delta x$  to b do print (x, f(x)) od;

Significa : dé valores a x desde a hasta b con incrementos  $\Delta x$  e imprima el par (x, f(x)). Para la función escogida en este ejemplo es

 $>$  for x from  $-2$  by 0.5 to 2 do print (x,f(x)) od;

−2 , −8 −1.5 , −5.5  $-1.0$ ,  $-3.0$  $-.5$  ,  $-.5$  $0, 2$  .5 , 4.5 1.0 , 7.0 1.5 , 9.5 2.0 , 12.0

La primera columna representa los valores de x (variable independiente) y la segunda columna la imagen correspondiente asignada por la función f (variable dependiente). Para trazar la gráfica se usa el comando plot cuya sintaxis es **plot(función , dominio) .** En este caso la orden y la gráfica se observan a continuación

 $> plot(f(x), x=-2..2,title=Recta);$ 

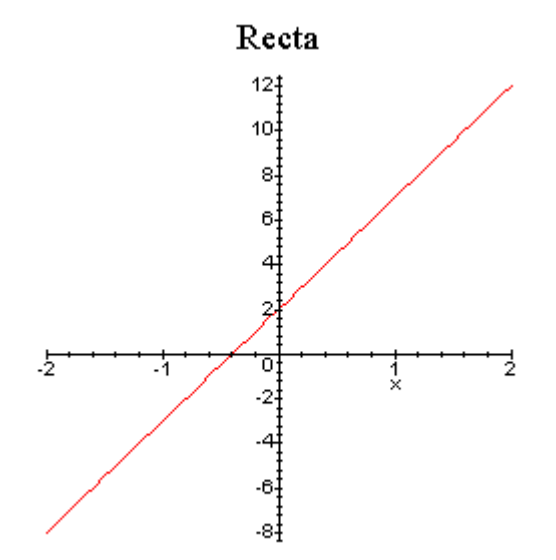

La orden **title = Recta** es para colocar título a la gráfica.

**Ejemplo 1.1.6**: construir una tabla y trazar la gráfica de la función  $g(x) = x^2 + 1$ , tenemos que  $y = x^2 + 1$  y Domg = R.

Definimos la función con la orden

$$
> g:=x->x^2+1;
$$

$$
g := x \Longrightarrow x^2 + 1
$$

Se construye la tabla de valores ,

 $>$  for x from  $-4$  by 1 to 4 do print(x,g(x)) od;

−4 , 17 −3 , 10 −2 , 5 −1 , 2 0 , 1 1 , 2 2 , 5 3 , 10 4 , 17

Ahora trazamos la gráfica,

> plot(g(x),x=−4..4,title=Parabola);

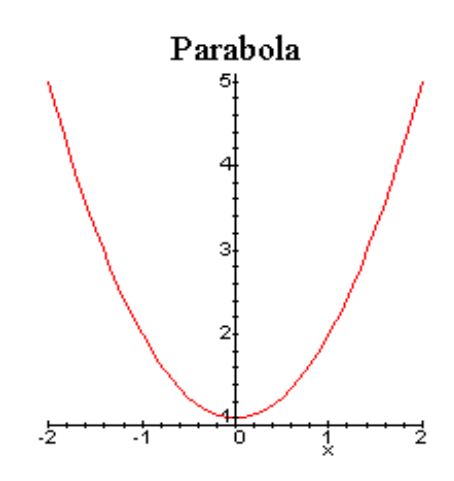

Observa en la gráfica que  $\text{Cdom}(g) = [1, +\infty)$ .

**Ejemplo 1.1.7**: construir una tabla y trazar la gráfica de la función  $h(x) = x^3$ . Tenemos que  $y = x^3$  y Domh = R.

Definimos la función con la orden

 $> h:=x->x^3;$ 

 $h := x \rightarrow x^3$ Construimos la tabla de valores

 $>$  for x from -5 by 1 to 5 do print(x,h(x)) od;

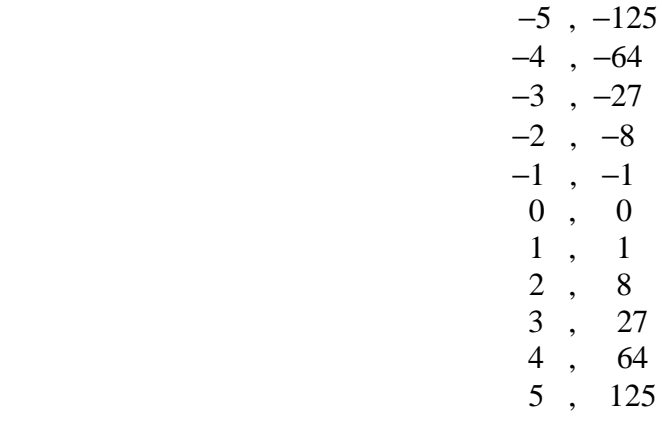

Trazamos la gráfica,

 $> plot(h(x), x=-5..5, title=Cubica);$ 

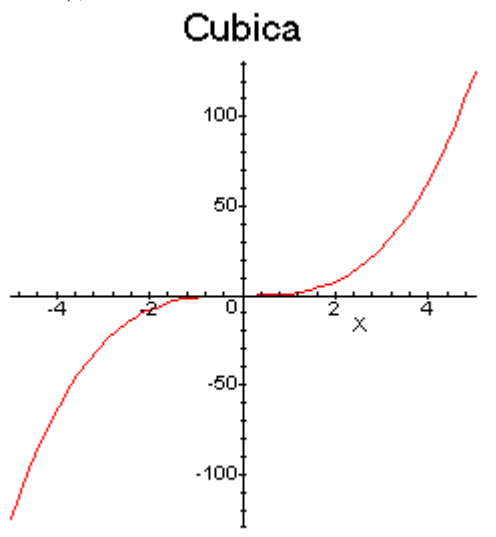

**Ejemplo 1.1.8**: construir una tabla y trazar la gráfica de la función Valor Absoluto Definamos la función Valor Absoluto

$$
\mathbf{T} := \mathbf{abs}
$$

 El dominio de esta función es R. En la tabla de valores puede observarse que todas las imágenes son positivas ( de hecho el contradominio es [  $0$ , + $\infty$ ) ).

> for x from  $-2$  by .5 to 2 do print(x,T(x)) od;

$$
-2 , 2
$$
  
\n
$$
-1.5 , 1.5
$$
  
\n
$$
-1.0 , 1.0
$$
  
\n
$$
-5 , 5
$$
  
\n
$$
0 , 0
$$
  
\n
$$
.5 , 0.5
$$
  
\n
$$
1.0 , 1.0
$$
  
\n
$$
1.5 , 1.5
$$
  
\n
$$
2.0 , 2.0
$$

Trazamos la gráfica

>plot(T(x),x=−5..5,title=Valor\_Absoluto);

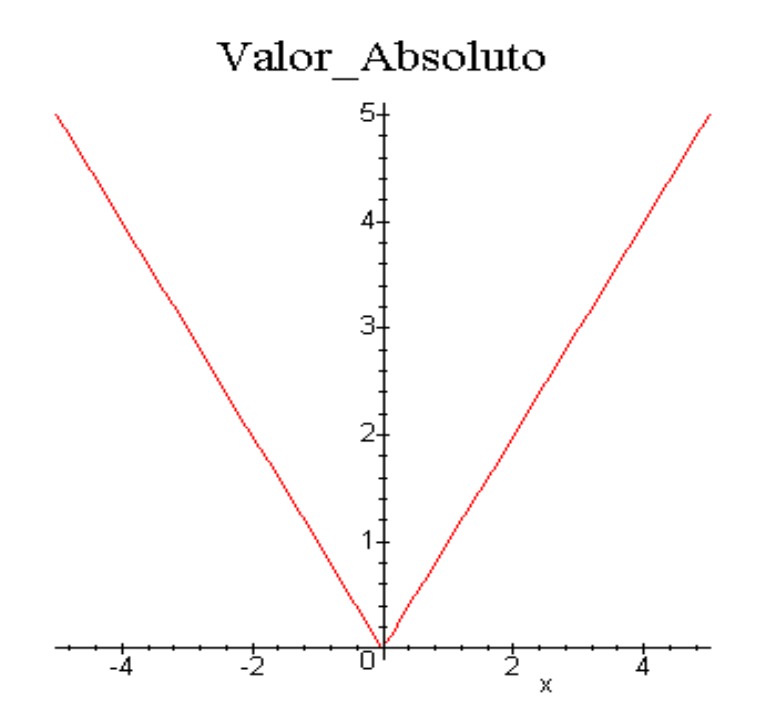

**Ejemplo 1.1.9**: construir una tabla y trazar la gráfica de la función Menor Entero

 $>$  P:=x- $>$ floor(x);

P :=floor

 $>$  for x from  $-2.5$  by 1 to 2.5 do print(x,P(x)) od;

$$
-2.5, -3
$$
  
-1.5, -2  
-5, -1  

$$
-5, 0
$$
  

$$
1.5, 1
$$
  

$$
2.5, 2.
$$

>plot(P(x),x=−5..5,discont=true,title=Menor\_ Entero);

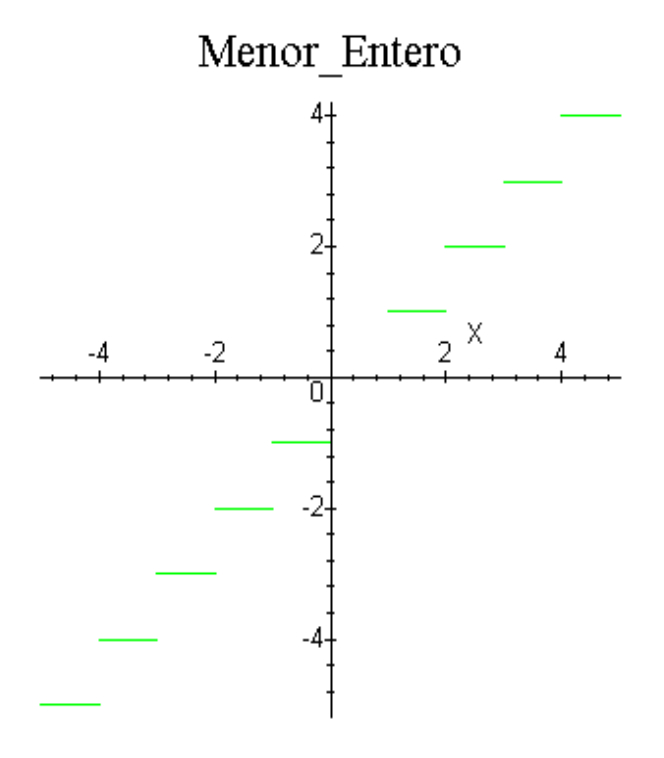

 La orden **discont=true** que aparece en esta oportunidad se usa para que se muestren los saltos en la gráfica. Encuentra el dominio y el contradominio de esta función.

#### **1.2 Traslaciones y Reflexiones**

 La técnica de traslaciones y reflexiones consiste en usar gráficas muy sencillas, como las vistas en los ejemplos anteriores, para trazar otras más complicadas.

Supongamos que f y g son dos funciones con  $Dom(g) = Dom(f)$ .

**Traslación Horizontal:** si  $g(x) = f(x + K)$ , entonces el gráfico de g se obtiene trasladando el gráfico de f K unidades a la izquierda (si  $K > 0$ ) o K unidades a la derecha ( si  $K > 0$  ),.

**Traslación Vertical:** si  $g(x) = f(x) + K$ , entonces el gráfico de g se obtiene trasladando el gráfico de f K unidades hacia arriba ( si  $K > 0$  ) o K unidades hacia abajo ( si  $K < 0$  ).

si  $g(x) = -f(x)$  entonces el gráfico de g se obtiene reflejando el gráfico de f en el eje x.

**Reflexión en el Eje y:** si  $g(x) = f(-x)$  entonces el gráfico de g se obtiene reflejando el gráfico de f en el eje y.

 **Ejemplo 1.2.1:** graficaremos en el mismo sistema de ejes coordenados las funciones  $f(x) = x^2$  y  $g(x) = (x+6)^2$ 

$$
\Rightarrow f:=x \Rightarrow x^22; \ g:=x \Rightarrow (x+6)^22;
$$
  

$$
f:=x \Rightarrow x^2
$$
  

$$
g:=x \Rightarrow (x+6)^2
$$

 Para graficar ambas funciones en el mismo sistema de ejes coordenados en el comando plot se escriben las funciones a graficar entre llaves y separadas por una coma.

 $>plot({f(x),g(x)},x= 45..10,title=Traslacion_Horizontal);$ 

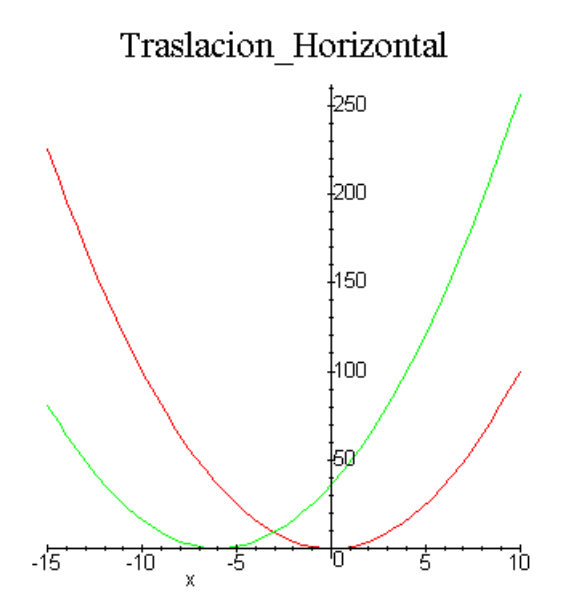

**Ejemplo 1.2.2:** graficaremos en el mismo sistema de ejes coordenados las funciones

$$
T(x) = |x| \quad \text{y} \quad F(x) = |x| + 3
$$

 $\supset T:=x \supseteq abs(x);$ 

 $T := abs$ 

 $\Rightarrow$ F:=x  $\Rightarrow$ abs(x)+3;

$$
F := x \Rightarrow |x| + 3
$$

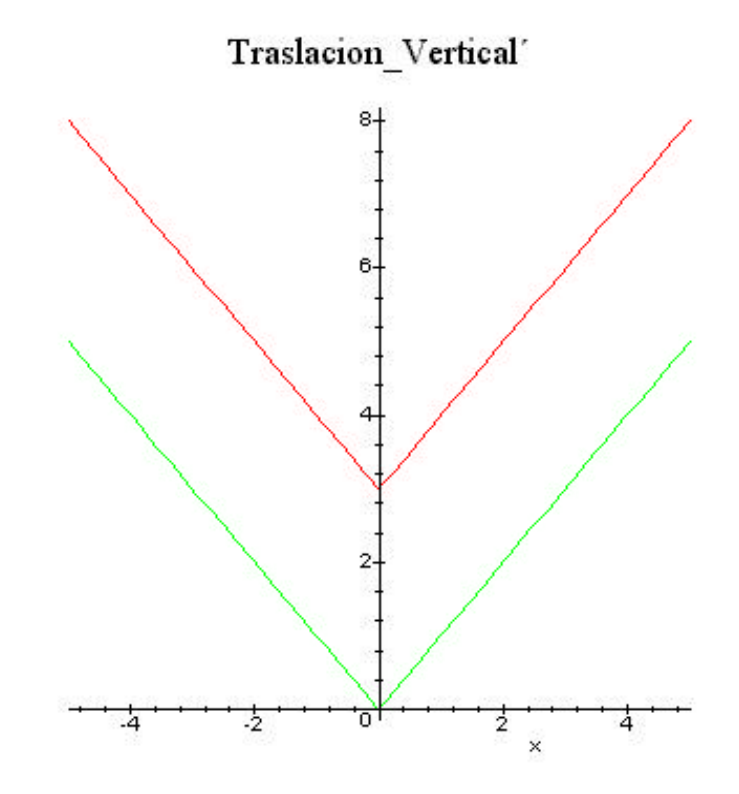

 $>plot({F(x),T(x)},x= 5..5,title=Traslacion_Vertical);$ 

**Ejemplo 1.2.3:** ahora graficaremos las funciones  $k(x) = 10 - |x - 2|$  y m(x) =  $|x - 2| - 10$ . En este caso  $k(x) = -m(x)$ 

 $> k:=x > 10$  abs(x 2); m:=x  $>$ abs(x 2) –10;

$$
k := x \ge 10 \ -|x - 2|
$$
  

$$
m := x \ge |x - 2| \ -10
$$

 $> plot({k(x),m(x)},x= 2...11, title=Reflexion_en_ejeje_x);$ 

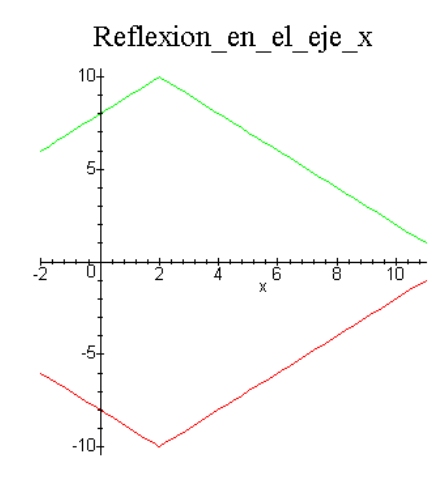

#### **1.3 Algunas Aplicaciones**

Ahora se mostrarán algunas aplicaciones del concepto de función en la solución de problemas de la vida real.

La metodología general de trabajo se resume en el siguiente esquema

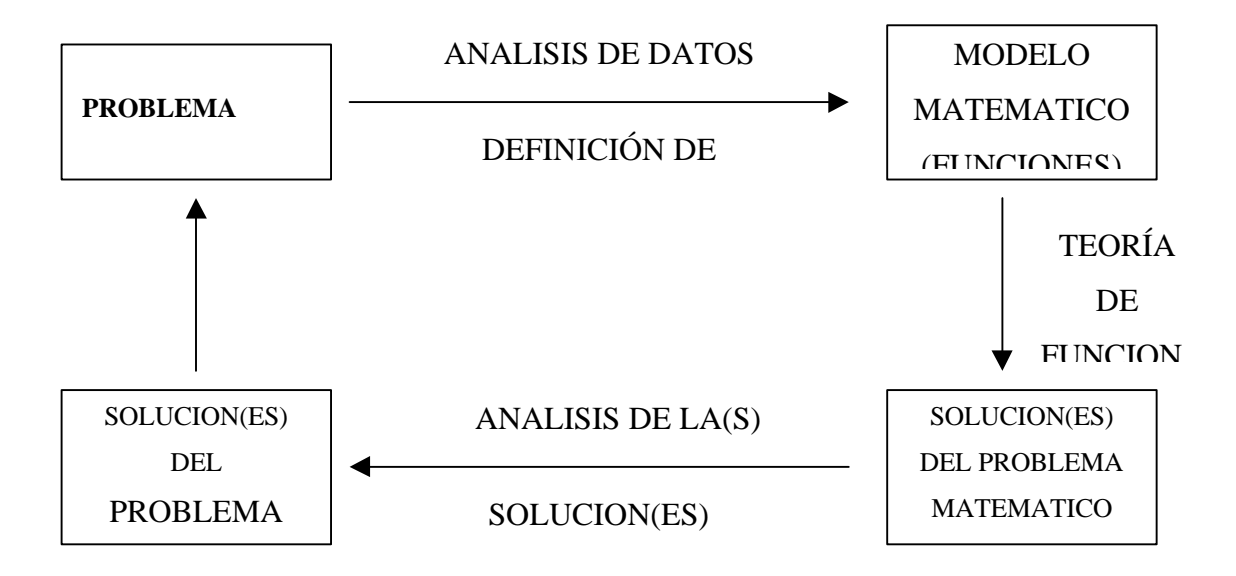

Este esquema sugiere hacer cumplir el siguiente proceso:

. Leer (si es necesario varias veces) el problema, para obtener los datos y la(s) variable(s) y la relación entre estos. En general la variable o incógnita está precedida por las frases 'que ", 'éncuentre ", 'éalcule ", ''cual será ".

. Con los datos del paso anterior formular el modelo matemático que representa el problema (en nuestro caso las funciones).

. Hacer el estudio de las funciones que representan el problema.

. Analiza las propiedades y posibles soluciones para dar una interpretación adecuada de las mismas. Verifica la validez de las soluciones obtenidas de acuerdo con lo planteado en el problema original.

A continuación se presentan ejemplos de estas aplicaciones.

**Ejemplo 1.3.1:** un rectángulo tiene perímetro 100 y la base mide x. Expresa el área del rectángulo como una función de x.

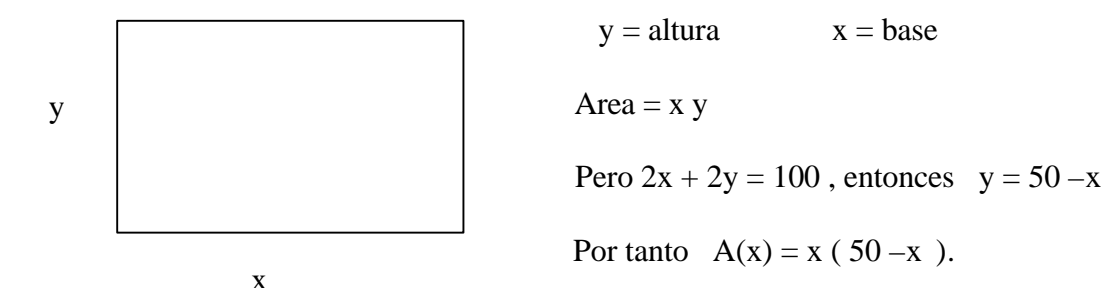

**Ejemplo 1.3.2:** un campo petrolero con 20 pozos ha estado produciendo 4000 barriles diarios. Por cada nuevo pozo que se perfore la producción diaria decrece en 5 barriles en cada pozo. Escriba la producción diaria total del campo petrolero como una función del número de nuevos pozos perforados y como una función del número total de pozos.

Sean  $x =$  número total de nuevos pozos perforados

 $C =$  cantidad de barriles por pozo

 $n =$  número total de pozos

P = producción total del campo petrolero

Debemos encontrar expresiones para  $P(x)$  y  $P(n)$ .

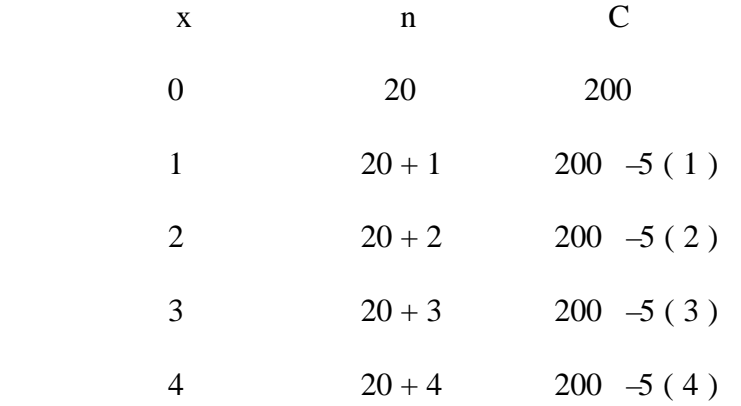

Según la secuencia anterior tenemos que  $n = 20 + x$  y  $C = 200$ 

Producción total = ( número total de pozos ) ( número de barriles por cada pozo )

Entonces  $P(x) = (20 + x)(200 - 5x) = 4000 + 100x - 5x^2 = -5x^2 + 100x + 4000$ , esta ecuación expresa la producción del campo petrolero como función del número de nuevos pozos perforados.

Analicemos la gráfica,

 $>$  P:=x  $\Rightarrow$  5\*x^2+100\*x+4000;

$$
P := x \Rightarrow 5x^2 + 100x + 4000
$$

 $>plot(P(x), x= 30..50, title=Problema_de_Pozos);$ 

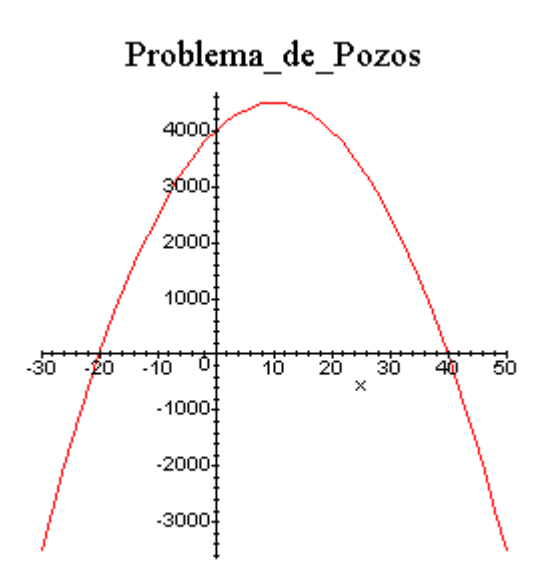

Se observa que la gráfica corta al eje x en x=40, esto significa que no deben perforarse más de cuarenta pozos nuevos. Además la producción máxima se consigue al perforar 10 pozos y la misma es de 4.520 barriles diarios (P(40)=4.520).

Como  $n = 20 + x$  entonces  $x = n$  – 20, al sustituir en la ecuación anterior se obtiene,

$$
P(n) = -5(n - 20)^{2} + 100(n - 20) + 4000 = -5(n^{2} - 40n + 400) + 100n - 2000 + 4000
$$
  
= -5n<sup>2</sup> - 200n - 2000 + 100n - 2000 + 4000 = -5n<sup>2</sup> + 300n = -5n(n - 60)

 Esta ecuación expresa la producción del campo petrolero como función del número total de pozos perforados.

**Ejemplo 1.3.3**: un granjero desea contratar obreros para cosechar 900 sacos de frijol, cada obrero puede cosechar 5 sacos por hora y se le paga 1 \$ por saco. Debe contratar un asesor a 10 \$ la hora y tiene gastos de 8 \$ adicionales por trabajador. Expresar el costo de la cosecha como una función del número de trabajadores contratados.

 $C = \text{costo total}$  de cosecha

Costo Total = Costo de Trabajadores + Costo Asesor

= (número de sacos cosechados por trabajador +8) (número de trabajadores)

+ 10 (número de horas de cosecha)

$$
= (5n + 8) x + 10 n
$$

Pero el número de horas de cosecha es *x x*  $n = \frac{900}{5} = \frac{180}{5}$ 5  $=\frac{900}{5}=\frac{180}{5}$ , entonces:

$$
C(x) = \left(5.\frac{180}{x} + 8\right)x + 10\left(\frac{180}{x}\right) = 900 + 8x + \frac{1800}{x} = \frac{8x^2 + 900x + 1800}{x}
$$

ecuación expresa el costo en función del número de trabajadores.

$$
F1 := x - 8x^2 + 900x + 1800
$$

 $> plot(F1(x), x=0..100, title=Problema_de_Cosecha);$ 

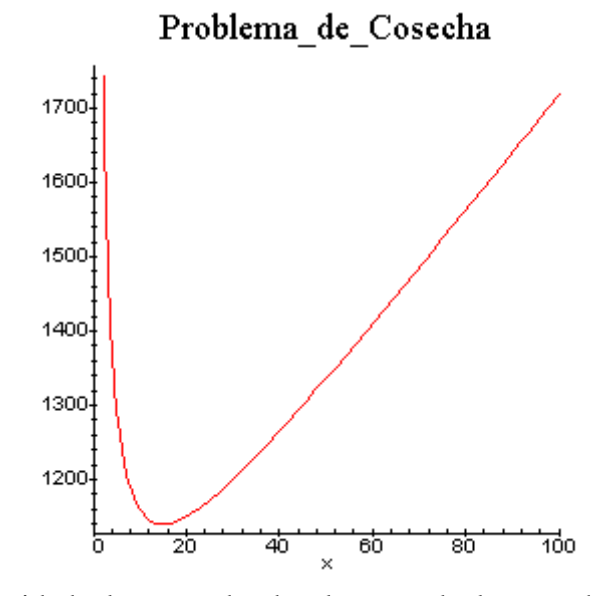

 Para observar con claridad el punto donde el costo de la cosecha alcanza el mínimo hacemos una ampliación de la gráfica en el intervalo [ 10,20].

 $> plot(F1(x), x=10..20, title=Problema_de_Cosecha);$ 

(Para esto el dominio debe restringirse entre 10 y 20)

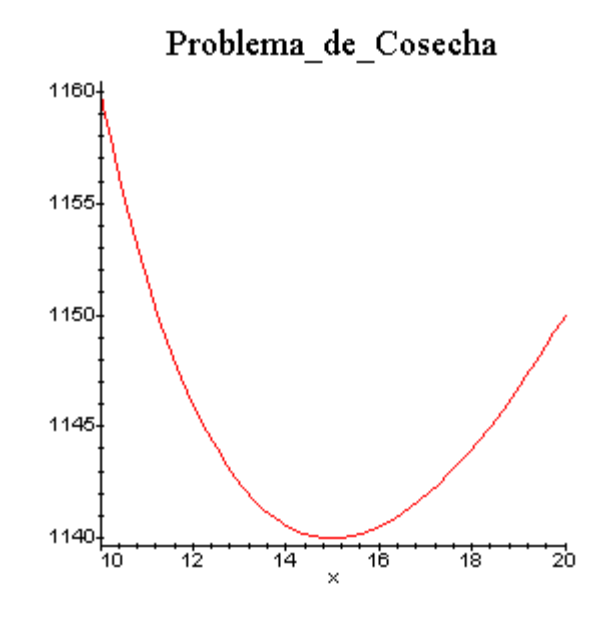

 Se observa en esta última gráfica que el mínimo es alcanzado en x=15, esto es, deben contratarse 15 obreros para obtener menor costo en la cosecha. El costo en esta condiciones es  $F(15)=1.140$  \$

**Ejemplo 1.3.4**: expresa el volumen del cilindro inscrito en un cono de radio  $R = 2$  y altura  $H = 10$ , como una función de su altura h, y de su radio r.

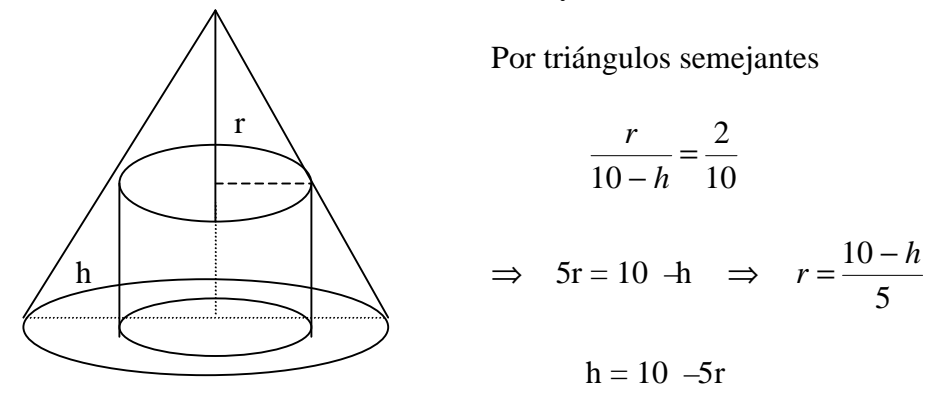

El volumen del cilindro de radio r y altura h es  $V = \pi r^2 h$ 

$$
\Rightarrow V(h) = p \left( \frac{10 - h}{5} \right)^2 h = \frac{p}{25} (10 - h)^2 h = \frac{p}{25} (100h - 20h^2 + h^3)
$$
ecuación del volumen en

f unción de la altura .

$$
\Rightarrow V(r) = \mathbf{p} r^2 (10 - 5r) = \mathbf{p} (10r^2 - 5r^3) = 5\mathbf{p} r^2 (2 - r)
$$
ecuación del volumen en función del radio.

### **1.4 El Método De Tabulación Repetida**

A continuación se ilustra un método llamado **Método de Tabulación Repetida** usado para resolver la ecuación  $f(x) = 0$  en forma aproximada. El método consiste en encontrar un intervalo inicial [a , b] que contenga una solución de la ecuación, este intervalo se caracteriza por la propiedad de que f(a) y f(b) tienen signos opuestos, entonces se puede aproximar la solución de  $f(x) = 0$  tabulando valores en este intervalo y de ser necesario en

**Ejemplo 1.4.1**: encontrar una aproximación de tres cifras decimales para  $\sqrt[3]{100}$ .

Sea  $A = \sqrt[3]{100}$ , entonces  $A^3 = 100$ . Consideramos la función  $f(x) = x^3$ , queremos resolver  $f(x) = 100$ . Lo primero que se puede observar es que si  $x^3 = 100$  entonces  $x > 0$ , tabulamos la función f desde  $a = 0$  hasta  $b = 5$  ( $5^3 = 125$ ) con incrementos de 0.5.

$$
> f1:=x \Rightarrow x^3;
$$
  
 $f1 := x \Rightarrow x^3$ 

 $>$  for x from 0 by .5 to 5 do print(x,f1(x)) od;

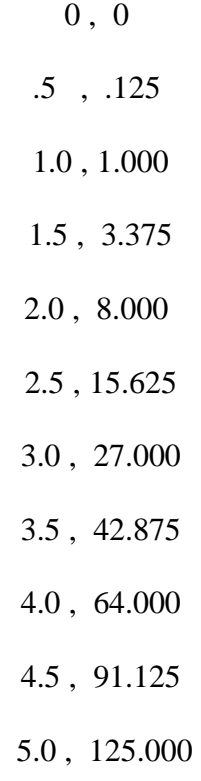

En la tabla se observa que el valor buscado está entre 4.5 y 5, tabulamos de nuevo desde 4.5 hasta 5 con incrementos de 0.05.

 $>$  for x from 4.5 by .05 to 5 do print(x,f1(x)) od;

 4.5 , 91.125 4.55 , 94.196375 4.60 , 97.336000 4.65 , 100.544625 4.70 , 103.823000 4.75 , 107.171875 4.80 , 110.592000 4.85 , 114.084125 4.90 , 117.649000 4.95 , 121.287375

#### 5.00 , 125.000000

Observa que la solución está entre 4.60 y 4.65.

Dos tabulaciones más te permitirán escoger  $x = 4.6416$ .

La solución geométrica de este problema se encuentra graficando las funciones f1(x) =  $x^3$  y

 $g1(x) = 100$  en el mismo sistema de ejes coordenados y encontrando la intersección de las

### **ampliaciones sucesivas**.

 $> g1:=x > 100;$ 

$$
g1:=100
$$

 $> plot({f1(s),g1(s)}, s= 40...10, title=Problema_de_Aproximaciones);$ 

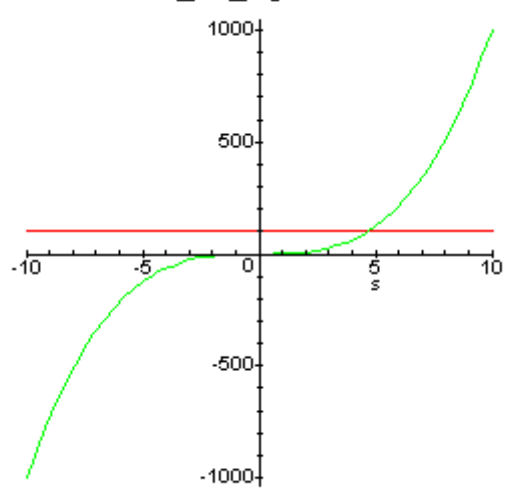

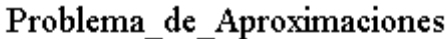

 En ocasiones se ofrece cambiar la variable en la orden puesto que el último valor de la variable x se conserva en el registro correspondiente, en este caso se mantiene el valor de x=5 y la orden de graficación no es ejecutada, sin embargo la introducción de una nueva variable en la orden no modifica la configuración del gráfico.

Observa que la intersección está entre 0 y 5, entonces hacemos una ampliación del gráfico en este intervalo.

 $> plot({f1(s),g1(s)}, s=0...5, title=Primera_Aproximation);$ 

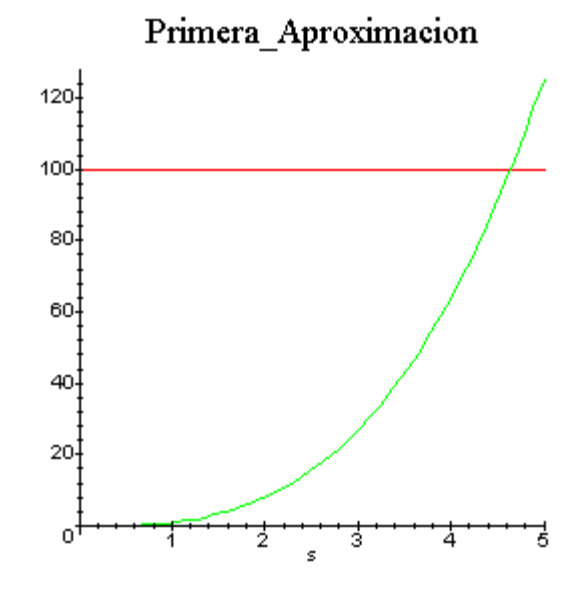

Luego otra ampliación debe ser entre 4 y 5 donde se observa la intersección de las gráficas,  $> plot({f1(s),g1(s)}, s=4...5, title=Segunda_Aproximation);$ 

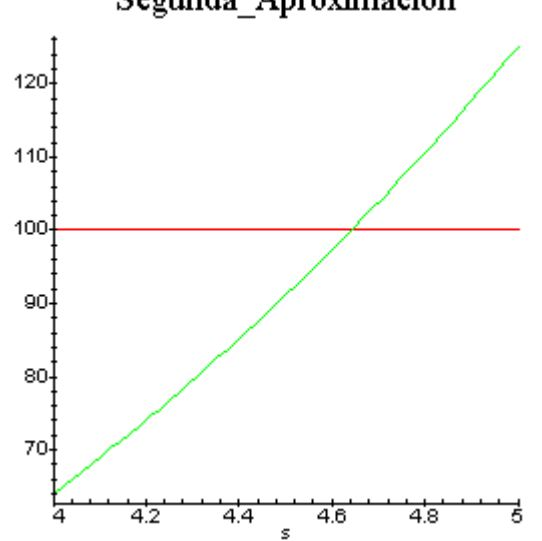

Segunda Aproximacion

Una aproximación más entre 4.6 y 4.8,

 $> plot({f1(s),g1(s)}, s=4.6...4.8, title=Tercera_Aproximation);$ 

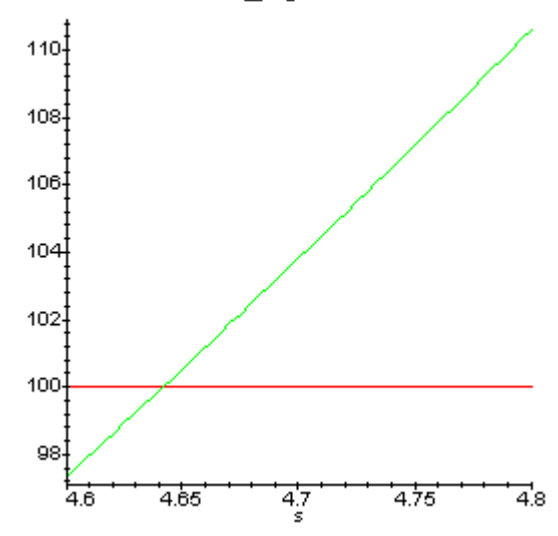

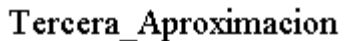

Finalmente entre 4.64 y 4.65,

 $> plot({f1(s),g1(s)}, s=4.64...4.65, title=Cuarta_Aproximation);$ 

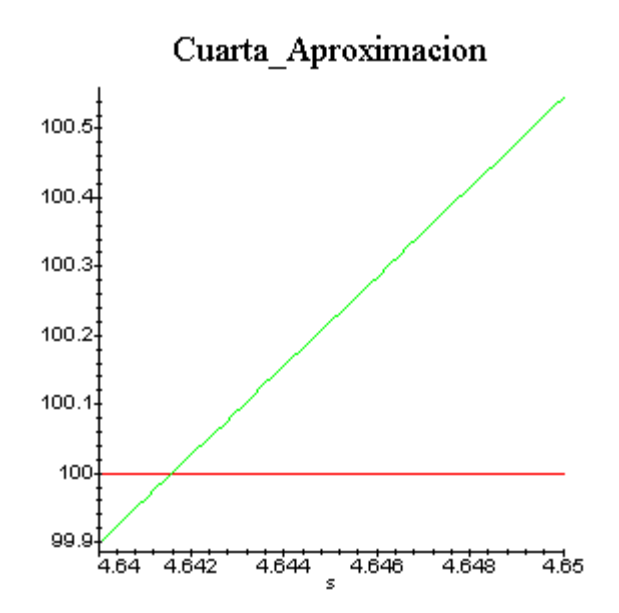

Se observa en la gráfica que el valor de x es 4.642.

**Ejemplo 1.4.2**: consideremos una manzana rectángular de 50 \* 100 mts, se piensa construir una cera de ancho x alrededor de esta manzana, con un costo de ¼ \$ el metro cuadrado. Se dispone de 250 \$ para construir la acera. Determina el ancho posible de la acera con una aproximación de 0,01 mts (error de 1 cm.).

La siguiente figura representa el problema.

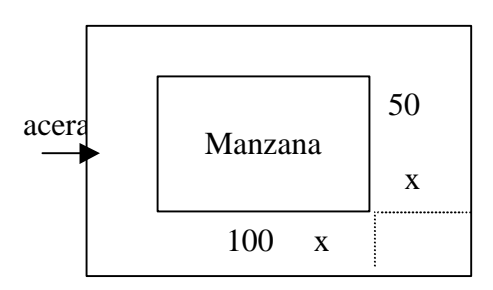

Sean x = ancho de la acera y A(x) = el área de la Acera

\nArea Acera = Area Mayor - Area Menor

\n
$$
A(x) = (100 + 2x)(50 + 2x) - 400(50)
$$

\n
$$
= (100 + 2x)(50 + 2x) - 5000
$$

El costo total de la acera es ¼  $A(x)$  y debe ser igual a 250 \$, entonces debemos encontrar x para que ¼  $A(x) = 250$  esto es  $A(x) = 1000$ , es decir x tal que

 $(100 + 2x)(50 + 2x)$  5 000 = 1000

o equivalentemente  $(100 + 2x)(50 + 2x) = 6000$ 

Primero definimos las funciones en cuestión

 $> f2:=x \geq (100+2*x)*(50+2*x); g2:=x \geq 6000;$ 

$$
f2 := x \Rightarrow (100 + 2 x) (50 + 2 x)
$$

$$
g2:=x \, \Rightarrow \, 6000
$$

El valor buscado está entre 3 y 4 pues f2(3) = 5936 y f2(4) = 6264 Una primera tabla proporciona valores de f2 entre 3 y 4,

 $>$  for x from 3 by .1 to 4 do print(x,f2(x)) od;

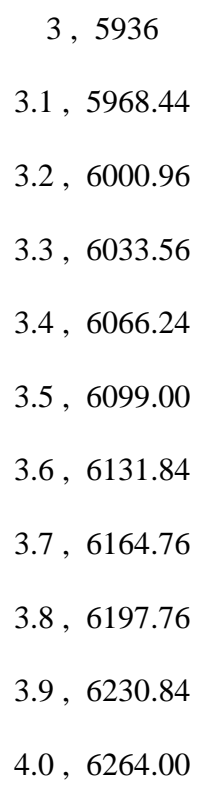

En la tabla se observa que el valor debe estar entre 3.1 y 3.2 entonces modificamos la tabla. >for x from 3.1 by .01 to 3.2 do print(x,f2(x)) od;

> 3.1 , 5968.44 3.11 , 5971.6884 3.12 , 5974.9376 3.13 , 5978.1876 3.14 , 5981.4384 3.15 , 5984.6900 3.16 , 5987.9424 3.17 , 5991.1956

3.18 , 5994.4496 3.19 , 5997.7044

3.20 , 6000.9600

El valor de x esta entre 3.19 y 3.20,

 $>$  for x from 3.19 by .001 to 3.2 do print(x,f2(x)) od;

3.19 , 5997.7044 3.191 , 5998.029924 3.192 , 5998.355456 3.193 , 5998.680996 3.194 , 5999.006544 3.195 , 5999.332100 3.196 , 5999.657664 3.197 , 5999.983236 3.198 , 6000.308816 3.199 , 6000.634404 3.200 , 6000.960000

El valor buscado es  $x = 3.197$ . Luego el ancho del pasillo debe ser de 3,197 metros.

La solución geométrica se obtiene graficando las funciones  $f2(x) = (100 + 2x)(50 + 2x)$  y  $g2(x) = 6.000$  encontrando la intersección de las gráficas como en el ejemplo anterior.  $> plot({f2(s),g2(s)}, s= 90..15, title=Problema_del_Pasillo);$ 

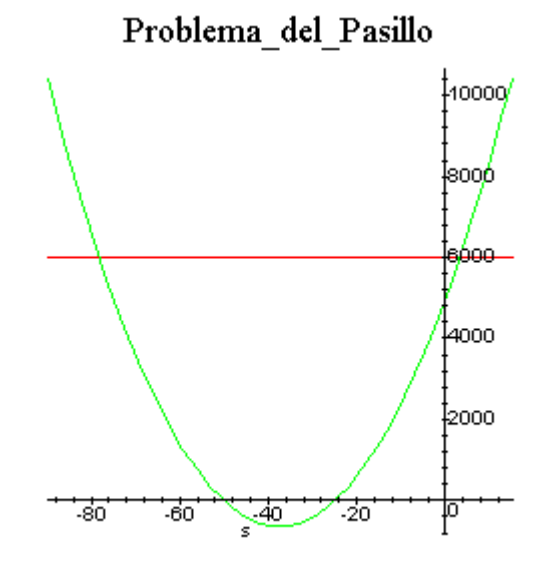

En este caso se observan dos intersecciones, pero por ser x una medida de longitud, se debe escoger la del lado positivo.

El procedimiento de ampliaciones sucesivas es similar al ejemplo 1.4.1 y lo dejamos al lector interesado como ejercicio de práctica.

#### **1.5 Actividades Complementarias**

- 1.5.1 Usa el maple para trazar las gráficas de las funciones seno, coseno, tangente, cotangente, secante y cosecante en el intervalo  $[-2p,2p]$ .
- 1.5.2 Determina el dominio y contradominio de las funciones del ejercicio anterior.
- 1.5.3 Traza las gráficas, determina el dominio y el contradominio de las funciones

a) 
$$
f(x) = \text{sen}(x + \frac{p}{2})
$$
; b)  $g(x) = 3 - \cos(x)$ 

c) m(x) = sen(x) -1 ; d) 
$$
h(x) = -\tan(x - \frac{p}{2})
$$

1.5.4 Usa el método de las ampliaciones sucesivas y el método de tabulación repetida para estimar las intersecciones con el eje x de las funciones  $f(x) = x^3 - x + 1$  y  $p_2(x) = x^3 - 2x^2 - x + 1$ 2  $p_1(x) = x^3 - x + 1$  y  $p_2(x) = x^3 - 2x^2 - x + 1$  . En cada caso compara los resultados obtenidos por los dos métodos.

1.5.5 Grafica la función 
$$
f(x) = \frac{x^3}{9 - x^2}
$$
 en [-2, 2], en [-5, 5] y compara los

gráficos . En cada caso usa como contradominio el intervalo [ -10 , 10 ] .

- 1.5.6 Expresa la circunferencia C de un círculo como una función de su área.
- 1.5.7 Un rectángulo con base de longitud x está inscrito en un círculo de radio 2. Expresa el área del rectángulo como una función de x.
- 1.5.8 Un alambre de dos metros de largo se corta en dos pedazos, con un pedazo se construye un círculo y con el otro un cuadrado. Expresa el área que puede encerrarse con estas figuras como una función del radio del círculo.
#### **SEGUNDA PARTE**

### **Objetivos específicos de aprendizaje.**

.- Calcular distancia no dirigida y punto medio entre dos puntos, conocidas las fórmulas para tal fin.

- .- Definir pendiente entre dos puntos.
- .- Definir la ecuación lineal y asociar a ésta la recta como gráfica.
- .- Distinguir los tipos de ecuaciones de rectas.
- .- Resolver problemas de geometría analítica y de aplicaciones de la ecuación lineal.
- .- Establecer la relación entre la parábola y la ecuación cuadrática.
- .- Distinguir los tipos de ecuaciones de parábolas.
- .- Resolver problemas de aplicaciones de la parábola.
- .- Distinguir las ecuaciones de las cónicas y los elementos de cada una de éstas.

## **2.1 Distancia y Punto Medio**

**Definición 2.1.1**: dados dos puntos en el plano  $P(x_1, y_1)$  y  $Q(x_2, y_2)$  se define la distancia no dirigida entre P y Q por  $d = \sqrt{(x_1 - x_2)^2 + (y_1 - y_2)^2}$  $d = \sqrt{(x_1 - x_2)^2 + (y_1 - y_2)}$ 

## **Ejemplo 2.1.2**:

La distancia entre P(-2, 5) y Q (3, 8) es  $d = \sqrt{(-2-3)^2 + (5-8)^2} = \sqrt{25+9} = \sqrt{34}$ 

# **Observaciones**:

- La distancia entre dos puntos cualesquiera del plano es positiva o cero ( $d \ge 0$ ).
- La distancia no dirigida entre P y Q suele denotarse por *PQ* .

**Definition 2.1.3:** el punto medio entre P(x<sub>1</sub>, y<sub>1</sub>) y Q(x<sub>2</sub>, y<sub>2</sub>) es 
$$
M = \left(\frac{x_1 + x_2}{2}, \frac{y_1 + y_2}{2}\right)
$$
.

**Ejemplo 2.1.4**: el punto medio entre  $P(-2, 5)$  y  $Q(3, 8)$  es  $\overline{1}$  $\left(\frac{1}{2}, \frac{13}{2}\right)$ l  $=$  $\bigg)$  $\left(\frac{-2+3}{2},\frac{5+8}{2}\right)$ l  $=\left(\frac{-2+3}{2}, \frac{5+1}{2}\right)$ 2  $\frac{13}{1}$ 2 1 2  $\frac{5+8}{1}$ 2  $M = \left(\frac{-2+3}{2}, \frac{5+8}{2}\right) = \left(\frac{1}{2}, \frac{13}{2}\right).$ 

 Estas fórmulas se deducen de algunos resultados fundamentales de la geometría elemental. Consideremos en el plano los puntos  $P(x_1, y_1)$  y  $Q(x_2, y_2)$ , para simplificar supondremos que ambos están en el primer cuadrante. La distancia entre P y Q es la longitud del

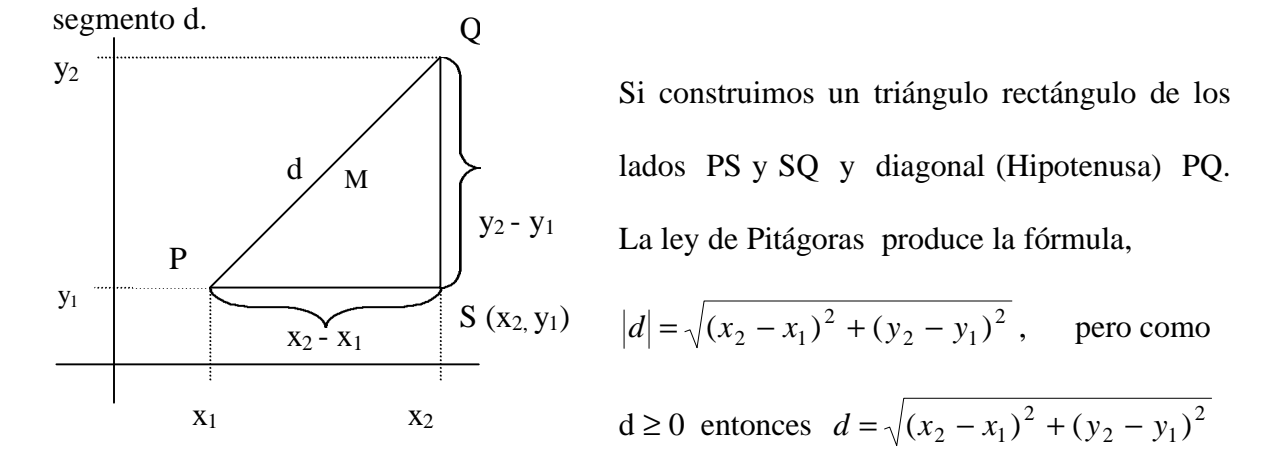

Dejamos de ejercicio el deducir las coordenadas del punto medio. Estos conceptos serán útiles para resolver algunos ejercicios de aplicación en la geometría analítica.

#### **2.2 El Concepto de Pendiente**

Se define como pendiente entre los puntos  $P(x_1, y_1)$  y  $Q(x_2, y_2)$  del plano cartesiano, como la tangente del ángulo θ que forma el segmento  $\rightarrow$ *PQ* (o su extensión) con la horizontal o eje x.

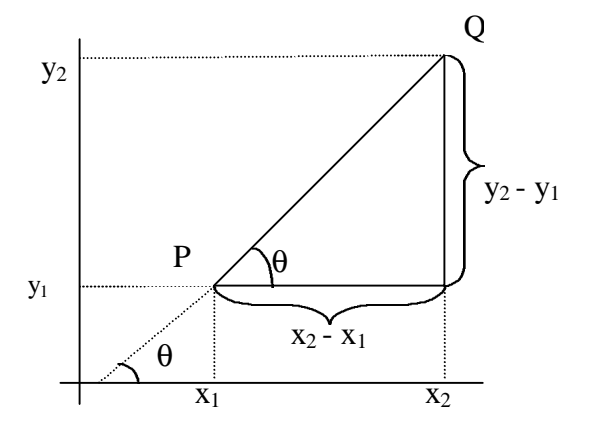

Si m es la pendiente entre P y Q entonces  $m = \tan\theta$ .

Si construimos un triángulo rectángulo como lo hicimos para deducir la fórmula de la

distancia, entonces observemos que  $2 - \lambda_1$  $2 - y_1$  $x_2 - x$  $y_2 - y$ *CA*  $tan\boldsymbol{q} = \frac{CO}{\sigma}$ −  $q = \frac{CO}{Cl} = \frac{y_2 - y_1}{T}$ , de esta manera la pendiente

entre los puntos  $P(x_1, y_1)$  y  $Q(x_2, y_2)$  es  $2 - \lambda_1$  $2 - y_1$  $x_2 - x$  $m = \frac{y_2 - y}{ }$ −  $=\frac{y_2-y_1}{x_2}$ .

Observa que:

 $m > 0$  sí  $y_2 > y_1$  y  $x_2 > x_1$  o si  $y_2 < y_1$  y  $x_2 < x_1$  $m < 0$  si  $y_2 > y_1$  y  $x_2 < x_1$  o si  $y_2 < y_1$  y  $x_2 > x_1$  $m = 0$  si  $y_2 = y_1$ 

si  $x_2 = x_1$  la pendiente m no está definida (división por cero).

## **2.3 La Ecuación Lineal. (Rectas)**

Una ecuación lineal en dos variables es  $Ax + By + C = 0$ , donde A y B no son cero simultáneamente. La gráfica de una ecuación lineal en  $R^2$  es una recta, por esto la ecuación  $Ax + By + C = 0$  se conoce como **ecuación general** de la recta.

La pendiente de una recta es la pendiente entre cualquiera de dos puntos en la misma.

Si  $A = 0$  la ecuación queda  $By + C = 0$  ó *B*  $y = -\frac{C}{D}$  esto puede escribirse como

 $y = b$  (y constante) la gráfica es una recta horizontal.

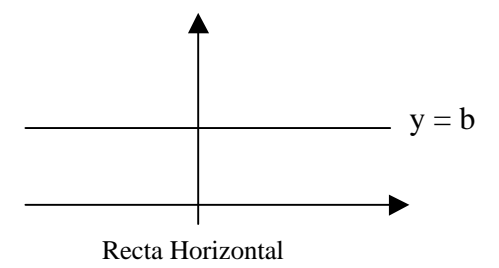

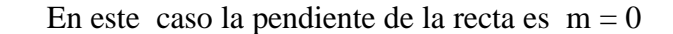

Si  $B = 0$  la ecuación queda  $Ax + C = 0$  o *A*  $x = -\frac{C}{x}$  esto puede escribirse como  $x = a$ 

(constante), la gráfica es una recta vertical.

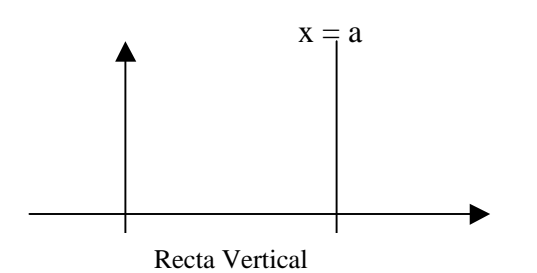

En este caso la pendiente m no existe

# **2.3.1 Ecuación Pendiente Intersección**

Suponemos que  $A \neq 0$  y  $B \neq 0$ , al despejar y en la ecuación general se tiene *B*  $x - \frac{C}{R}$ *B*  $y = -\frac{A}{R}x - \frac{C}{R}$  y puede escribirse y = m x +b. Esta ecuación se conoce como la ecuación

pendiente intersección, pues la gráfica es una recta de pendiente m que intersecta al eje y en el punto (0, b).

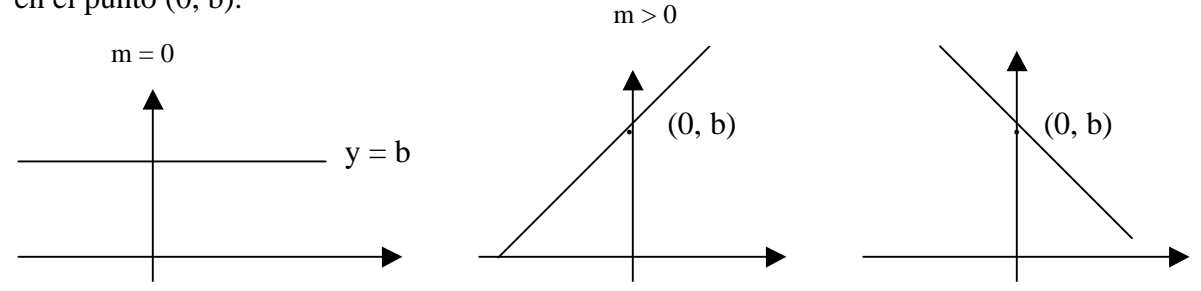

## **2.3.2 Ecuación Dos Puntos**

Si la recta L pasa por los puntos  $P(x_1, y_1)$  y  $Q(x_2, y_2)$ , la ecuación de L es:

L: 
$$
y - y_1 = \frac{y_2 - y_1}{x_2 - x_1} (x - x_1)
$$
 o  
L:  $y - y_2 = \frac{y_2 - y_1}{x_2 - x_1} (x - x_2)$ 

#### **2.3.3 Ecuación Punto – Pendiente**

Como el cociente  $2 - \lambda_1$  $2 - y_1$  $x_2 - x$  $y_2 - y$ − − es la pendiente m de la recta L de la ecuación Dos –Puntos

se tiene  $L: y - y_1 = m(x - x_1)$  o  $L: y - y_2 = m(x - x_2)$ 

#### **2.3.4 Paralelismo y Perpendicularidad**

Dos rectas  $L_1$  y  $L_2$  son paralelas  $(L_1 \mid L_2)$  si no se intersectan.

Dos rectas verticales y distintas evidentemente son paralelas y dos rectas  $L_1$  y  $L_2$  (no verticales) son paralelas si y solamente si sus pendientes son iguales, por tanto si m<sub>1</sub> y m<sub>2</sub> son las pendientes de L<sub>1</sub> y L<sub>2</sub> respectivamente, entonces L<sub>1</sub>  $\mid$  L<sub>2</sub>  $\iff$  m<sub>1</sub> = m<sub>2</sub>.

Dos rectas L<sub>1</sub> y L<sub>2</sub> oblicuas(ni horizontal, ni vertical), son perpendiculares ( L<sub>1</sub>  $\perp$  L<sub>2</sub> ) si

$$
m_1 \cdot m_2 = -1
$$
 esto es  $L_1 \perp L_2 \iff m_1 = -\frac{1}{m_2} \iff m_2 = -\frac{1}{m_1}$ .

Toda recta horizontal es perpendicular a toda recta vertical.

A continuación se presentan algunos ejemplos de aplicación a la geometría analítica:

**Ejemplo 2.3.5**: encontrar la ecuación de la recta L que es paralela a la recta  $L_1$  :  $4x + 5y = 2$ y pasa por el punto de intersección de las rectas  $L_2$  :  $-3x + 4y - 11 = 0$  y  $L_3: x + 2y - 13 = 0.$ 

Si L es paralela a  $L_1$  entonces  $m = m_1$ . Al despejar y de la ecuación de  $L_1$  se tiene,

5 2 5  $y = -\frac{4}{x}x + \frac{2}{x}$  entonces 5  $m_1 = -\frac{4}{5}$  (la pendiente es el coeficiente que acompaña la x) Por

consiguiente 5  $m = -\frac{4}{5}$  es la pendiente de L. L pasa por el punto de intersección de L<sub>2</sub> y L<sub>3</sub>, este punto se encuentra resolviendo el

$$
\text{sistema} \quad \begin{cases} -3x + 4y = 11 \\ x + 2y = 13 \end{cases} \quad \Leftrightarrow \quad \begin{cases} -3x + 4y = 11 \\ 3x + 6y = 39 \end{cases} \quad \Rightarrow \quad 10y = 50 \quad \Rightarrow \quad \underline{y = 5}
$$

luego x + 2(5) = 13  $\Rightarrow$  x = 3

Así L tiene pendiente 5  $m = -\frac{4}{7}$  y pasa por el punto (3, 5) aplicamos la ecuación 2.3.3

(punto pendiente) y tenemos L :  $y - 5 =$ 5  $-\frac{4}{7}$  (x-3)  $\Rightarrow$  L : 5y - 25 = -4x + 12

 $\Rightarrow$  L :  $4x + 5y - 37 = 0$  es la ecuación buscada..

A continuación se muestran la orden en maple y una gráfica con las cuatro rectas :

 $> plot({-(x/2)+(13/2),(3*x/4)+(11/4), -(4*x/5)+(37/5), -(4*x/5)+(1/2)},x=-10..10);$ 

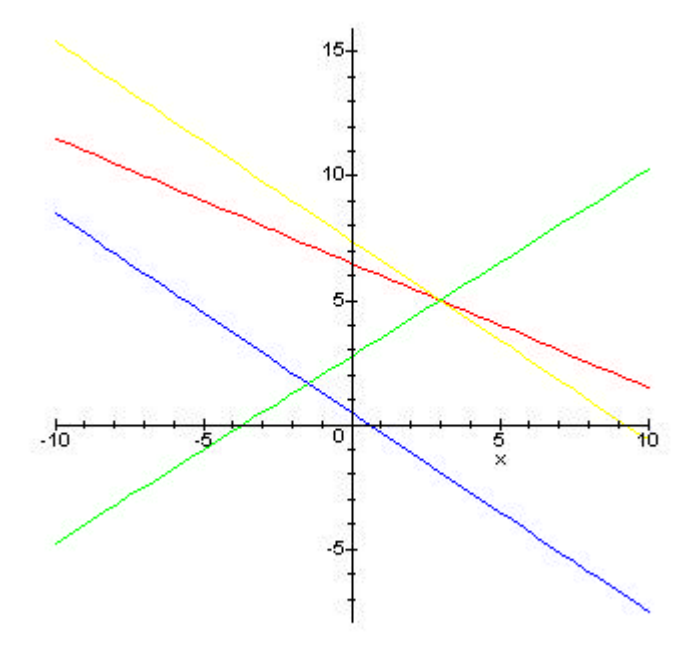

La recta buscada es la de color amarillo, la recta  $L_1$  es la de color azul,  $L_2$  aparece en verde y  $L_3$  en rojo.

**Ejemplo 2.3.6**: Si L es la recta  $y = -2x + 5$ , hallar la ecuación de la recta L<sub>1</sub> que corta a L perpendicularmente en el punto (6, –7).

L<sub>1</sub> es perpendicular a L entonces 
$$
m_1 = -\frac{1}{m} = -\frac{1}{-2} = \frac{1}{2}
$$

L<sub>1</sub> pasa por el punto (6, -7) entonces L<sub>1</sub> :  $y + 7 = \frac{1}{2}$  (x - 6)  $\Rightarrow$  L<sub>1</sub> :  $2y + 14 = x - 6$  $\Rightarrow$  L<sub>1</sub> : - x + 2y + 20 = 0.

A continuación las gráficas,

 $> plot({-2*x+5,(x/2)-10},x=-1..10);$ 

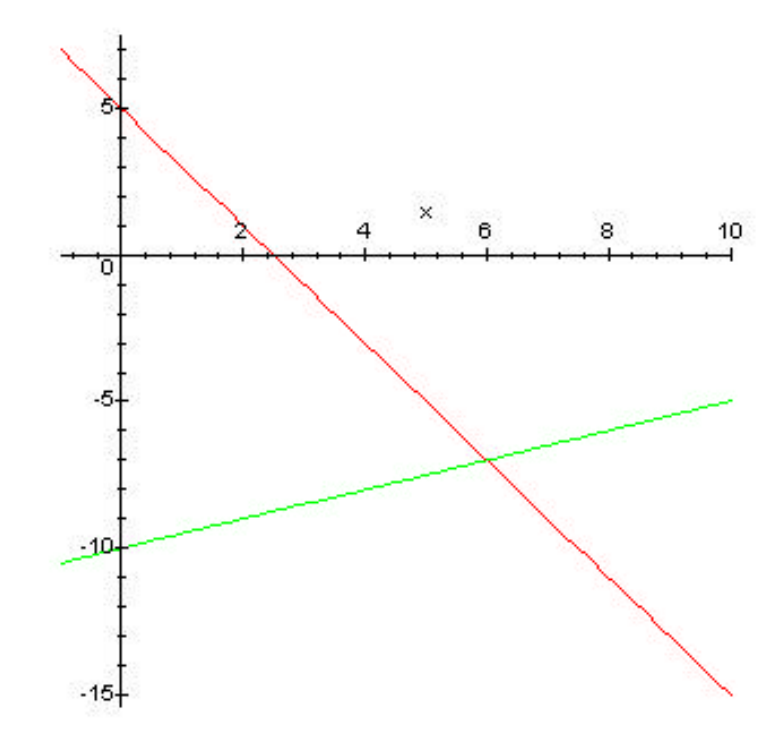

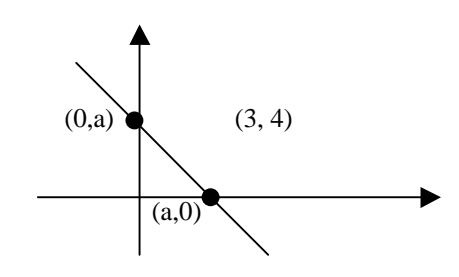

Así L :  $y-4 = -1(x-3)$ 

L :  $x + y - 7 = 0$ 

La recta L buscada corta a los ejes en los punto  $(a, 0)$  y  $(0, a)$  entonces 1 0  $\frac{0}{-} = -$ −  $=\frac{a-}{a}$ *a*  $m = \frac{a-0}{2} = -1$ .

**Ejemplo 2.3.8**: el valor de un equipo decrece linealmente. Originalmente costó 25.000 Bs. y al cabo de 10 años cuesta 15.000 Bs. Hallar el número de años que tarda el equipo en depreciarse completamente.

$$
V =
$$
 valor del equipo  $x = N^\circ$  de años de uso

Queremos encontrar  $V(x)$  y la solución de  $V(x) = 0$ 

Como V(x) es lineal entonces V(x) = mx + b, además tenemos que cuando x = 0,  $V = 25.000$  y cuando x = 10,  $V = 15.000$   $\Rightarrow$   $V(0) = m \cdot 0 + b = b = 25.000$ 

$$
\Rightarrow V(x) = mx + 25.000
$$

V pasa por los puntos (0, 25.000) y (10, 15.000)

$$
\text{entonces} \quad m = \frac{25.000 - 15.000}{0 - 10} = \frac{10.000}{-10} = -10.000
$$

Por tanto  $V(x) = -1000x + 25.000 = 0 \Leftrightarrow x = \frac{25.000}{1.000} = 25$ 1.000  $x = \frac{25.000}{1.000} =$ 

El equipo se deprecia totalmente a los 25 años de uso.

# **2.4 La Parábola y la Ecuación Cuadrática**

La ecuación  $y = ax^2 + bx + c$  donde a, b y c son números reales  $(a \ne 0)$ , tiene como gráfica una parábola que abre hacia arriba si  $a > 0$  y abre hacia abajo si  $a < 0$ .

$$
\text{El vértice en ambos casos es } V \left( -\frac{b}{2a}, \frac{-b^2 + 4ac}{4a} \right).
$$

La ecuación y =  $ay^2 + by + c$  tiene por gráfica un parábola que abre a la derecha si a > 0

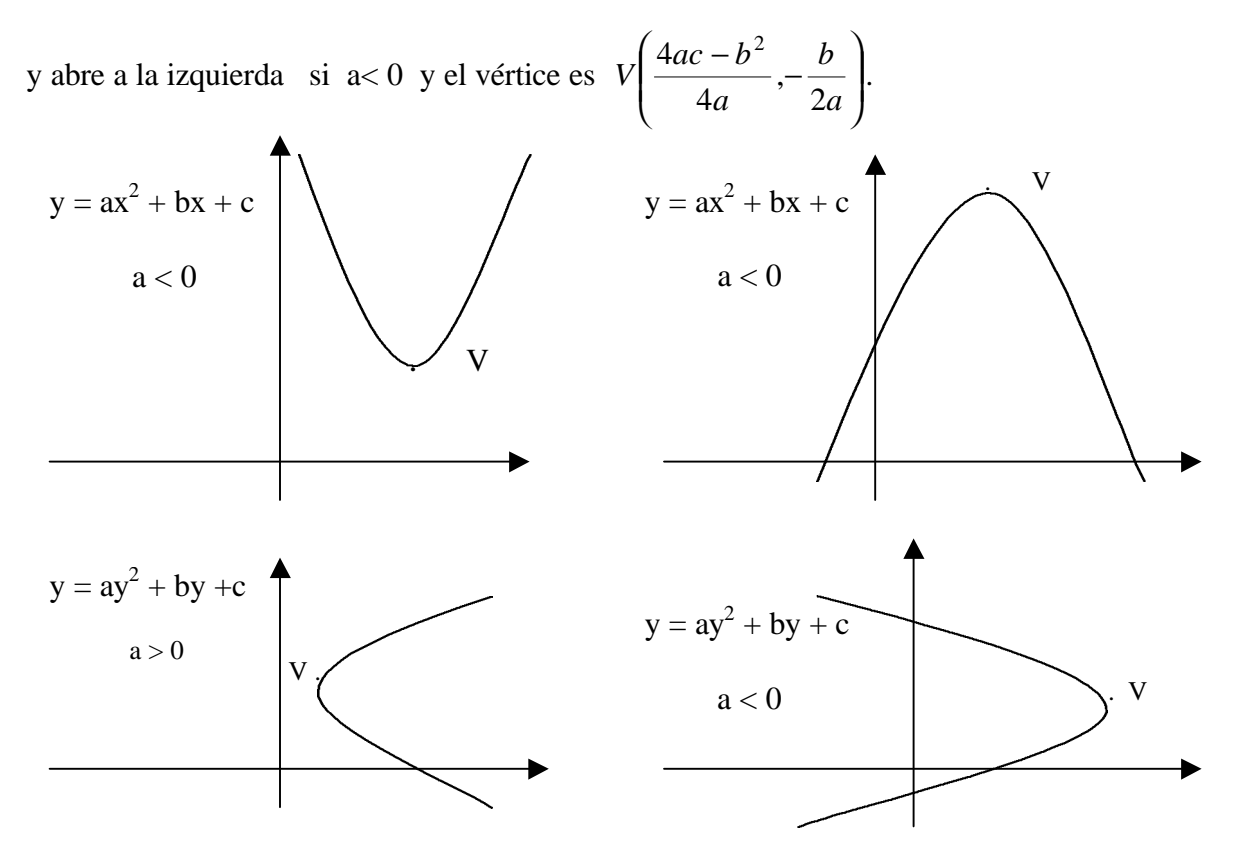

**Ejemplo 2.4.1**: se lanza una pelota directamente hacia arriba. La altura en pies después de t segundos es  $y = 96t - 16t^2$ . Determinemos la altura máxima que alcanza la pelota. La ecuación  $y = -16t^2 + 96t$  es la ecuación de una parábola que abre hacia abajo, por lo

tanto la altura máxima es la ordenada del vértice. El vértice es  $V - \frac{b}{2a}$ ,  $\frac{4ac - b}{4a}$  $\overline{\phantom{a}}$  $\lambda$ I I l  $\left(-\frac{b}{2}, \frac{4ac}{4}\right)$ *a*  $ac - b$ *a*  $V\left(-\frac{b}{2}\right)$ 4  $\frac{4}{1}$ 2 2

entonces la ordenada es *a ac b* 4  $4ac-b^2$ y en este caso  $a = -16$ ,  $b = 96$  y  $c = 0$  por tanto la

altura máxima alcanzada es ( ) 144 pies 64 9216  $4(-16)$  $\frac{(96)^2}{100} = \frac{9216}{100} =$ −  $\frac{-(96)^2}{(161.0)} = \frac{9216}{214} = 144$  pies.

La gráfica se observa a continuación:

 $> plot(-16*x^2+96*x,x=0..6,title=Caida\_Libre);$ 

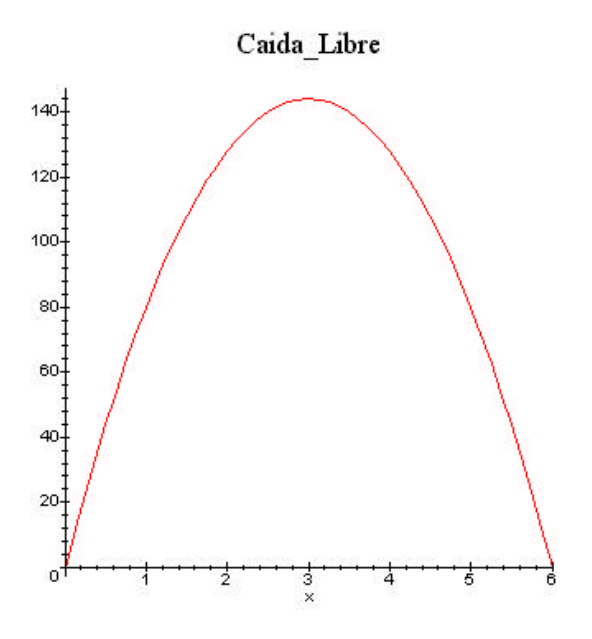

Observa que la altura máxima la alcanza a los 3 segundos, las coordenadas del vértice son (3, 144), además la pelota cae al suelo a los seis (6) segundos de ser lanzada.

# **2.5 Ecuaciones de las Cónicas y algunas aplicaciones**

Una ecuación cuadrática en dos variables es  $Ax^{2} + By^{2} + Cxy + Dx + Ey + F = 0$ . Se estudiará la ecuación cuadrática con ausencia del término xy, es decir, analizaremos la ecuación  $Ax^{2} +By^{2} + Cx + Dy + E = 0$  donde A y B no son cero simultáneamente.

## **2.5.1 LA Parábola**

Cuando  $A = 0$  ó  $B = 0$  la gráfica de la ecuación cuadrática es una parábola.

**Caso A = 0:** la ecuación queda  $By^2 + Cx + Dy + E = 0$  al despejar se tiene *C*  $y - \frac{E}{a}$ *C*  $y^2 - \frac{D}{a}$ *C*  $x = -\frac{B}{\alpha}y^2 - \frac{D}{\alpha}y - \frac{E}{\alpha}$  y puede escribirse  $x = ay^2 + by + c$ . (Es claro que C ≠ 0 puesto

que la ecuación es de dos variables)

**Caso B** = 0: la ecuación queda  $Ax^2 + Cx + Dy + E = 0$ , al despejar y se obtiene *D*  $x - \frac{E}{R}$ *D*  $x^2 - \frac{C}{R}$ *D*  $y = -\frac{A}{R}x^2 - \frac{C}{R}x - \frac{E}{R}$ . (Es claro que D ≠ 0 puesto que la ecuación es de dos variables) y

esta ecuación puede escribirse como  $y = ax^2 + bx + c$ 

Las ecuaciones de la parábola pueden escribirse en la forma canónica como:

$$
(y - k)^2 = 4p (x - h)
$$
 o  $(x - h)^2 = 4p (y - k)$ 

Parábola que abre a Parábola que abre

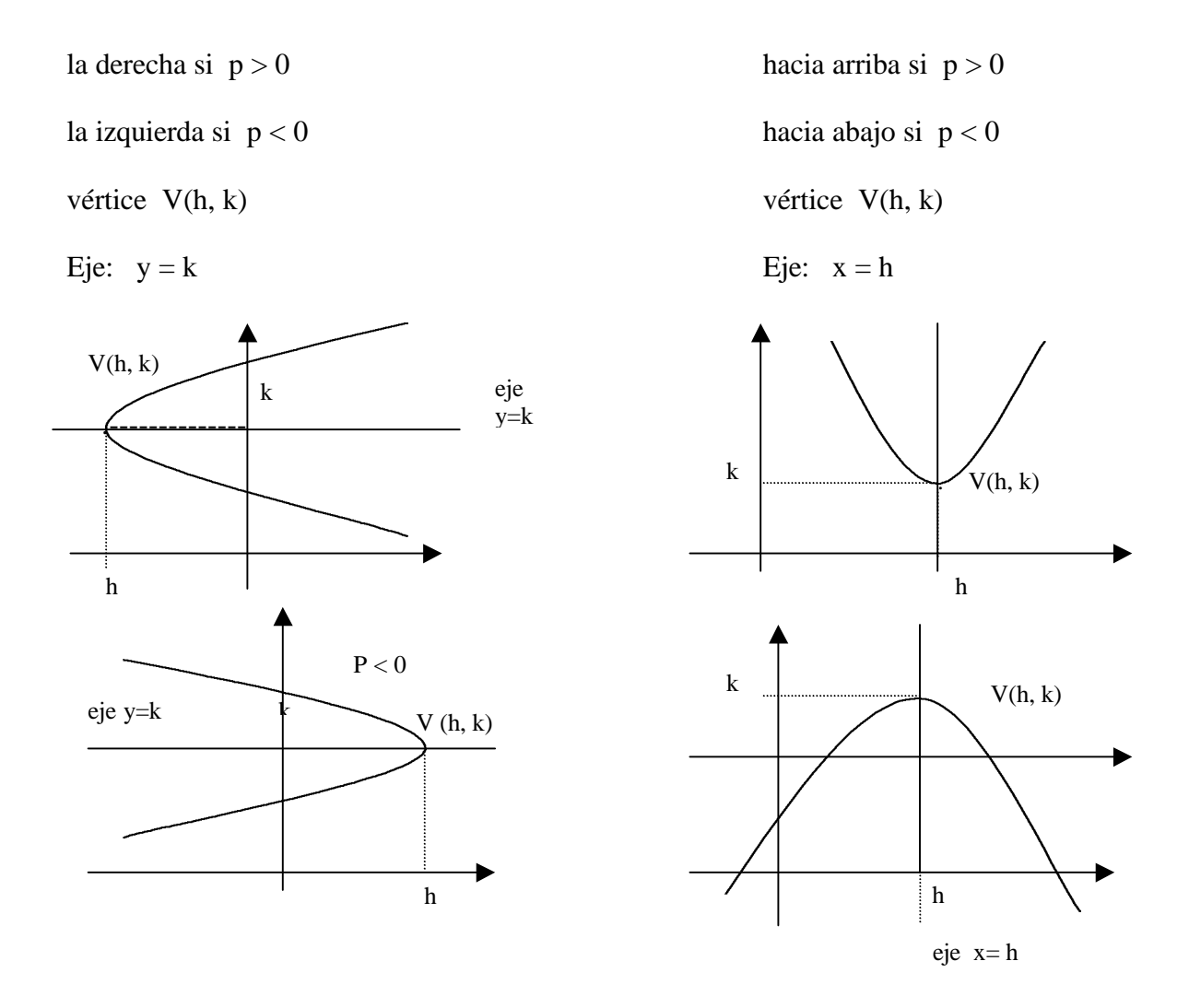

**2.5.2 La Circunferencia:** Cuando A = B la gráfica de la ecuación cuadrática es una circunferencia, un punto o vacío.  $Ax^{2} + By^{2} + Cx + Dy + E = 0$  puede escribirse en la forma canónica como  $(x - h)^2 + (y - k)^2 = r^2$ , circunferencia de centro C(h, k) y radio r.

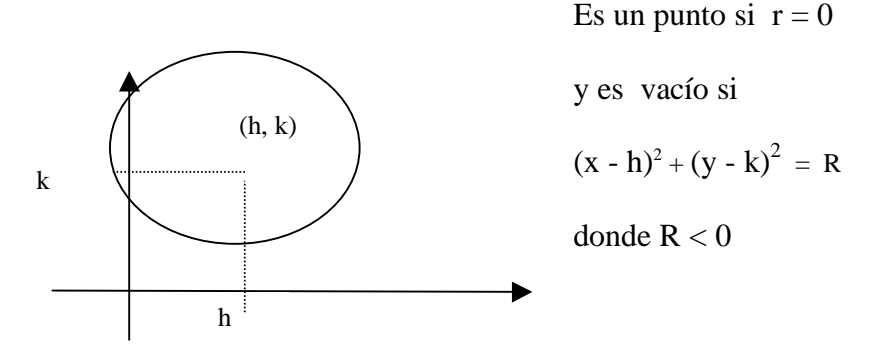

Cuando  $A \neq B$  pero Sgn  $A = S$ gn  $B$  la gráfica de la ecuación cuadrática es una elipse, un punto o vacío. La elipse tiene como elementos principales: el centro, los vértices, el lado menor y el lado mayor.

La ecuación canónica de la elipse es

$$
\text{es una elipse si } R > 0
$$
\n
$$
\text{A } (x - h)^2 + \text{B } (y - k)^2 = R \qquad \qquad \text{es el punto (h, k) si } R = 0
$$
\n
$$
\text{es vacío si } R < 0
$$

Para el caso  $R > 0$ , la ecuación puede escribirse como  $\frac{(x-h)^2}{2} + \frac{(y-k)^2}{2} = 1$ 2 2 2 2  $\frac{(-h)^2}{2} + \frac{(y-k)^2}{2} =$ *b y k a*  $\frac{(x-h)^2}{2} + \frac{(y-k)^2}{2} = 1$  donde

 $a \neq b$  (observe que si  $a = b$  la elipse degenera en una circunferencia de radio a). Si a > b, la gráfica es una elipse de centro (h, k), lado mayor horizontal 2a, lado menor vertical de longitud 2b. Vértice derecho V (h+a, k) y vértice izquierdo V'(h-a, k).

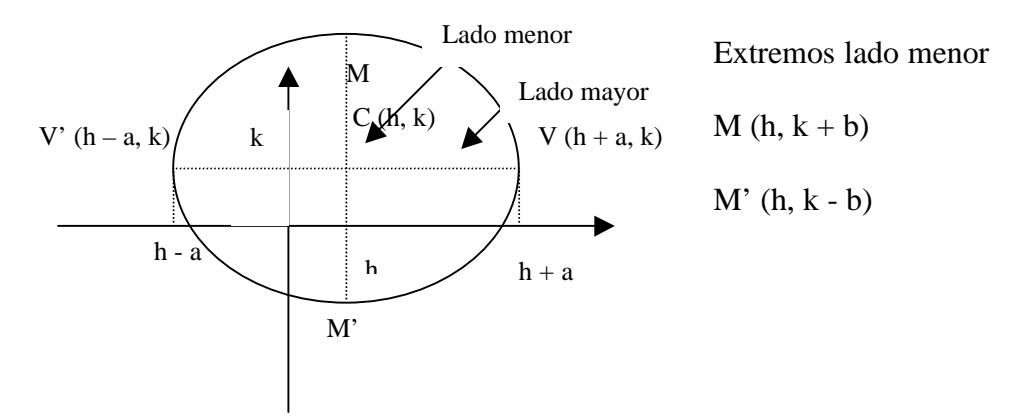

Si  $a < b$ , la elipse tiene centro C(h, k), lado mayor vertical de longitud 2b y lado menor horizontal de longitud 2a.

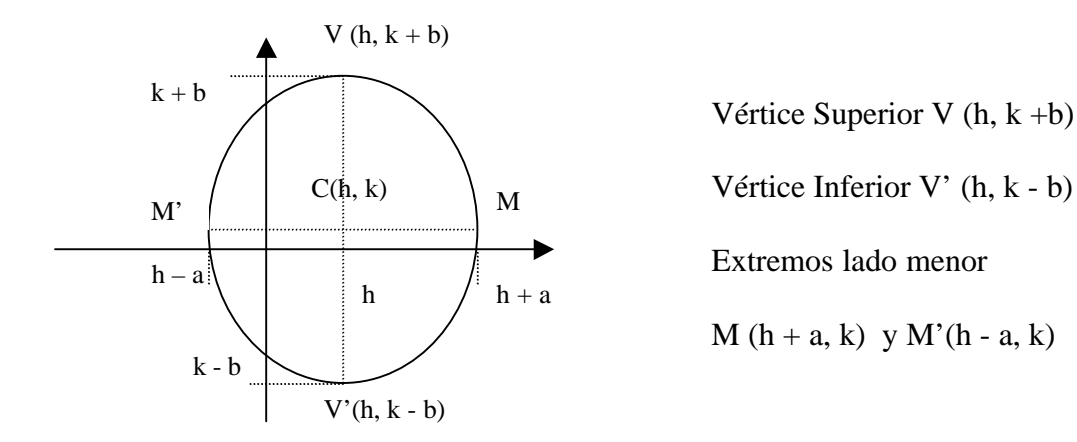

# **2.5.4 La Hipérbola**

Cuando Sgn A ≠ Sgn B, la gráfica de la ecuación cuadrática es una Hipérbola o un cono (dos rectas que se cortan). La hipérbola tiene como elementos principales el centro, los vértices, eje transverso, eje conjugado y las asíntotas.

La ecuación canónica de la hipérbola es A  $(x - h)^2 + B(y - k)^2 = R$ 

*A*

Si  $R = 0$ , la ecuación queda A (x - h)<sup>2</sup> = -B (y - k)<sup>2</sup> entonces  $|y - k| = \sqrt{\frac{-b}{k}} |x - h$ *A*  $|y - k| = \sqrt{\frac{-B}{k}} |x - k|$  $(Sgn A \neq Sgn B,$  entonces  $-\frac{B}{2} > 0$  $\frac{B}{A} > 0$ ) y por tanto  $y = \pm \sqrt{b^2 - (x - h) + k} = \pm \sqrt{b^2 - k^2 + k^2}$  $(x-h)+k=\pm \sqrt{-\frac{B}{A}}$  $y = \pm \sqrt{-\frac{B}{2}(x-h) + k} = \pm \sqrt{-\frac{B}{2}x + k}$ 

Luego la ecuación de la forma  $y = mx + b$  donde *A*  $m = \sqrt{-\frac{B}{a}}$  y  $b = -h\sqrt{-\frac{B}{b}} + k$ *A*  $b = -h<sub>2</sub> - \frac{B}{A}$ 

*A*

(recta de pendiente positiva e intersecta al eje y en b) o *A*  $m = -\sqrt{\frac{B}{a}}$  (recta de

pendiente negativa e intersecta al eje y en b) y  $b = -h<sub>1</sub> - \frac{b}{r} + k$ *A*  $b = -h$ <sup>1</sup> $\left(-\frac{B}{A} + k\right)$ . *A*

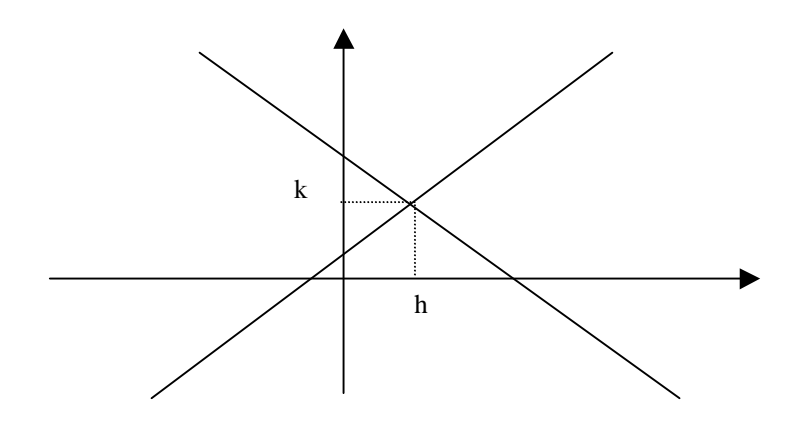

Estas son dos rectas que se intersectan en el punto (h, k) (¡Pruebalo!) Si  $R ≠ 0$  la ecuación puede escribirse como

$$
\frac{(x-h)^2}{a^2} - \frac{(y-k)^2}{b^2} = 1
$$
 o 
$$
\frac{(y-k)^2}{b^2} - \frac{(x-h)^2}{a^2} = 1
$$

Hipérbola de centro  $C(h, k)$ Eje transverso horizontal de longitud 2a Eje conjugado vertical de longitud 2a Vértice Derecho V  $(h + a, k)$ Vértice Izquierdo V (h - a, k) Asíntotas  $y = \pm \frac{b}{x} (x - h) + k$ *a*  $y = \pm \frac{b}{a}(x-h) + k$  Asíntotas  $y = \pm \frac{b}{a}(x-h) + k$ 

Hipérbola de centro C (h, k)  
Eje transverso vertical de longitud 2b  
Eje conjugado horizontal de longitud 2b  
Vértice Superior V (h, k + b)  
Vértice Inferior V (h, k - b)  
Asíntotas 
$$
y = \pm \frac{b}{a}(x - h) + k
$$

La recomendación en ambos casos es graficar las asíntotas, ubicar el cono y los vértices, luego graficar la hipérbola.

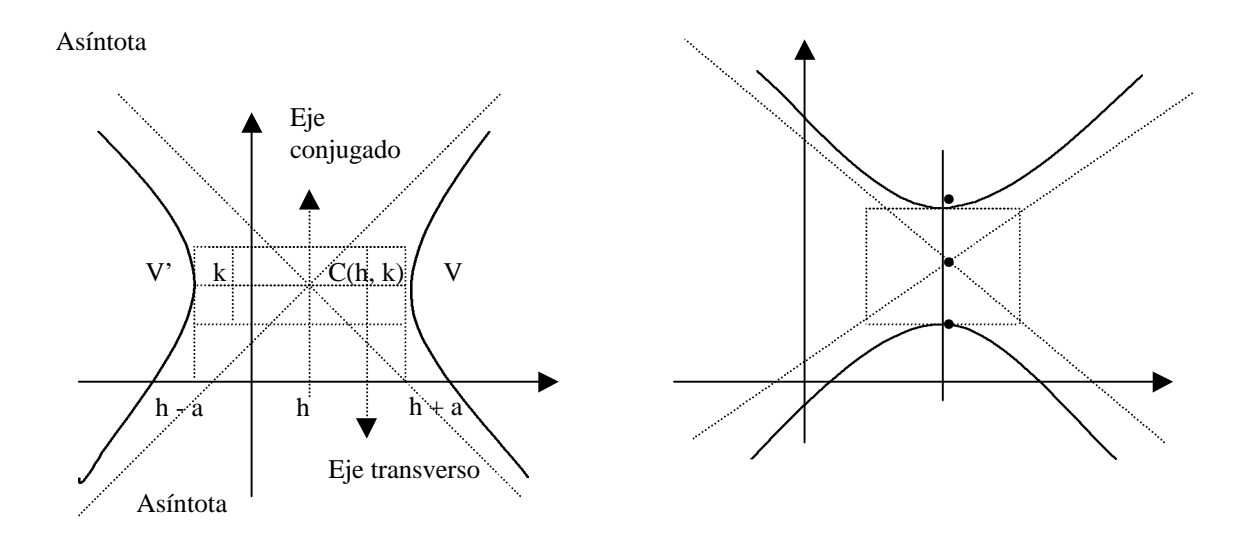

A continuación algunos ejemplos de aplicación de las cónicas:

**Ejemplo2.5.5**: en cierto tanque en forma de cilindro de  $14\sqrt{2}$  m de diámetro se desea colocar una viga de refuerzo que corte tangencialmente en el sur – este. Hallar la ecuación de la recta que representa la viga si está apoyada en dos paredes, una al lado este y la otra al lado sur del tanque esta viga, la longitud de la viga y los puntos de apoyo de la misma.

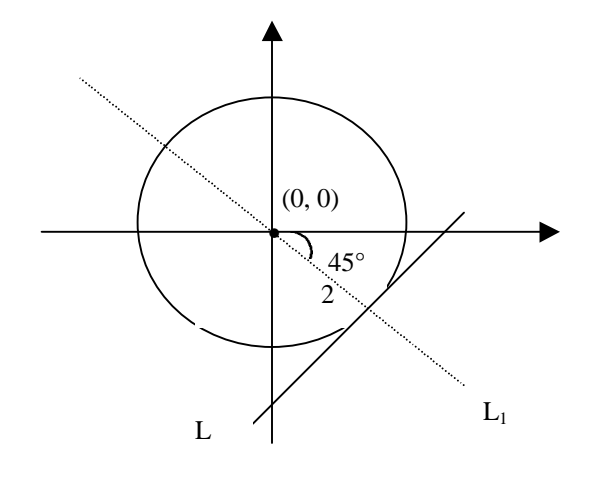

La recta L es perpendicular a la recta L<sub>1</sub>

entonces 
$$
m = -\frac{1}{m_1}
$$
.  
\nPero  $m_1 = \tan (-45^\circ) = -1$   
\nLuego  $m = 1$   
\nLa ecuación de L<sub>1</sub> es  $y = -x$  y la  
\ncircunferencia es  $x^2 + y^2 = 98$   
\n(el radio  $7\sqrt{2}$ ).

 $x^{2} + (-x)^{2} = 98 \implies 2x^{2} = 98 \implies x^{2} = 49 \implies x = 7$ 

como  $y = -x$  entonces el punto de intersección es (7, -7), la recta L tiene pendiente m = 1 y pasa por (7, -7). La ecuación es y + 7 = 1 (x - 7)  $\Rightarrow$  y - x + 14 = 0  $\Rightarrow$  y = x -14 recta de pendiente 1 y corta al eje y en -14. El punto de apoyo en la pared sur es a 14 m. del tanque, cuando  $y = 0$  entonces  $x = 14$ , el punto de apoyo en la pared este es a 14 m. La longitud de la viga es la distancia de  $(0, -14)$  a  $(14, 0)$   $l = \sqrt{2(14)^2} = 14\sqrt{2}$ .

**Ejemplo2.5.6**: un portón tiene forma de arco elíptico (media elipse) de 10 m de ancho y 4 m de alto en el centro. Se quiere pasar un cajón de 2 m de alto por este portón, ¿Qué tan ancho puede ser el cajón?.

El problema se puede modelar con la siguiente figura:

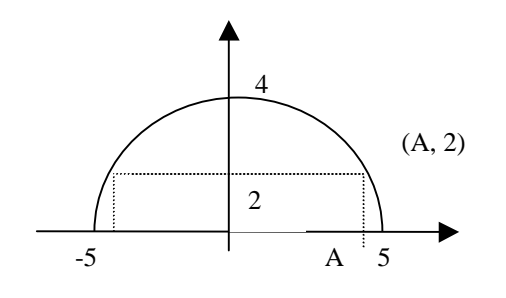

El piso es el eje x y colocamos el eje y en la mitad del arco elíptico, entonces la elipse tiene centro (0, 0), vértice derecho (5, 0), es decir a = 5 y extremo del lado menor es  $(0, 4)$  esto significa que b= 4.

La ecuación de la elipse es  $\frac{1}{2}$  $(y-0)^2$  $(x-0)^2$  (*y* 2 2 = +

$$
\frac{(x-0)}{(5)^2} + \frac{(y-0)}{(4)^2} = 1
$$
 o equivalentemente

 $16x^2 + 25 y^2 = 400$ .

El cajón de 2 m de alto, toca el arco en el punto (A, 2), sustituyendo en la ecuación de la elipse  $16A^2 + 25(2)^2 = 400 \implies 16A^2 = 300 \implies A^2 =$ 16  $\frac{300}{24}$   $\implies$  A =  $\frac{10\sqrt{3}}{4}$  =  $\frac{5\sqrt{3}}{2}$  = 4,33 2  $5\sqrt{3}$ 4  $\frac{10\sqrt{3}}{1} = \frac{5\sqrt{3}}{1} =$ 

Por tanto el ancho de la caja, que es 2A, puede ser de hasta 8,66 m.

**Ejemplo 2.5.7**: suponga que el agua al salir del extremo de un tubo horizontal, que se encuentra a 7.5 m arriba del suelo, describe una curva parabólica con el vértice en el extremo del tubo, el flujo de agua se ha curvado a 5.1 m de altura y hacia fuera 3 m más allá de una recta vertical que pasa por el extremo de tubo. Hallar la ecuación de la parábola y averiguar a que distancia de esta vertical regará el agua al suelo.

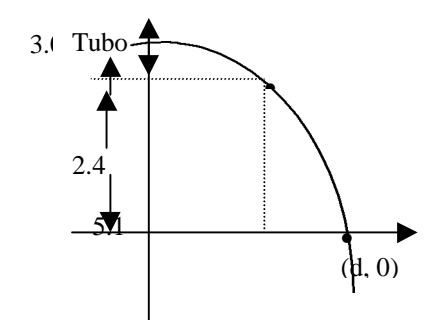

La curva corresponde a una parábola que abre hacia abajo, la ecuación es de la forma  $(x - h)^2 = 4p(y - k)$ . Si ubicamos los ejes coordenados en el piso y en la recta vertical que pasa por el tubo entonces el vértice es (h, k) = (0, 7.5) y la ecuación es  $x^2 = 4p(y - 7.5)$ . Además el punto (3, 5.1) está en la parábola por tanto (3)<sup>2</sup> = 4p(5.1 - 7.5) ⇒ 9p = (-2.4) ⇒ = = − = − = −

$$
x^{2} = 4\left(-\frac{15}{16}\right)y - 7.5 \implies x^{2} = -\frac{15}{4}(y - 7.5) \iff 4x^{2} + 15y = \frac{225}{2}
$$

 $\Leftrightarrow$  8x<sup>2</sup> +30y -225 = 0 es la ecuación de la parábola.

Para y = 0 se tiene 
$$
8x^2 = 225 \implies x^2 = \frac{225}{8} \implies x = \frac{15}{2\sqrt{2}} \implies x = \frac{15\sqrt{2}}{4} = 5,3
$$

El agua cae a 5,3 m de la vertical que pasa por el extremo del tubo.

**Ejemplo 2.5.8**:una escalera se 12 pies está apoyada en una cerca de 5 pies y llega hasta una pared alta localizada a 3 pies de la cerca. Determinar la distancia x desde la base de la escalera hasta la parte inferior de la cerca. La situación la representa el gráfico siguiente:

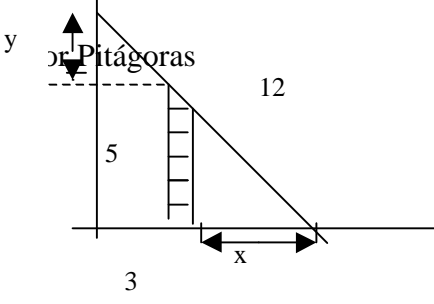

 $(x + 3)^{2} + (y + 5)^{2} = (12)^{2}$ así que  $(x + 3)^2 + (y + 5)^2 = 144$  y  $x^{2} + 6x + y^{2} + 10y - 110 = 0$  la gráfica de esta

ecuación es una circunferencia de radio 12 y centro (-3, -5). Por otro lado los dos triángulos pequeños son semejantes, entonces *y x* 3 5  $=$   $\rightarrow$  xy = 15  $\Rightarrow$ *x*  $y = \frac{15}{1}$  la

gráfica de esta ecuación es una hipérbola de centro en el origen. Una solución de este problema es la intersección de las gráficas.

>with(plots): con esta instrucción se carga la librería para graficar ecuaciones donde la variable dependiente no se encuentra despejada en términos de la variable independiente  $>$  implicitplot ({(x+3) ^ 2 + (y+5) ^ 2 = 144, y = 15/x }, x = -20..20, y = -20..10, title=Problema\_de\_la\_Escalera);

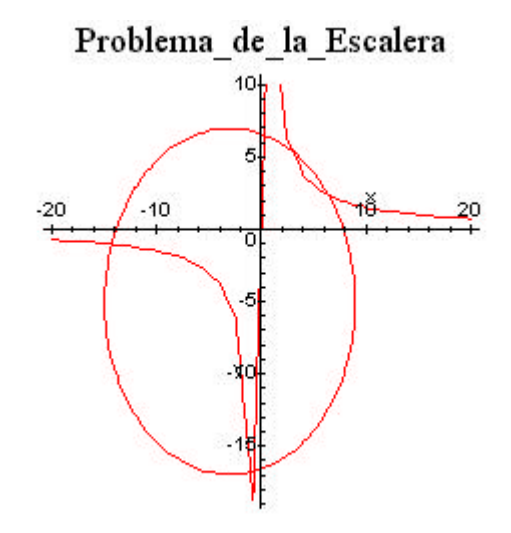

Observa que hay cuatro intersecciones en las gráficas, sin embargo, solo dos son factibles pues x > 0. Si x es muy pequeño la escalera queda muy inclinada entonces buscaremos una aproximación para el valor que está más a la derecha en el primer cuadrante. Observa que este valor está entre 5 y 10, cambiamos el dominio en la orden

 $>$  implicitplot ({(x+3) ^ 2 + (y+5) ^ 2 = 144, y = 15/x}, x = 5..10, y=-20..10, title=Problema\_de\_la\_Escalera);

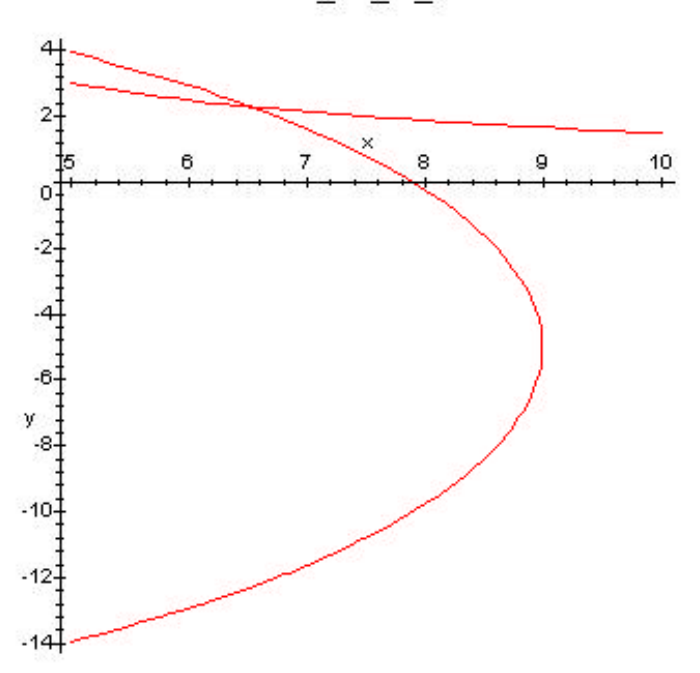

Problema de la Escalera

Ahora entre 6 y 7

 $\Rightarrow$  implicity lot ( {(x + 3) ^ 2 + (y + 5) ^ 2 = 144,y = 15/x}, x = 6..7, y = 0..10, title=Problema\_de\_la\_Escalera);

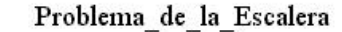

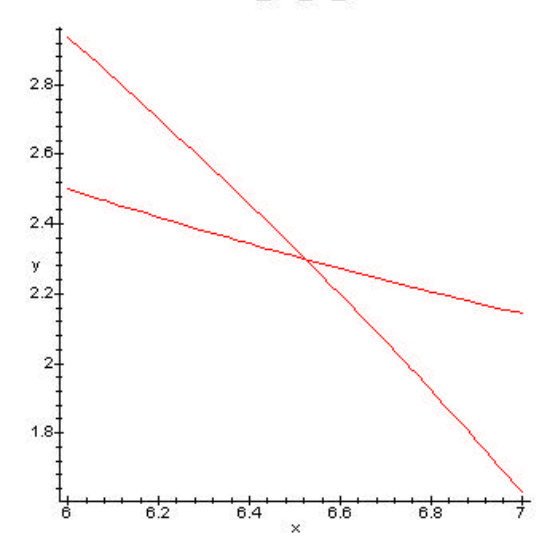

Por último entre 6.4 y 6.6

 $>$  implicity bot ({(x+3) ^ 2 + (y+5) ^ 2 = 144, y = 15/x }, x = 6.4..6.6, y = 0..10, title=Problema\_de\_la\_Escalera);

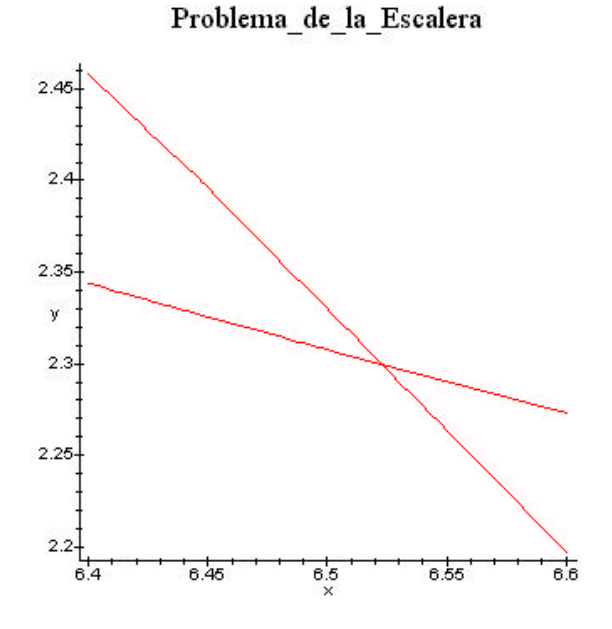

En esta gráfica se observa que el valor de x puede ser 6,52.

# **2.6 Actividades Complementarias**

2.6.1 Grafica, en el plano coordenado, los puntos dados, calcula la distancia no dirigida entre ellos y los puntos medios respectivos.

 $A = (1,3)$ ;  $B = (2,6)$ ;  $C = (4,7)$ ;  $D = (3,4)$ 

2.6.2 Encuentra la longitud del segmento de recta que une a los puntos medios de los segmentos AB y CD determinados por los puntos del ejercicio 26.1.

2.6.3 Encuentra el valor de K tal que la recta  $L : K x - 3y = 10$ 

- a) es perpendicular a la recta  $L1 : y = 2x +4$
- b) es paralela a la recta  $L1 : y = 2x +4$
- c) es perpendicular a L1:  $2x + 3y = 6$

En cada caso graficar las rectas L y L1.

2.6.4 El cometa Halley tiene una órbita elíptica con diámetros mayor y menor respectivos de 36,18 U.A y 9,12 U.A ( Unidades Astronómicas ) . Encontrar su mayor acercamiento al sol.

2.6.5 Un arco de un puente tiene la forma semi-elíptica, con el eje mayor horizontal. La base del arco mide 30 pies y la parte más alta está 10 pies por encima de la carretera que pasa por debajo del puente. Calcula la altura del arco sobre el punto del suelo que está a 6 pies del centro.

2.6.6 Si la tangentes a la hipérbola  $9x^2 - y^2 = 36$  intersectan al eje y en (0,6), encuentre los puntos de tangencia.

2.6.7 Si la pendiente de la tangente a la hipérbola  $2x^2 - 7y^2 - 35 = 0$  en cierto punto de la hipérbola es –2/3, encuentra las coordenadas de l punto de tangencia.

2.6.8 Un barco navega a 100 millas de la costa, a lo largo de una línea recta paralela a

ella. El barco envía una señal de auxilio que se recibe en dos estaciones A y B de la guardia costera separadas 200 millas una de la otra. Midiendo la diferencia entre los tiempos de llegada de la señal, los oficiales deducen que el barco está 160 millas más cerca de B que de A. Encuentra la distancia del barco a las estaciones costeras.

2.6.9 Un telescopio reflejante tiene un espejo parabólico en el cual la distancia del vértice

al foco es 30 pies. Si el ancho del espejo es 64 pulgadas en la parte superior, ¿ qué tan

profundo es el telescopio en el centro ?

2.6.10 Encuentra una ecuación del círculo que pasa por el vértice y los puntos extremos

del lado recto de la parábola  $x^2 = -8y$ .

# **TERCERA PARTE**

# **Objetivos específicos de aprendizaje.**

- .- Definir intuitivamente el límite de una función.
- .- Introducir la notación de límite.
- .- Interpretar geométricamente el concepto de límite.
- .- Calcular límites usando propiedades básicas de los límites, gráficas y tablas.
- .- Definir y calcular límites infinitos y límites en el infinito.
- .- Definir asíntotas verticales y asíntotas horizontales.

### **3.1 El Concepto de Límite**

El concepto de límite es uno de los más importantes por su trascendencia en el estudio del cálculo y sus aplicaciones. Analizaremos la definición intuitiva desde dos puntos de vista, el numérico y el geométrico.

Consideremos la función f (*x*) = *x*  $\frac{\sin x}{x}$ , f (0) no existe, sin embargo  $f(w)$  existe para cualquier  $w \neq 0$  aunque *w* este "muy cerca" de 0. Aunque  $f(0)$  no existe es posible determinar el comportamiento de *f* cuando *x* se aproxima arbitrariamente al cero. Primero construimos una tabla con puntos de la forma  $(w, f(w))$  donde  $w \neq 0$  y se aproxima a cero por valores positivos .

 $(w \neq 0 \Rightarrow w > 0 \lor w < 0).$ 

 $> f:=x->sin(x)/x;$ 

$$
f := x \Rightarrow \frac{\operatorname{sen} x}{x}
$$

 $>$  for x from 1.8 by -.2 to .2 do print(x,f(x)) od;

1.8 , .5410264616 1.6 , .6247335019 1.4 , .7038926643

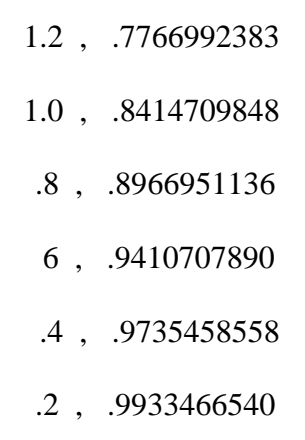

Observa cuando *w* "tiende" a cero por la derecha (esto se denota por  $w \rightarrow 0^+$ ) las imágenes tienden a 1, es decir  $f(w) \rightarrow 1$ , y así concluimos : **El Límite de**  $f(w)$  **cuando** *w* **tiende a 0 por la derecha es 1**.

$$
\lim_{w \to 0^+} f(w) = 1
$$

Similarmente para valores negativos de *w*, w  $\rightarrow$  0<sup>−</sup>  $>$  for s from -1.8 by .2 to -.2 do print(s,f(s)) od;

> -1.8 , .5410264616 -1.6 , .6247335019 -1.4 , .7038926643 -1.2 , .7766992383 -1.0 , .8414709848 -.8 , .8966951136 -.6 , .9410707890 -.4 , .9735458558 -.2 , .9933466540

$$
y \lim_{w \to 0^-} f(w) = 1
$$

En este caso el límite de  $f(x)$  cuando  $x \to 0$  por cualquier lado (derecha o izquierda) es 1 y escribimos lím  $f(x) = 1$ 0 =  $\rightarrow$ *f x x*

Geométricamente esto se debe interpretar de la siguiente manera.

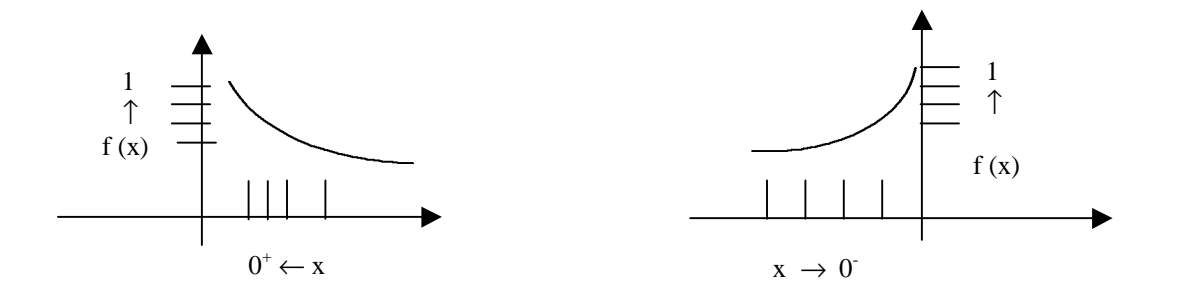

Se concluye que la curva alrededor de cero tiene la forma

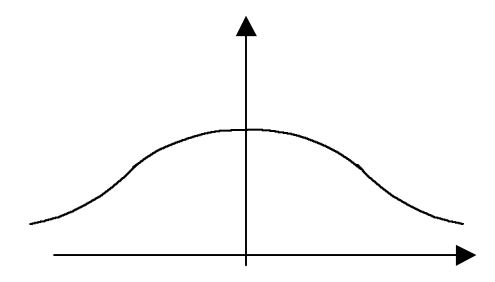

De hecho la gráfica de la curva se observa a continuación.

 $> plot(f(x), x = -15..15)$ ;

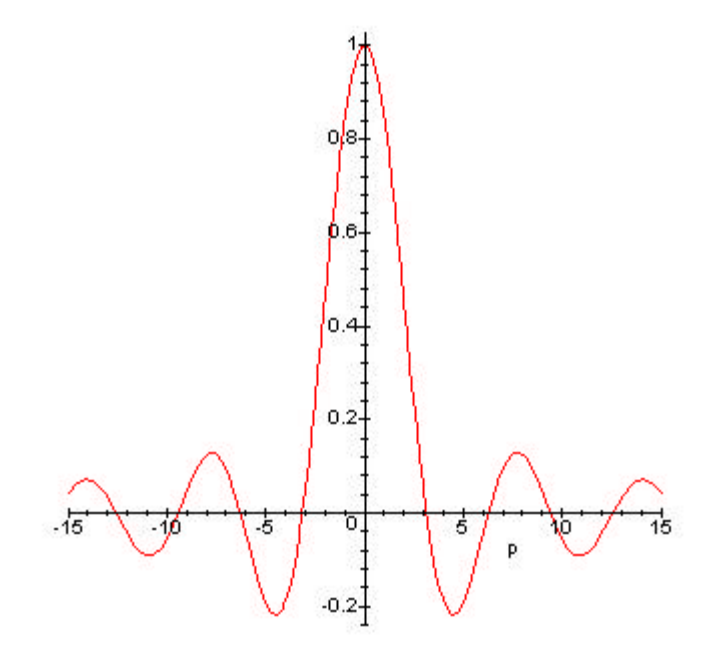

Generalizamos esta idea, si  $f(x)$  se aproxima arbitrariamente a L cuando x se aproxima arbitrariamente al número *a* por la derecha  $(x > a)$ , diremos que L es el límite de  $f(x)$ cuando *x* tiende al número *a* por la derecha y denotamos  $\lim f(x) = L$  $x \rightarrow a$ =  $\rightarrow a^+$  $\lim f(x)$ 

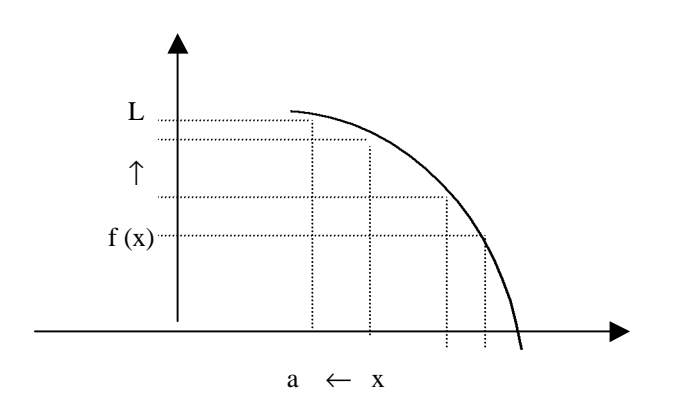

En la gráfica se observa que  $f(x) < L$  pero esta no es una condición necesaria puesto que puede ser  $f(x) > L$  o alternado.

Si  $f(x)$  se aproxima arbitrariamente a L cuando x se aproxima arbitrariamente al número *a* por la izquierda ( $x < a$ ), diremos que L es el límite de  $f(x)$  cuando x tiende al número *a* por la izquierda y denotamos  $\lim f(x) = L$  $x \rightarrow a^-$ 

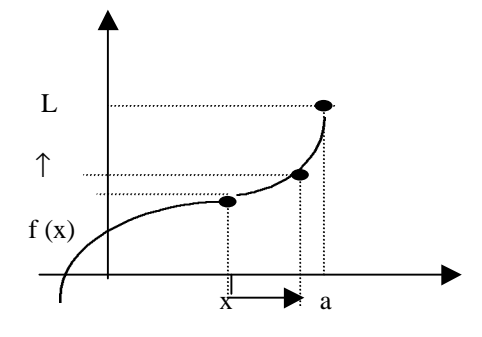

Diremos que *f* (*x*) tiende a L cuando *x* tiende al número *a* si  $f(x) = L$  $x \rightarrow a$ =  $\rightarrow a^$ lím  $f(x) = L =$ lím  $f(x)$  $x \rightarrow a^+$ y denotamos  $\lim f(x) = L$  $x \rightarrow a$ =  $\rightarrow$  $\lim f(x) = L$ .

## Observaciones

- El  $\lim f(x)$  existe si y sólo si los límites unilaterales existen y son iguales. *x*→*a*
- Si lím  $f(x)$  $x \rightarrow a^-$ ≠ lím *f* (*x*)  $x \rightarrow a^+$ , entonces  $\lim f(x)$ *x*→*a* no existe.
- Si lím  $f(x)$  $x \rightarrow a^$ o lím  $f(x)$  $x \rightarrow a^+$ no existen, entonces lím  $f(x)$ *x*→*a* no existe.

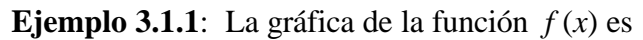

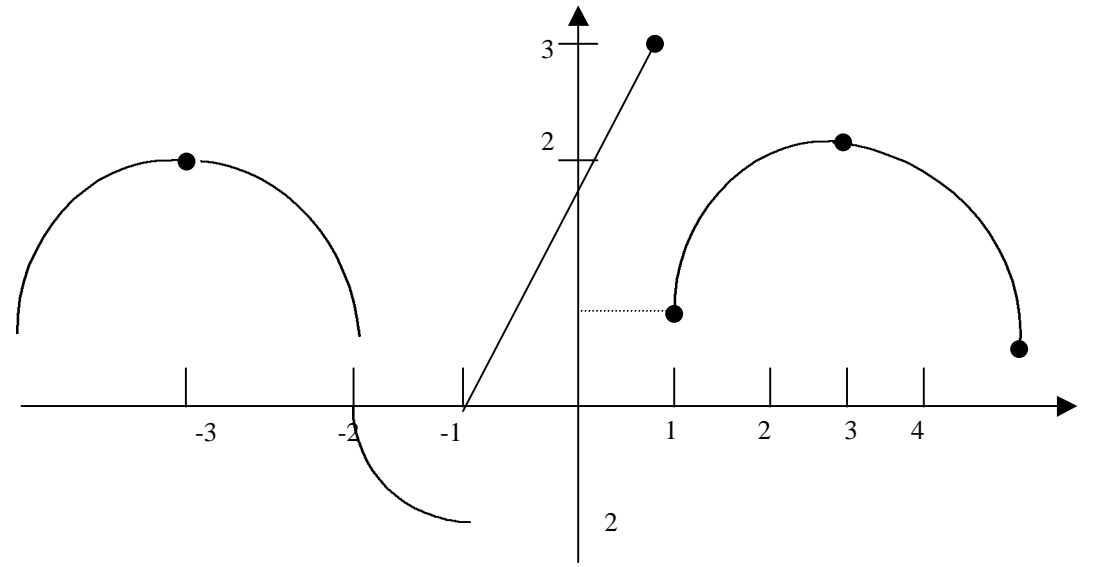

Determinar si existen o no los límites lím  $f(x)$ 3 *f x x*→ − , lím  $f(x)$ 1 *f x x*→− , lím  $f(x)$ 1 *f x x*→ , lím  $f(x)$ 3 *f x x*→

y lím  $f(x)$ 4 *f x x*→ .

• 
$$
\lim_{x \to -3^{+}} f(x) = 2
$$
  
\n
$$
\lim_{x \to -3^{-}} f(x) = 2
$$
  
\n
$$
\lim_{x \to -3^{-}} f(x) = 2
$$

• 
$$
\lim_{x \to -1^{+}} f(x) = 0
$$
  

$$
\lim_{x \to -1^{-}} f(x) = -2
$$
  

$$
\Rightarrow \lim_{x \to -1} f(x) \text{ no existe}
$$

• 
$$
\lim_{x \to 1^+} f(x) = 1
$$
  
\n $\lim_{x \to 1^-} f(x) = 3$   $\Rightarrow \lim_{x \to 1} f(x)$  no existe

• 
$$
\lim_{x \to 3^+} f(x) = 2
$$
  

$$
\lim_{x \to 3^-} f(x) = 2
$$
  

$$
\Rightarrow \lim_{x \to 3} f(x) = 2
$$

• lím  $f(x) = -2$ 4 = −  $\rightarrow$  4<sup>-1</sup> *f x x* y lím  $f(x)$ 4 *f x*  $x \rightarrow 4^+$ no tiene sentido calcularlo puesto que según la

gráfica Dom  $f = (-\infty, 4]$ .

Por tanto tampoco tiene sentido calcular  $\lim f(x)$ 4 *f x x*→ .

# **3.2 Propiedades Básicas de los Límites**

A continuación se enuncian algunas propiedades de los límites, *a* es un número real,

lím  $f(x)$ *x*→*a* y lím *g*(*x*) *x*→*a* existen:

- 3.2.1  $\lim C = C$  para toda constante *C*. El límite de una constante es la constante.  $x \rightarrow a$
- 3.2.2  $\lim (Cf(x))$ *x*→*a*  $= C$  lím  $f(x)$ *x*→*a* . El límite de una constante por una función es la

constante por el límite de la función.

3.2.3 
$$
\lim_{x \to a} (f(x) + g(x)) = \lim_{x \to a} f(x) + \lim_{x \to a} g(x)
$$
. El límite de la suma es la suma de los

límites.

3.2.4 lím  $(f(x) \cdot g(x)) = \lim_{x \to 0} f(x) \cdot \lim_{x \to 0} g(x)$  $x \rightarrow a$   $x \rightarrow a$   $x \rightarrow a$  $(g(x)) = \lim_{x \to 0} f(x) \cdot \lim_{x \to 0} g(x)$ . El límite de la multiplicación es la

multiplicación de los límites.

3.2.5 
$$
\lim_{x \to a} \left( \frac{f(x)}{g(x)} \right) = \frac{\lim_{x \to a} f(x)}{\lim_{x \to a} g(x)}
$$
 si 
$$
\lim_{x \to a} f(x) \neq 0
$$
. El límite del cociente es el cociente de

los límites.

3.2.6 
$$
\lim_{x \to a} (f(x))^n = \left( \lim_{x \to a} f(x) \right)^n
$$
. El límite de la potencia es la potencia del límite (si la

potencia es posible).

3.2.7  $\lim_{n \to \infty} \frac{n}{f(x)} = n$  $x \rightarrow a$ *n*  $x \rightarrow a$  $\lim_{n \to \infty} \frac{n}{f(x)} = \frac{n}{\lim_{n \to \infty} f(x)}$  $\rightarrow a$   $\rightarrow x \rightarrow$  $=$  n|lím  $f(x)$ . El límite de la raíz es la raíz del límite (si la raíz es

posible).

3.2.8 Casos particulares de (6),  $\lim x^n = a^n$  $x \rightarrow a$  $x^n = a$  $\rightarrow$  $\lim x^n = a^n$  ;  $\lim x = a$  $x \rightarrow a$ =  $\rightarrow$  $\lim x = a$ . 3.2.9 Combinando (1), (2), (3) y (8) se tiene  $\lim P(x) = P(a)$  $x \rightarrow a$ =  $\rightarrow$  para cualquier *P*(*x*) polinomio de variable *x*.

# **Observaciones**:

- Estas propiedades también son válidas para límites unilaterales.
- Las propiedades válidas para dos términos también son válidas para un número finito de términos y se demuestran por inducción.

Cuatro límites muy útiles son:

$$
\lim_{x \to a} \cos x = 1 \quad ; \quad \lim_{x \to a} \text{sen } x = 0 \quad ; \quad \lim_{x \to a} \frac{\text{sen } x}{x} = 1 \quad ; \quad \lim_{x \to a} \frac{1 - \cos x}{x} = 0 \, .
$$

**Ejemplo 3.2.10**: Calcular los límites dados.

$$
\lim_{x \to 2} \frac{x^2 + 3x - 1}{\sqrt{4x + 1}} = \lim_{x \to 2} \frac{\lim_{x \to 2} (x^2 + 3x - 1)}{\lim_{x \to 2} \sqrt{4x + 1}} = \lim_{x \to 2} \frac{\lim_{x \to 2} (x^2 + 3x - 1)}{\sqrt{\lim_{x \to 2} (4x + 1)}}
$$
\n
$$
= \frac{(2)^2 + 3(2) - 1}{\sqrt{4(2) + 1}} = \frac{9}{\sqrt{9}} = \frac{9}{3} = 3.
$$
\n
$$
\lim_{z \to 4} \left[ z \frac{(z)^{\frac{1}{2}}}{z + 1} - \left( \frac{z + 1}{z^2} \right)^2 \right] = \lim_{z \to 4} \frac{(3)}{z + 1} \cdot \lim_{z \to 4} \left( \frac{z + 1}{z^2} \right)^2 = \lim_{z \to 4} \left( \frac{z + 1}{z^2} \right)^2 = \lim_{z \to 4} \left( \frac{z + 1}{z^2} \right)^2 = \lim_{z \to 4} \left( \frac{\lim_{z \to 4} z}{z^2} \right)^{\frac{1}{2}} = \lim_{z \to 4} (z) \cdot \frac{\left( \lim_{z \to 4} z \right)^{\frac{1}{2}}}{\lim_{z \to 4} (z + 1)} = \lim_{z \to 4} \left( \frac{z + 1}{z^2} \right)^2 = \lim_{z \to 4} (z) \cdot \frac{\left( \lim_{z \to 4} z \right)^{\frac{1}{2}}}{\lim_{z \to 4} (z + 1)} = \lim_{z \to 4} \left( \frac{z}{z} \right)^2 = 4 \cdot \frac{(4) \frac{1}{2}}{4 + 1} - \left( \frac{4 + 1}{4^2} \right)^2 = \frac{8}{5} - \frac{25}{256} = \frac{1923}{1280}.
$$

ß 3 9 lím 2  $\overline{3}$   $x-$ −  $\rightarrow 3$  *x x x* este límite es indeterminado de la forma 0 0 del factor (*x* - 3) en el numerador y en el denominador. Usando la fórmula  $A^2 - B^2 = (A + B) (A - B)$ 

tenemos 
$$
\lim_{x \to 3} \frac{x^2 - 9}{x - 3} = \lim_{x \to 3} \frac{(x + 3)(x - 3)}{x - 3}
$$
 (en este momento se elimina la  
= 
$$
\lim_{x \to 3} (x + 3) = 3 + 3 = 6
$$
 indeterminación).

ß  $15x^2 - 8 + 8$ 2  $\lim_{x \to -1} \frac{x}{x^3 - 15x^2}$ 2  $1x^3 - 15x^2 - 8 +$  $-x \rightarrow$  <sup>-1</sup>  $x^3$  - 15x  $x^2 - x$ *x* es indeterminado de la forma 0 0 debemos eliminar el factor

 $(x + 1)$ .

.

$$
\lim_{x \to -1} \frac{x^2 - x - 2}{x^3 - 15x^2 - 8 + 8} = \lim_{x \to -1} \frac{(x + 1)(x - 2)}{(x + 1)(x^2 - 16x + 8)}
$$

$$
= \lim_{x \to -1} \frac{(x - 2)}{x^2 - 16x + 8} = \frac{-3}{25}
$$

$$
\lim_{p \to 16} \frac{\sqrt{p-4}}{p-16}
$$
es de la forma  $\frac{0}{0}$  debemos eliminar el factor (p - 16).

 Usamos la fórmula  $A + \sqrt{B}$  $A - B$  $A - \sqrt{B}$ + −  $-\sqrt{B}=\frac{A+B}{\sqrt{B}}$ .

$$
\lim_{p \to 16} \frac{\sqrt{p} - 4}{p - 16} = \lim_{p \to 16} \frac{\sqrt{p} - \sqrt{16}}{p - 16} = \lim_{p \to 16} \frac{\frac{p - 16}{\sqrt{p} + \sqrt{16}}}{\frac{p - 16}{1}} = \lim_{p \to 16} \frac{\frac{(p - 16)}{(p - 16)(\sqrt{p} + \sqrt{16})}}{\frac{1}{1}}
$$

$$
= \lim_{p \to 16} \frac{1}{\sqrt{p} + \sqrt{16}} = \frac{1}{8}.
$$

ß  $\lim_{x\to 0} \frac{x}{\text{sen}^2(3x)}$ 2  $0$  sen<sup>2</sup> (3x) *x x*→ es indeterminado de la forma 0 0 . Hacemos el cambio  $u = 3x$ , entonces

$$
u \to 0 \iff x \to 0 \quad y \quad x = \frac{u}{3}, \text{ all substituir se tiene}
$$
\n
$$
\lim_{x \to 0} \frac{x^2}{\text{sen}^2(3x)} = \lim_{u \to 0} \frac{\left(\frac{u}{3}\right)^2}{\text{sen}^2 u} = \frac{1}{9} \lim_{u \to 0} \frac{u^2}{\text{sen}^2 u} = \frac{1}{9} \lim_{u \to 0} \left(\frac{u}{\text{sen } u}\right)^2 = \lim_{u \to 0} \left(\frac{1}{\frac{\text{sen } u}{u}}\right)^2
$$
\n
$$
= \frac{1}{9} \left(\frac{1}{\lim_{u \to 0} \left(\frac{\text{sen } u}{u}\right)}\right)^2 = \frac{1}{9} \left(\frac{1}{1}\right)^2 = \frac{1}{9}.
$$

$$
\lim_{x \to \mathbb{P}/2} \frac{1 - \operatorname{sen} x}{\frac{p}{2} - x} \text{ es indeterminada de la forma } \frac{0}{0}. \quad \text{ Sea } u = x - \frac{p}{2}, \quad \text{entonces}
$$
\n
$$
x = u + \frac{p}{2} \quad y \quad u \to 0 \quad \text{si y solo si } x \to \frac{p}{2}
$$
\n
$$
\lim_{x \to \mathbb{P}/2} \frac{1 - \operatorname{sen} x}{\frac{p}{2} - x} = \lim_{u \to 0} \frac{1 - \operatorname{sen}(u + p/2)}{u} = \lim_{u \to 0} \frac{1 - (\operatorname{sen} u \cos p/2 + \cos u \sin p/2)}{u} = \lim_{u \to 0} \frac{1 - \cos u}{u} = 0.
$$

Todos estos resultados de pueden comprobar con la ayuda del maple como se muestra a continuación:

>Limit((x<sup>2</sup>+3\*x-1)/sqrt(4\*x+1),x=2)=limit((x<sup>2</sup>+3\*x-1)/sqrt(4\*x+1),x=2);  
\n
$$
\begin{array}{rcl}\n2 & & x+3x-1 \\
\lim_{x \to 2} & & 1/2 \\
\end{array}
$$
\n(4 x + 1)

> Limit((x<sup>2</sup>-9)/(x - 3),x=3)=limit((x<sup>2</sup>-9)/(x-3),x=3);  
\n2  
\nx - 9  
\n
$$
\lim_{x \to 3} \frac{2}{x-3}
$$

 $> Limit((x^2-x-2)/(x^3-15*x^2-8*x+8),x=-1)=limit((x^2-x-2)/(x^3-15*x^2-8*x+8),x=-1);$ 

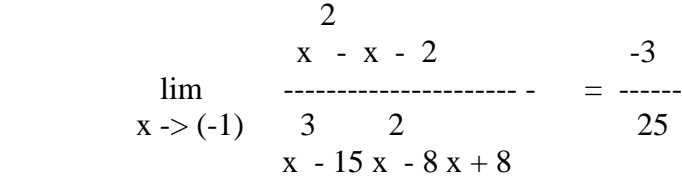

 $> Limit((sqrt(p)-4)/(p-16),p=16)=limit((sqrt(p)-4)/(p-16),p=16);$  1/2 p - 4  $\lim$  ----------- = 1/8  $p > 16$  p - 16

 $> Limit(((x)^(1/3)-4)/(sqrt(x)-8),x=6)= simplify(limit(((x)^(1/3)-4)/(sqrt(x)-8),x=64));$ 

$$
\lim_{x \to 6} \frac{x - 4}{x - 5} = \frac{1}{3}
$$
  
x  $\to 6$  1/2  
x  $\to 8$ 

> Limit(x^2/((sin(3\*x))^2),x=0)=limit(x^2/((sin(3\*x))^2),x=0);

$$
\lim_{x \to 0} \frac{x}{\sin(3 x)} = \frac{1}{9}
$$

 $> Limit((1-sin(x))/((Pi/2)-x),x=Pi/2)=limit((1-sin(x))/((Pi/2)-x),x=Pi/2);$ 

 $1 - \sin(x)$  $\lim$  ------------ = 0  $x \rightarrow (1/2 \text{ Pi})$  1/2 Pi - x

Entonces tenemos que:

Si  $a \neq 0$ 

- $\bullet$   $x a > 0$   $(x a \text{ es positive})$
- $Sgn(x) = Sgn(a)$

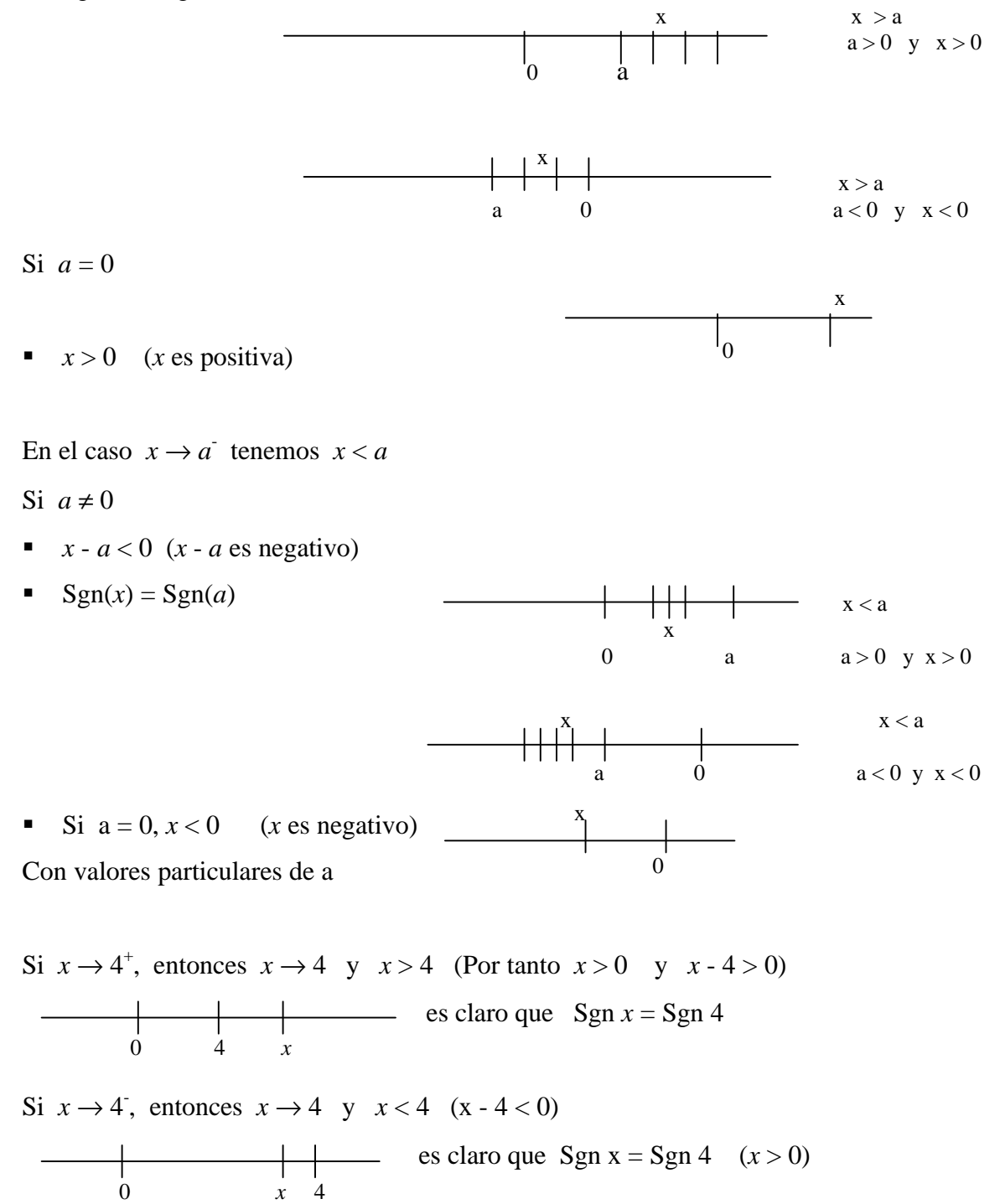
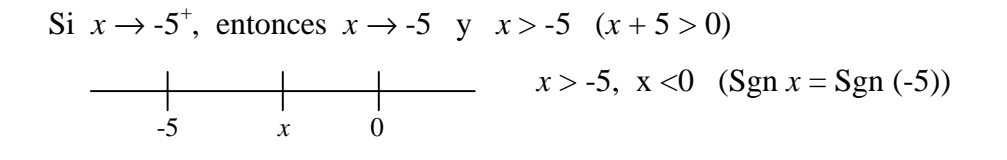

Si *x* → -5- , entonces *x* → -5 y *x* < -5 (*x* + 5 > 0) *x* < -5, *x* < 0 (Sgn *x* = Sgn (-5)) *x* -5 0

## **3.3 Asíntotas Verticales**

- **■** Si  $f(x)$  crece ilimitadamente cuando *x* tiende al número *a* por la derecha,  $f(x) \rightarrow +\infty$ cuando  $x \to a^+$ , escribimos  $\lim f(x) = +\infty$  $\rightarrow a^+$ lím  $f(x)$  $x \rightarrow a$
- Si  $f(x)$  decrece ilimitadamente cuando x tiende al número *a* por la derecha,  $f(x) \rightarrow -\infty$  cuando  $x \rightarrow a^+$ , escribimos  $\lim f(x) = -\infty$  $\rightarrow a^+$ lím  $f(x)$  $x \rightarrow a$
- Si  $f(x)$  crece ilimitadamente cuando x tiende al número *a* por la izquierda,  $f(x) \rightarrow +\infty$  cuando  $x \rightarrow a$ , escribimos  $\lim f(x) = +\infty$  $\rightarrow a^$ lím  $f(x)$  $x \rightarrow a$
- Si  $f(x)$  decrece ilimitadamente cuando x tiende al número *a* por la izquierda,  $f(x) \rightarrow -\infty$  cuando  $x \rightarrow a$ , escribimos  $\lim f(x) = -\infty$  $\rightarrow a^$ lím  $f(x)$  $x \rightarrow a$

El comportamiento de la gráfica en cada caso es,

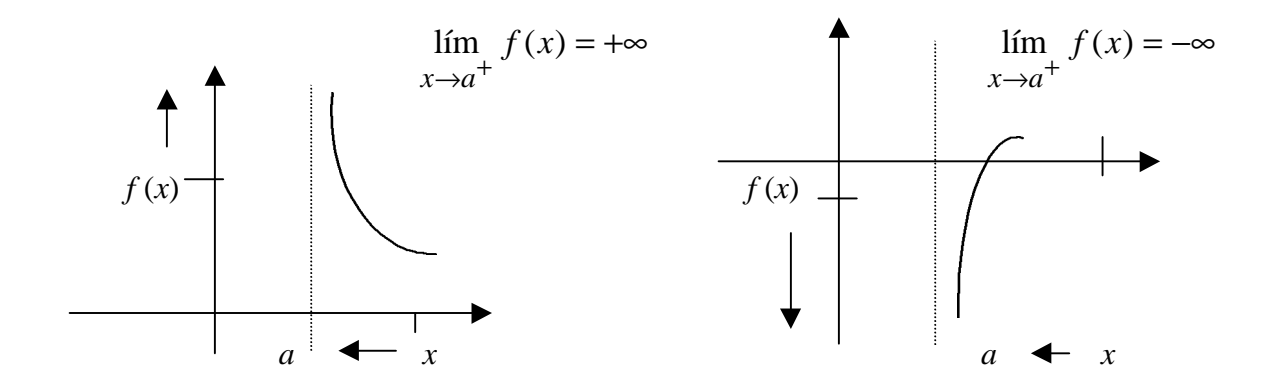

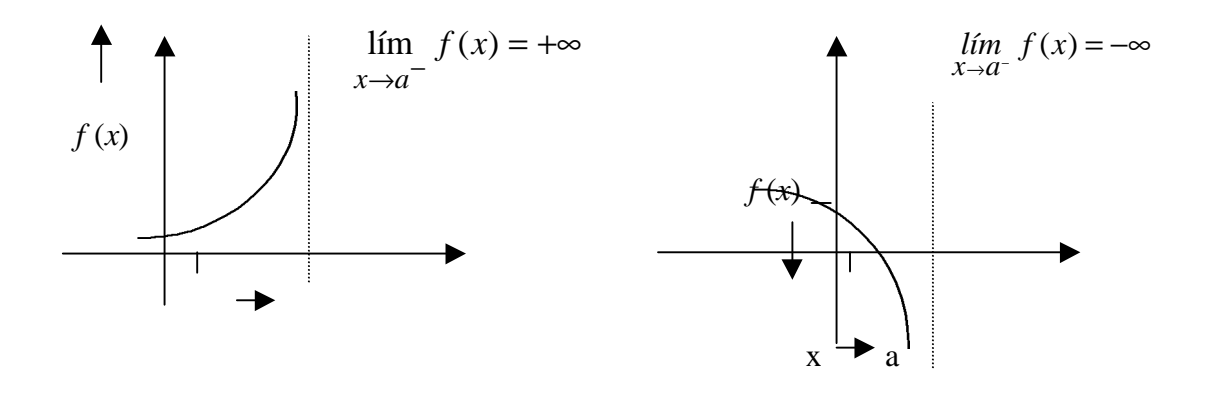

En cualquiera de estos cuadro casos, diremos que el gráfico de *f* tiene una **Asíntota Vertical** en  $x = a$  y es claro que puede darse cualquier combinación de estos casos.

# lím  $H(x) = +\infty$  $x \rightarrow 3^+$ Asíntota vertical en  $x = 3$   $\frac{1}{3}$ lím  $P(x) = -\infty$ *x*→–5<sup>–</sup> Asíntota Vertical en  $x = -5$  -5 = −∞  $\rightarrow 6^+$  $\lim g(x)$ 6 *g x x* Asíntota vertical en *x* = 6  $\sim$  6

# **Ejemplo3.3.1**:

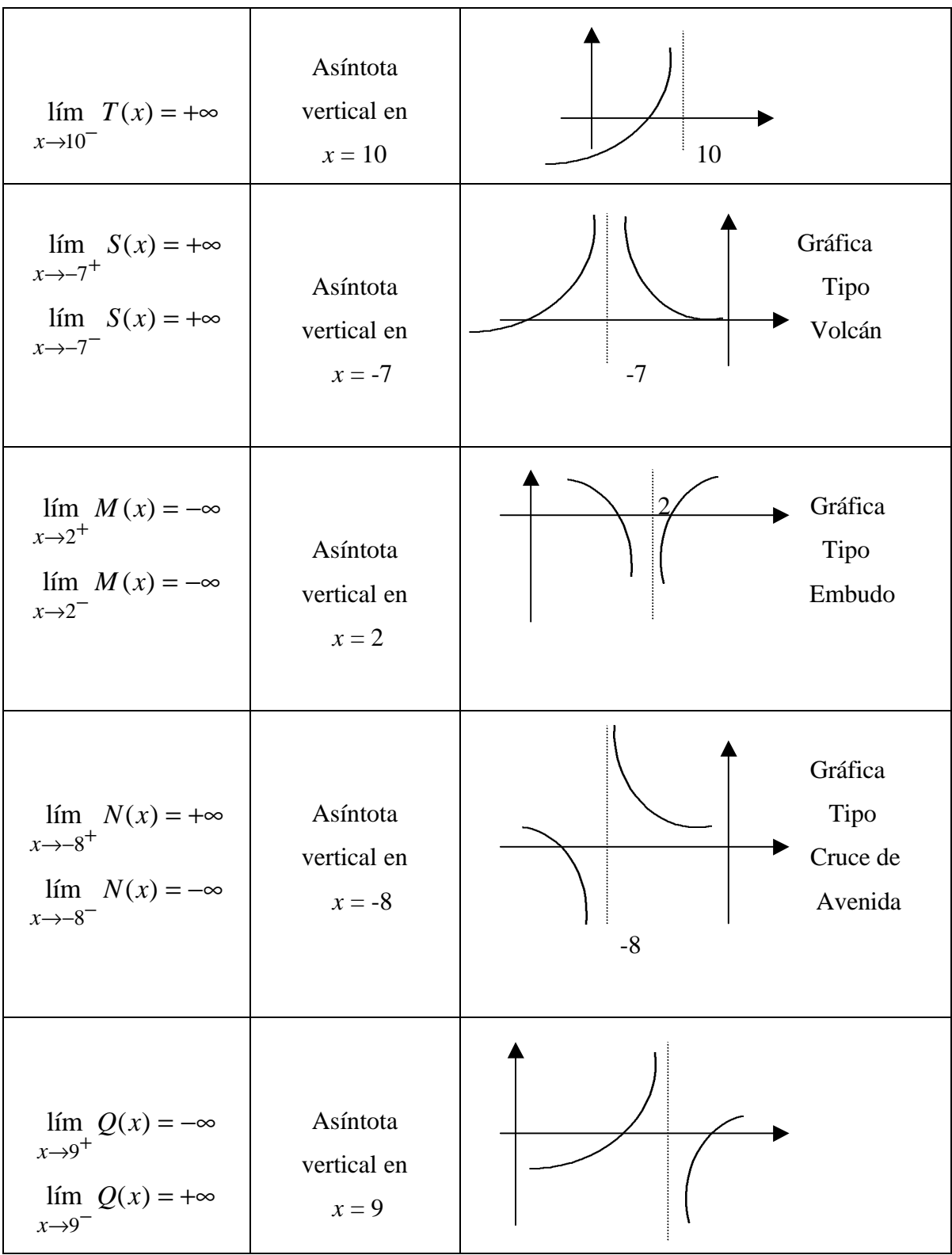

Para calcular límites infinitos analíticamente es necesario manejar los resultados que se enuncian a continuación:

Supongamos que  $\lim h(x) = C$  $x \rightarrow a$ =  $\rightarrow$ lím  $h(x) = C$  donde  $C \neq 0$  es una constante y lím  $g(x) = 0$  $\rightarrow$ *g x*  $x \rightarrow a$ ,  $h(x)$ 

entonces 
$$
\lim_{x \to a} \frac{h(x)}{g(x)}
$$
 es infinito.

Recuerda que:

- Si  $\lim h(x) = C \neq 0$ , entonces Sgn  $h(x) =$  Sgn *C*.  $x \rightarrow a$
- Si  $\lim g(x) = 0$ , entonces puede ser  $x \rightarrow a$  $g(x) > 0$  ( $g(x) \to 0^+$ ) ) o  $g(x) < 0$   $(g(x) \to 0)$

\n- \n Si 
$$
\lim_{x \to a} h(x) = C \neq 0
$$
 y  $\lim_{x \to a} g(x) = 0$  entonces\n
\n- \n $\lim_{x \to a} \frac{h(x)}{g(x)} = +\infty$  si  $[C > 0 \land g(x) \to 0^+] \lor [C < 0 \land g(x) \to 0^+]$ \n
\n- \n $\lim_{x \to a} \frac{h(x)}{g(x)} = -\infty$  si  $[C > 0 \land g(x) \to 0^+] \lor [C < 0 \land g(x) \to 0^+]$ \n
\n

Esto suele interpretarse como una simple aplicación de la Ley de los signos, es válido también para límites unilaterales.

 $\rfloor$  $\overline{\phantom{a}}$  $\overline{\mathsf{L}}$  $= +$ + +  $\vee$   $\begin{bmatrix} -5 \\ -1 \end{bmatrix}$  $\overline{\phantom{a}}$  $\overline{\mathsf{L}}$  $\Big| - = +$ − −  $\overline{\phantom{a}}$  $\overline{\phantom{a}}$ L  $= -$ − +  $\vee$   $\begin{bmatrix} - & - \\ + & \end{bmatrix}$  $\overline{\phantom{a}}$  $\overline{\mathsf{L}}$ |−<br>|−=− + −

**Ejemplo 3.3.2**:hallar las asíntotas verticales de  $f(x) =$ 2 4 *x* − y trazar la gráfica de *f*.

$$
f(x) = \frac{h(x)}{g(x)} \text{ donde } h(x) = 4 \quad y \quad g(x) = x - 2 \text{ , } \text{Dom } f = R - \{2\} = (-\infty, 2) \cup (2, +\infty) \quad y
$$

como el denominador es nulo para *a* = 2, este es el candidato para asíntota vertical. Calculemos los límites unilaterales:

 $\lim f(x)$ 2 *f x*  $x \rightarrow 2^+$  = 2 4 lím  $\lim_{x \to 2^+} x -$  , es de la forma 0 *C* por tanto es un límite infinito. Ahora lím 4  $x \rightarrow 2^+$  $(C > 0)$ Si  $x \rightarrow 2^+$ , entonces  $x \rightarrow 2 \land x > 2$  por tanto  $x - 2 > 0$  ( $g(x) \rightarrow 0^+$ ) Entonces lím  $f(x)$ 2 *f x*  $x \rightarrow 2^+$  $= +\infty$  $\lim f(x)$ 2 *f x*  $x \rightarrow 2^-$ = 2 4 lím  $x \rightarrow 2^ x -$  , es de la forma 0 *C* y es un límite infinito lím 4  $x \rightarrow 2^$  $x = 4 > 0$ ,  $x \rightarrow 2^ \Rightarrow x \rightarrow 2 \land x < 2 \Rightarrow x - 2 < 0$ . Así lím  $f(x)$ 2 *f x*  $x \rightarrow 2^ =$   $\infty$ 

En  $x = 2$  el gráfico tiene una A.V. La gráfica se muestra a continuación:

 $> plot(4/(x-2), x=-7..7, y=-30..30)$ ;

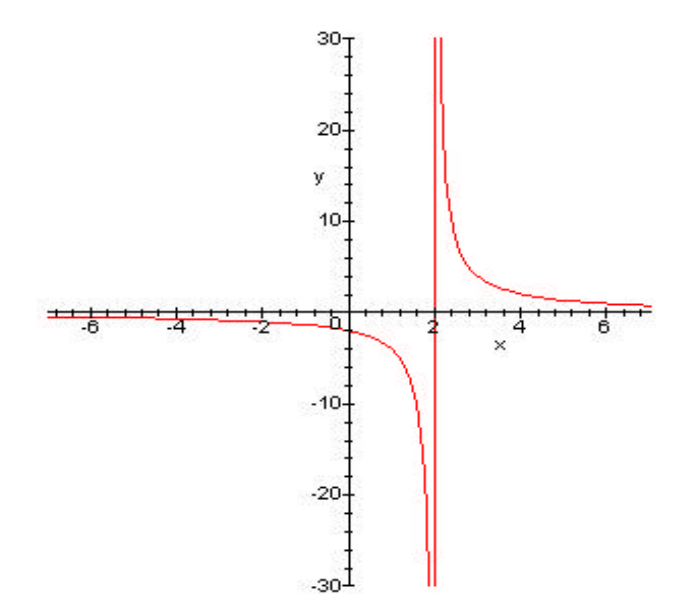

**Ejemplo 3.3.3:** hallar las asíntotas verticales de  $F(x) =$ 6 3  $2 - x -$ −  $x^2 - x$ y trazar la gráfica.

Dom  $F = \{x / x^2 - x - 6 \neq 0\} = \{x / (x - 3)(x + 2) \neq 0\} = R - \{3, -2\}$ 

Posibles A.V. en  $a = 3$  y  $a = -2$ .  $F(x) =$  $(x)$  $(x)$ *g x*  $\frac{h(x)}{h(x)}$  donde  $h(x) = -3$  y  $g(x) = x^2 - x - 6$ 

#### Análisis para  $a = 3$ :

 $\lim h(x)$ 3 *h x*  $x \rightarrow 3^+$  $=$  lím  $(-3)$ 3 −  $x \rightarrow 3^+$  $=-3 < 0$  y lím  $g(x)$ 3 *g x*  $x \rightarrow 3^+$  $=$  lím  $(x-3)(x+2)$ 3  $-3(x+$  $\rightarrow 3^+$  $(x-3)(x)$ *x*  $= 0$ 

Para determinar si  $g(x) \to 0^+$  o  $g(x) \to 0^-$  seguimos el siguiente análisis:

 $g(x) = (x-3)(x+2)$  *x*  $x+2$  $\begin{tabular}{cccccccccc} \multicolumn{1}{c}{} & \multicolumn{1}{c}{} & \$  $x \rightarrow 3^+ \Rightarrow x \rightarrow 3 \land x > 3$  $\Rightarrow$   $x+2 \rightarrow 5 \land x-3 > 0$  0 3  $\Rightarrow$   $(x+2) > 0$  ∧  $(x-3) > 0$   $\Rightarrow$   $(x+2)(x-3) > 0$   $\Rightarrow$   $g(x) \rightarrow 0^+$  $=-\infty$   $\left(\frac{(-)}{(-)}\right)$ ſ −  $\left( \frac{1}{2} \right)$ Luego lím  $F(x)$ *F x*  $\overline{\phantom{a}}$  $\frac{(1)}{(+)}$ +  $x \rightarrow 3^+$ l  $\bigg)$ 3 −  $-3(x+$  $\lim h(x)$ *h x*  $=$  lím  $(-3)$  $=-3 < 0$  y lím  $g(x)$ *g x*  $=$  lím  $(x-3)(x+2)$  $(x-3)(x)$  $= 0$  $x \rightarrow 3^$  $x \rightarrow 3^$  $x \rightarrow 3^ \rightarrow$ 3<sup>-1</sup> *x* 3 3 3 3  $\begin{tabular}{c} \multicolumn{2}{c} {\textbf{1}} & \multicolumn{2}{c} {\textbf{1}} & \multicolumn{2}{c} {\textbf{1}} \\ \multicolumn{2}{c} {\textbf{1}} & \multicolumn{2}{c} {\textbf{1}} & \multicolumn{2}{c} {\textbf{1}} \\ \multicolumn{2}{c} {\textbf{1}} & \multicolumn{2}{c} {\textbf{1}} & \multicolumn{2}{c} {\textbf{1}} \\ \multicolumn{2}{c} {\textbf{1}} & \multicolumn{2}{c} {\textbf{1}} & \multicolumn{2}{c} {\textbf{1}} \\ \multicolumn{2}{c} {\textbf{1}} & \multicolumn$  $x \rightarrow 3^- \Rightarrow x \rightarrow 3 \land x < 3$  $\Rightarrow$   $x+2 \to 5 \land x-3 < 0$  0  $x+2$  $\implies$  (*x* + 2) > 0 ∧ (*x* − 3) < 0  $\Rightarrow$   $g(x) \rightarrow 0^$ ſ  $(-)$ −  $\left( \frac{1}{2} \right)$ Así lím  $F(x)$ *F x*  $= +\infty$  $\mathsf{I}$  $\frac{(1)}{(-)}$ . Se concluye que en  $x = 3$  hay una A.V.  $x \rightarrow 3^-$ − l  $\bigg)$ 3

**Análisis para** *a* **= -2**:

$$
x \to -2^+ \Rightarrow x \to -2 \land x > -2
$$
\n
$$
\Rightarrow x - 3 \to -5 \land x + 2 > 0
$$
\n
$$
x - 3
$$
\n
$$
-2 x
$$
\n0

$$
\Rightarrow (x-3) < 0 \quad \land (x+2) > 0
$$
  

$$
\Rightarrow (x+2) (x-3) < 0 \Rightarrow g(x) \rightarrow 0^-
$$
  

$$
\Rightarrow \lim_{x \rightarrow -2^+} F(x) = +\infty \qquad \left(\frac{(-)}{(+)}\right)
$$

$$
x \to -2^- \implies x \to -2 \land x < -2
$$
  
\n
$$
\implies x - 3 \to -5 \land x + 2 < 0
$$
  
\n
$$
\implies (x - 3) < 0 \land (x + 2) < 0
$$
  
\n
$$
\implies (x + 2) (x - 3) > 0 \implies g(x) \to 0^+
$$
  
\n
$$
\implies \lim_{x \to -2^-} F(x) = -\infty \qquad \left(\frac{(-)}{(+)}\right).
$$
 Se conclude que en  $x = -2$  hay una A.V.

La gráfica se muestra a continuación:

 $> plot (-3 / (x^2 - x - 6), x = -6 .. 6, y = -3 .. 3);$ 

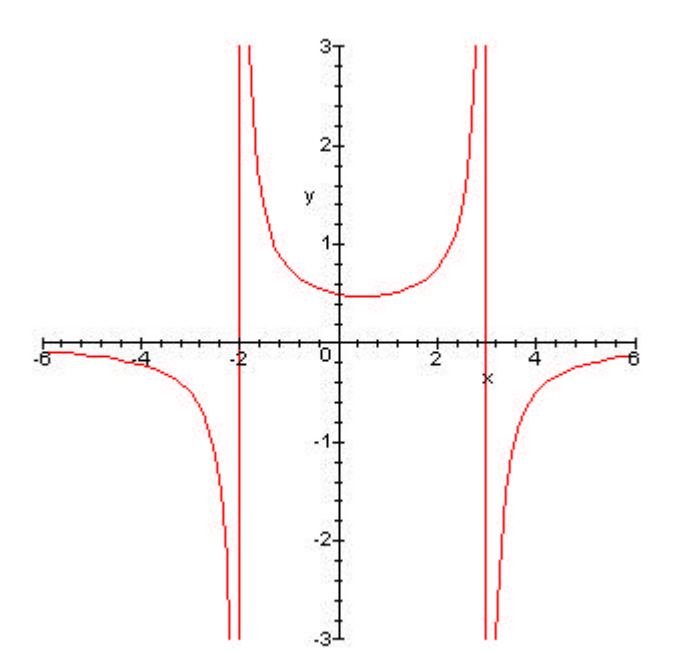

#### **3.4 Límites al Infinito y Asíntotas Horizontales**

Si el dominio de *f* incluye intervalos no acotados (−∞, +∞), (−∞, *a*) o (b, +∞), entonces tiene sentido pensar que la variable independiente puede tomar valores cada vez más grandes (positivos o negativos) y debemos estudiar el concepto de "Límite al infinito".

Si  $f(x)$  tiende a *L* cuando *x* "crece sin límite", entonces  $f(x) \rightarrow L$  si  $x \rightarrow +\infty$  y denotamos  $\lim f(x) = L$ *x* = →+∞ lím  $f(x) = L$ .

Si  $f(x)$  tiende a *L* cuando *x* "decrece sin límite", entonces  $f(x) \to L$  si  $x \to -\infty$ y denotamos  $\lim f(x) = L$ *x* = →−∞ lím  $f(x) = L$ .

Geométricamente estos conceptos se interpretan como sigue:

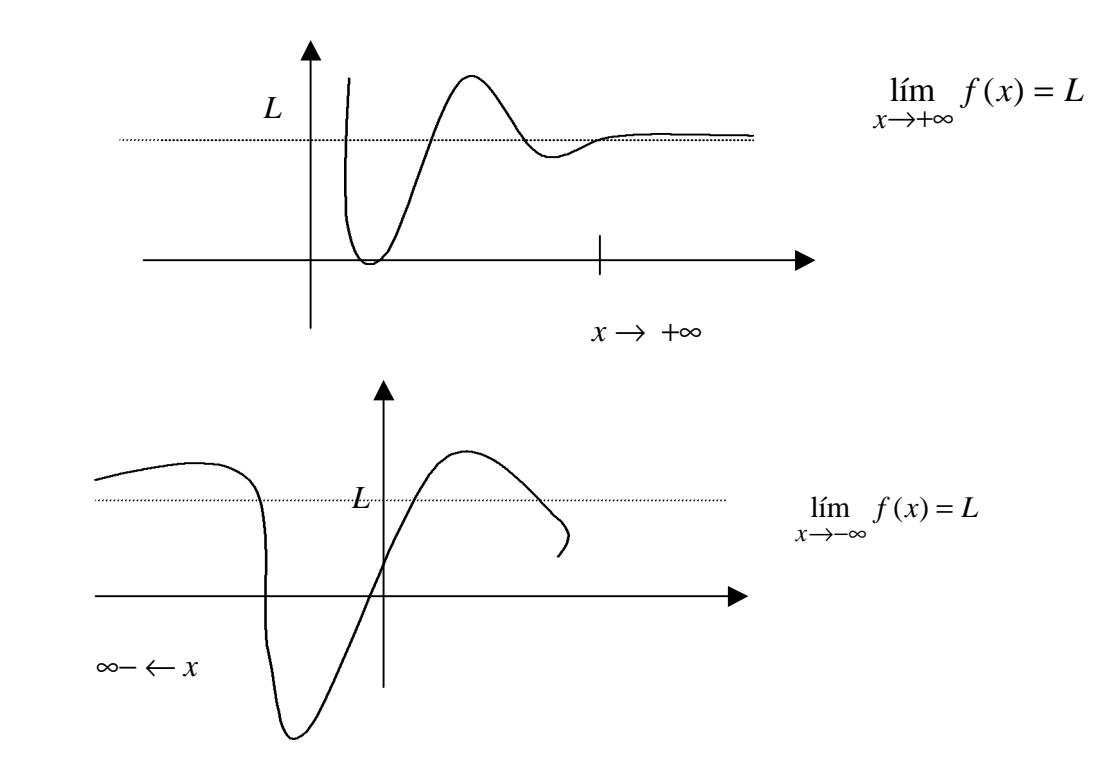

**Nota**: un límite al infinito puede ser infinito.

Diremos que  $f(x)$  tiene una **Asíntota Horizontal** (A.H) en  $y = b$  si se cumple alguna de las siguientes condiciones :

$$
\lim_{x \to +\infty} f(x) = b \quad ; \quad \lim_{x \to -\infty} f(x) = b
$$

# **Ejemplo 3.4.1**:

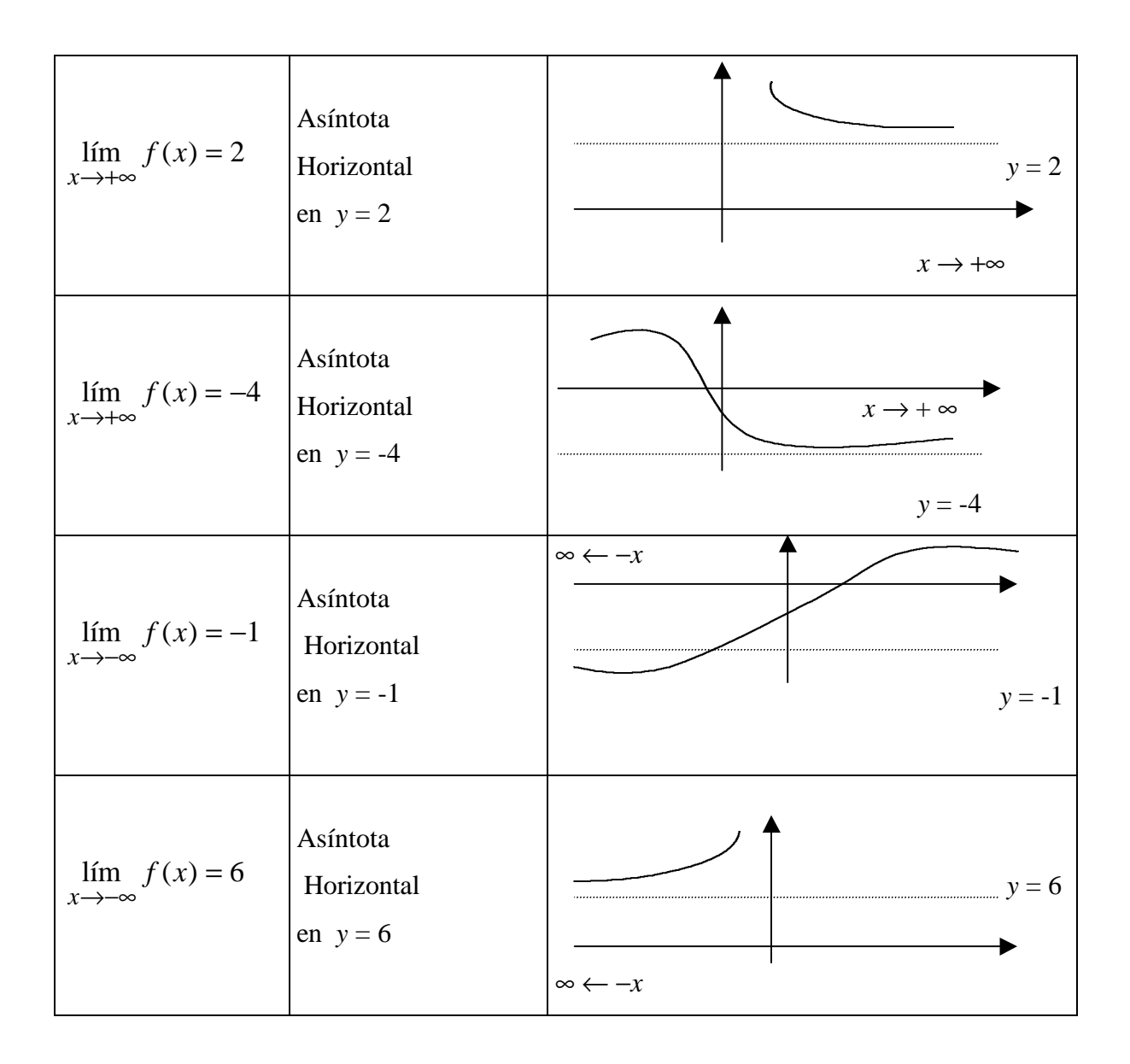

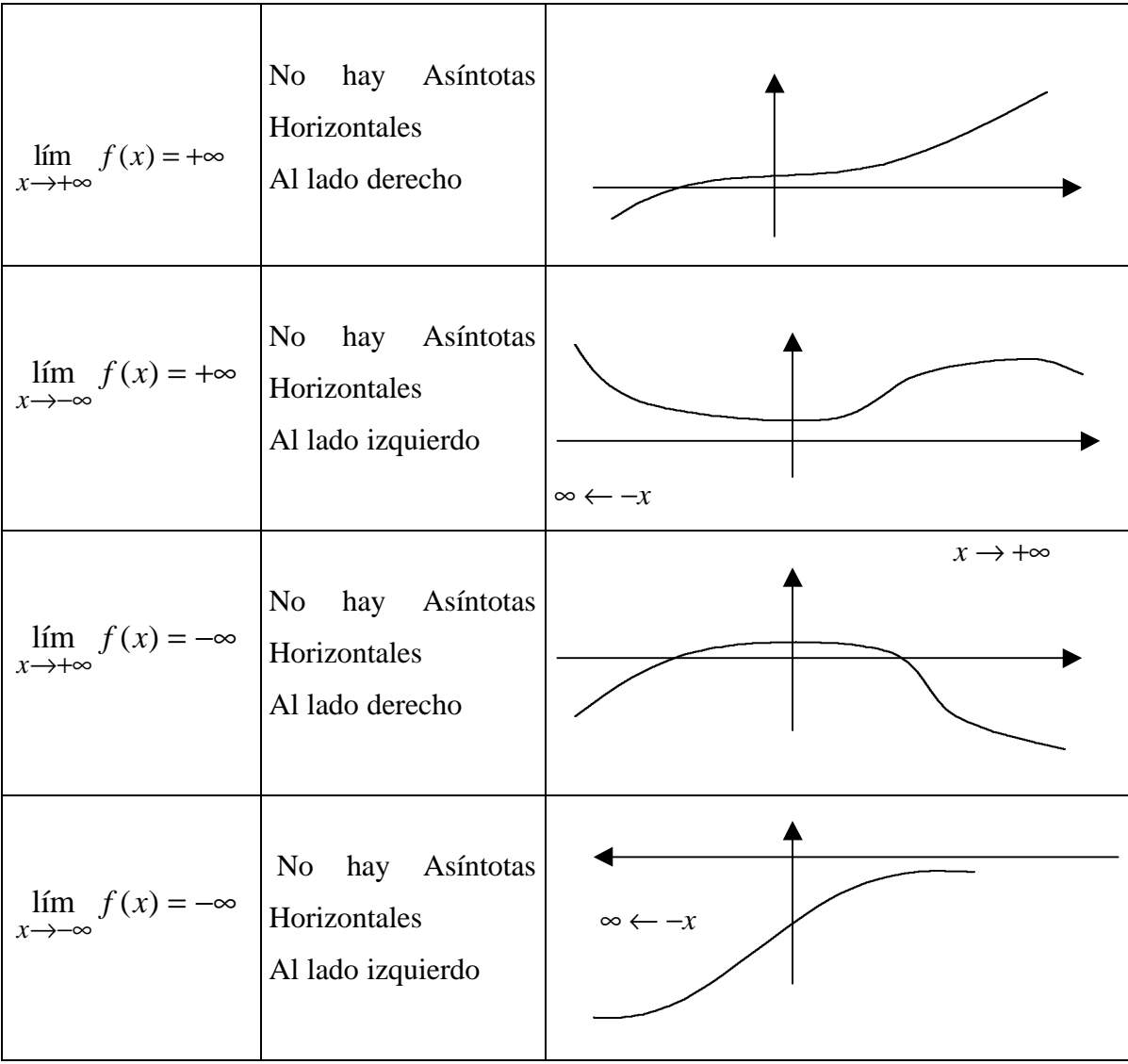

También existe una técnica para calcular límites al infinito y es frecuente encontrarse con

indeterminaciones de la forma 
$$
\frac{+\infty}{-\infty}
$$
,  $\frac{-\infty}{+\infty}$ ,  $+\infty - \infty$ ,  $(\pm \infty)^0$ ,  $0^{\pm \infty}$ .

A continuación se enuncian teoremas sin demostración

- $\lim x^n = +\infty$  $\rightarrow +\infty$ *n x x* lím  $x^n = +\infty$  y lím  $x^n = \pm \infty$  $\rightarrow -\infty$ *n x x* lím  $x^n = \pm \infty$  (si *n* es par +∞, si n es impar - ∞ )
- Consideremos el cociente  $\frac{c}{x^n}$ *C*  $\frac{C}{\sqrt{a}}$  donde *C* ≠ 0 es una constante y *n* > 0, entonces

$$
\lim_{x \to +\infty} \frac{C}{x^n} = 0 \text{ y } \lim_{x \to -\infty} \frac{C}{x^n} = 0.
$$
 Para el segundo límite, como  $x \to -\infty$  entonces  $x < 0$ 

y  $x^n$  no tiene sentido en algunos casos (por ejemplo cuando n =  $\frac{1}{2}$ ), en estos casos no se puede aplicar esta propiedad.

- Si  $P(x)$  es un polinomio de grado  $n$  entonces  $(x)$ lím  $P(x)$ *C x*→+∞  $= 0.$
- Si  $P(x)$  es un polinomio, entonces lím  $P(x)$ *x*→±∞  $=$   $\lim_{x \to \pm \infty} a_n x^n$ lím  $a_n x^n$  donde  $a_n x^n$  es el término principal de *P*(*x*).
- Si  $P(x)$  y  $Q(x)$  son polinomios, entonces:

$$
\lim_{x \to \pm \infty} \frac{P(x)}{Q(x)} = 0 \text{ si grad } P(x) < \text{grad } Q(x)
$$

$$
\lim_{x \to \pm \infty} \frac{P(x)}{Q(x)} = \pm \infty \text{ si grad } P(x) > \text{grad } Q(x)
$$

$$
\lim_{x \to \pm \infty} \frac{P(x)}{Q(x)} = C \text{ (constante) si grad } P(x) = \text{grad } Q(x)
$$

## **Ejemplo 3.4.2**:

$$
\lim_{x \to +\infty} \frac{4}{x^2} = 0; \quad \lim_{x \to -\infty} \frac{10}{3x^3 - 2x + 1} - 8 = -8.
$$

# **Ejemplo 3.4.3**:

$$
\lim_{x \to +\infty} 7x^2 - 5x + 2 = \lim_{x \to +\infty} 7x^2 = +\infty \quad y \lim_{x \to +\infty} 7x^2 - 5x + 2 = +\infty
$$

# **Ejemplo 3.4.4**:

 $\lim_{x \to 3} 5x^3 - 3x^2 + 3x - 6$ →+∞  $x^3 - 3x^2 + 3x$ *x*  $=$  1*im*  $5x^3$ *x*→+∞  $=-\infty$ ; lím  $5x^3 - 3x^2 + 3x - 6$ →+∞  $x^3 - 3x^2 + 3x$ *x*  $= +\infty$ 

#### **Ejemplo 3.4.5**:

$$
\lim_{x \to +\infty} \frac{-x^2 + 4x + 1}{5 - x} = +\infty; \quad \lim_{x \to +\infty} \frac{5x + 3x^2}{(x^2 + 8)^2} = 0.
$$

**Observaciones**: de los ejemplos anteriores se deduce que

La función 
$$
\frac{4}{x^2}
$$
 tiene una A.H. en  $y = 0$ .  
La función  $\frac{10}{3x^3 - 2x + 1} - 8$  tiene una A.H. en  $y = -8$ .  
La función  $\frac{5x + 3x^2}{(x^2 + 2)^2}$  tiene una A.H. en  $y = 0$ .

Las funciones  $7x^2 - 5x + 2$  y  $5x^3 - 3x^2 + 3x - 6$  no tienen A.H.

# **Ejemplos combinados de Asíntotas Verticales y Asíntotas Horizontales**

En cada caso hallar las A.V., A.H. y trazar la gráfica de la curva.

**Ejemplo 3.4.6 :** 
$$
f(x) = \frac{x}{x^2 - 4x - 5} = \frac{x}{(x - 5)(x + 1)}
$$
  
\n**A.V.**: Dom  $f = R - \{5, -1\}$ . Posibles A.V. en  $a = 5$  y en  $a = -1$   
\n**Para**  $a = 5$ :  $\lim_{x \to 5^+} f(x)$  es de la forma  $\frac{C}{0}$ .  
\n $\lim_{x \to 5^+} (x) = 5 > 0$  y  $\lim_{x \to 5^+} (x - 5)(x + 1) = 0$   
\n $x \to 5^+ \Rightarrow x \to 5 \land x > 5 \Rightarrow x + 1 > 0 \land x - 5 > 0 \Rightarrow (x - 5)(x + 1) > 0$   
\nLuego  $\lim_{x \to 5^+} f(x) = +\infty$   
\n $\lim_{x \to 5^-} f(x)$  es de la forma  $\frac{C}{0}$ .  
\n $\lim_{x \to 5^-} (x) = 5 > 0$  y  $\lim_{x \to 5^-} (x - 5)(x + 1) = 0$   
\n $x \to 5^- \Rightarrow x \to 5 \land x > 5 \Rightarrow x + 1 > 0 \land x - 5 < 0 \Rightarrow (x - 5)(x + 1) < 0$   
\nLuego  $\lim_{x \to 5^-} f(x) = -\infty$   
\nLuego  $\lim_{x \to 5^-} f(x) = -\infty$ 

*f* tiene una asíntota vertical en *x* = 5.

**Para**  $a = -1$ :

 $\lim f(x)$ 1 *f x*  $x \rightarrow -1^+$  es de la forma 0 *C*  $lim (x)$ 1 *x*  $x \rightarrow -1^+$  $=-1 < 0$  y lím  $(x-5)(x+1)$ 1  $-5(x+$  $\rightarrow -1^+$  $(x-5)(x)$ *x*  $= 0$  $x \to -1^+$  ⇒  $x \to -1$  ∧  $x > -1$  ⇒  $x - 5 < 0$  ∧  $x + 1 > 0$  ⇒  $(x - 5)(x + 1) < 0$ Así  $\lim_{x \to 0} f(x)$ 1  $lim f(x)$  $\lim_{x \to -1^+} f(x) = +\infty$ 

 $(x)$ 1  $lim f(x)$ *lim*<sub>1</sub>  $f(x) = -\infty$  se obtiene en forma similar y *f* tiene una A.V. en *x* = −1.

**Asíntotas Horizontales.** lím *f* (*x*) *x*→+∞ =  $\lim_{x \to +\infty} \frac{x}{x^2 - 4x - 5}$ *x x*  $= 0$ 

$$
\lim_{x \to -\infty} f(x) = \lim_{x \to -\infty} \frac{x}{x^2 - 4x - 5} = 0
$$

*f* tiene A.H. en  $y = 0$  (por la derecha y por la izquierda)

Con el apoyo del computador se puede ver la gráfica rápidamente.

 $> plot ( x / ( x^2 - 4 * x - 5 ) , x = - 5 .. 8 , y = - 5 .. 5)$ ;

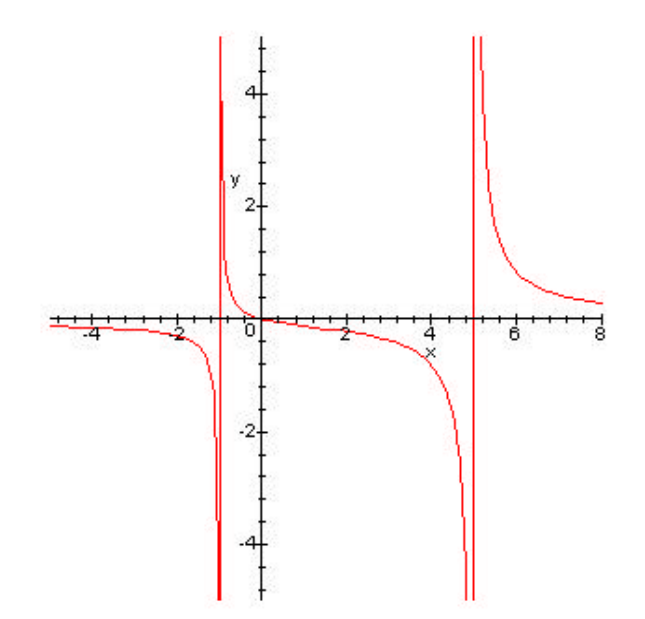

$$
g( ) = \frac{x^2}{2} = \frac{x^2}{(3+x)(3-x)};
$$

Dom  $g = R - \{3, -3\}$ , posibles A.V. en  $x = 3$  y  $x = -3$ 

#### **Para**  $x = 3$ :

 $\lim g(x)$ 3 *g x*  $x \rightarrow 3^+$  es de la forma 0 9 y lím  $g(x)$ 3 *g x*  $x \rightarrow 3^$  es de la forma 0 9  $\lim_{x \to 0} (x^2) = 9 > 0$  $x \rightarrow 3^+$  $x \rightarrow 3^+ \Rightarrow x \rightarrow 3 \land x > 3 \Rightarrow 3 + x > 0 \land 3 - x < 0 \Rightarrow 9 - x^2 < 0$ Así, lím  $g(x)$ 3 *g x*  $x \rightarrow 3^+$  $=$   $-\infty$  . Similarmente lím  $g(x)$ 3 *g x*  $x \rightarrow 3^ = +\infty$ , lím  $g(x)$ 3 *g x x*→−3<sup>-</sup> = −∞ y lím  $g(x)$ 3 *g x x*→−3<sup>-</sup>  $= +\infty$ 

#### **Asíntotas Horizontales .**

lím *g*(*x*)  $\lim_{x \to +\infty} g(x) = \lim_{x \to +\infty} \frac{x}{9-x^2}$ 2 9 lím *x x x*→+∞ 9 – límite indeterminado de la forma − ∞  $+ \infty$ .

Se elimina la indeterminación dividiendo numerador y denominador por la mayor potencia de la *x*, en esta caso  $x^2$ , entonces se tiene

$$
\lim_{x \to +\infty} \frac{x^2}{9 - x^2} = \lim_{x \to +\infty} \frac{\frac{x^2}{x^2}}{\frac{9 - x^2}{x^2}} = \lim_{x \to +\infty} \frac{\frac{x^2}{x^2}}{\frac{9}{x^2} - \frac{x^2}{x^2}} = \lim_{x \to +\infty} \frac{1}{\frac{9}{x^2} - 1} = \frac{1}{0 - 1} = -1
$$

Entonces lím  $g(x)$ *x*→+∞  $= -1$  . De manera similar lím  $g(x)$ *x*→−∞  $= -1$ .

Así *y* = − 1 es una A.H. de *g* a la izquierda y a la derecha. La gráfica la observamos a continuación:

 $>$  plot ( x^2 / ( x^2 – 9 ) , x = - 8 .. 8 , y = - 5 .. 5 );

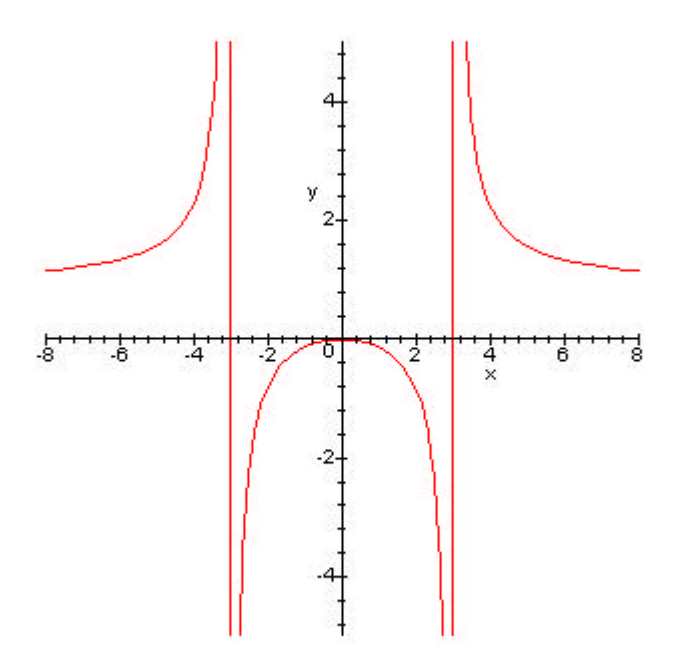

#### **3.5 Actividades Complementarias**

3.5.1 Grafique la función 
$$
\frac{1-\cos(x)}{x}
$$
 y estime el valor de  $\lim_{x\to 0} \frac{1-\cos(x)}{x}$ .

- 3.5.2 Estimar el valor de  $\lim_{x \to \infty} x \cos(x)$  $\overline{0}$  $\lim_{x \to \infty} x \cos(x)$  $x \rightarrow$ .
- 3.5.3 Estime el valor de 9 3  $3x^2$  – −  $\rightarrow 3x$  $lim_{x \to 0} \frac{x}{x}$ *x* y verifique el resultado algebraicamente.
- 3.5.4 Estime el valor de *lím*  $(\cot x \frac{1}{x}) (\cot x + \frac{1}{x})$  $0^+$   $x^2$   $x$ *x x lím* (cot x *x*  $-$  -  $-(\cot x +$  $\rightarrow 0^+$ . Considere la posibilidad de

verificar analíticamente el resultado obtenido.

3.5.5 Encuentre el valor de los límites

$$
\lim_{x \to 0} (1+2x)^{\frac{3}{x}}
$$
 y 
$$
\lim_{x \to 9} \frac{x-9}{\sqrt{x}-3}
$$

3.5.6 Hallar las asíntotas verticales, las asíntotas horizontales y trazar el gráfico de las funciones

$$
f(x) = \frac{2 + x - x^2}{(x - 1)^2} \quad ; \quad g(x) = x^3 + 3x^2 + 3x + 1 \quad ; \quad h(x) = \frac{x}{x^2 - x - 2}
$$

# **CUARTA PARTE**

- .- Definir continuidad en un punto.
- .- Distinguir los tipos de discontinuidad.
- .- Definir continuidad de una función en un intervalo.
- .- Enunciar y comprobar el teorema del valor intermedio para funciones continuas.

# **4.1 Continuidad**

Una función es **continua** si se puede trazar su gráfica sin levantar el lápiz del papel; es decir la gráfica no tiene saltos ni orificios.

**Ejemplo 4.1.1**:  $f(x) = 3x + 1$  es continua

 $>$  plot (3 \* x + 1, x = - 6.. 6);

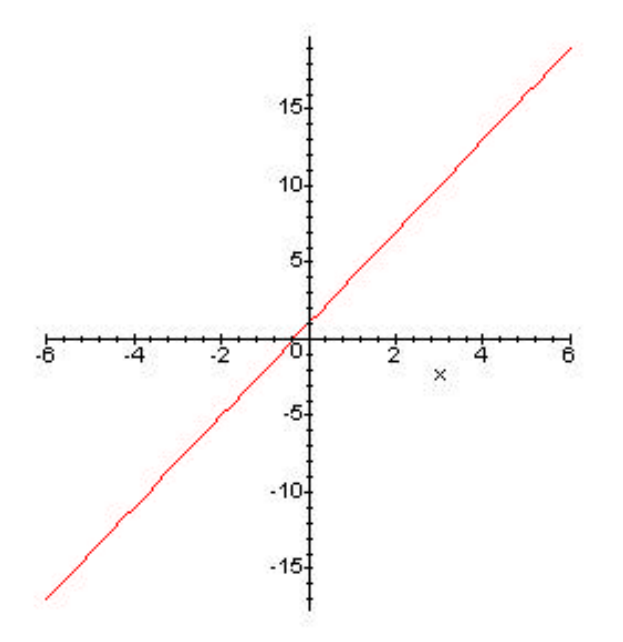

**Ejemplo 4.1.2:**  $g(x) = x^2 + 1$  es continua  $> plot( x^2 + 1 , x = -6 .. 6 )$  ;

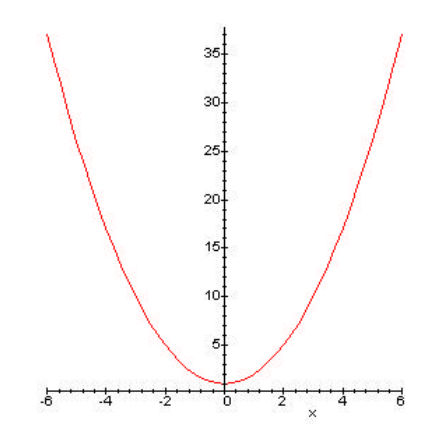

**Ejemplo 4.1.3:**  $h(x) = [x \mid x]$  no es continual  $>$  plot (floor (x),  $x = -5$ .  $\cdot$  5, discont = true, color = blue);

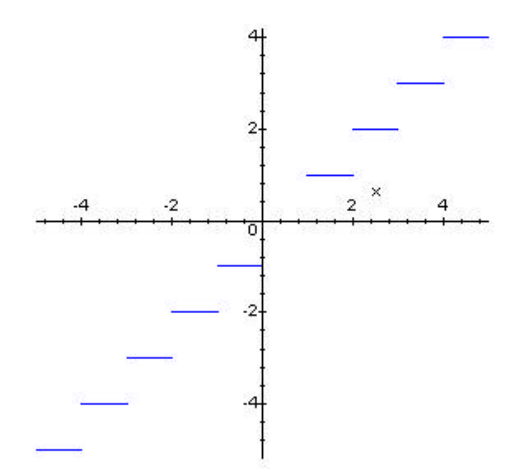

**Ejemplo 4.1.4:**  $L(x) =$  $\mathsf{L}$ ₹  $\left\lceil \right\rceil$  $- x$  si  $x \ge +1$  si  $x < 1 - x$   $si$   $x \ge -1$ 1  $si \nvert x < -1$ *x si x*  $x+1$  *si x* no es continua

> L:= x - > piecewise ( $x < -1$ ,  $x + 1$ ,  $x > = -1$ ,  $1 - x$ );

L := 
$$
x -
$$
 piecewise (  $x < -1$ ,  $x + 1$ ,  $-1 < = x$ ,  $1 - x$ )

 $>$  plot ( L (  $\textsc{x}$  ) ,  $\textsc{x}$  = -  $3$  ..  $3$  , discont=true ) ;

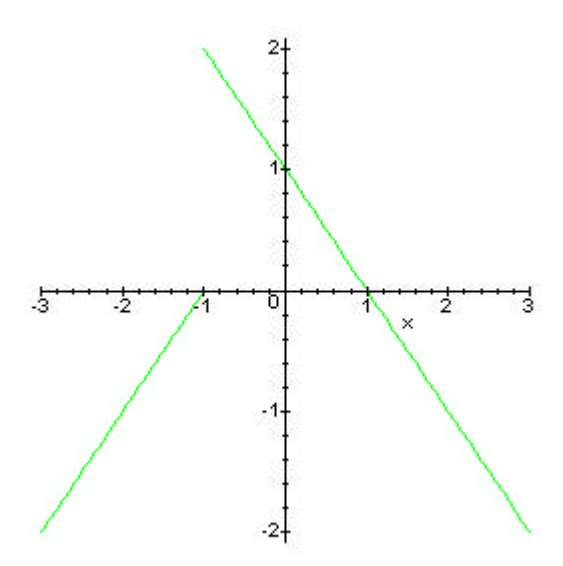

**Ejemplo 4.1.5:**  $g(x) = \frac{x}{0-x^2}$ 2  $9 - x$ *x* − no es continua.

 $>$  plot ( x^2 / ( 9 - x^2 ) , x = - 7 .. 7 , y = - 7 .. 7 , discont=true , color = blue ) ;

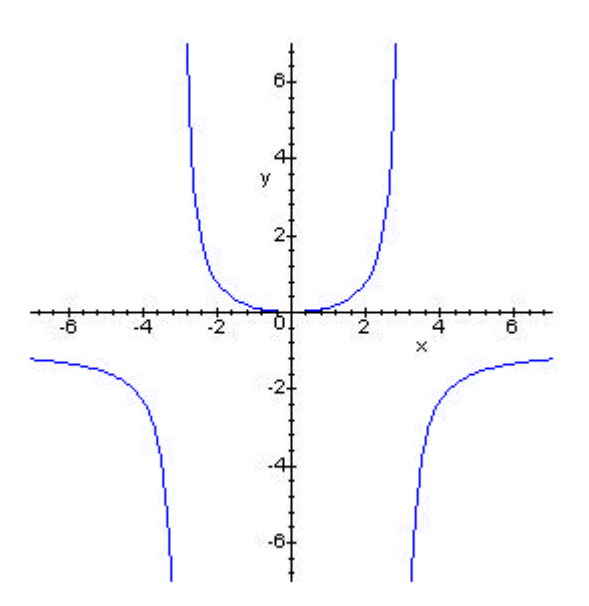

Consideremos el gráfico:

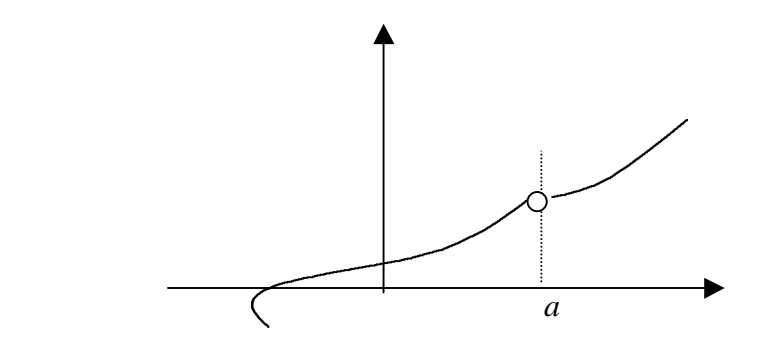

Observa que la gráfica tiene un salto en *a* y esto se debe a que *f* (*a*) no existe, entonces es suficiente que *f* (*a*) no exista para que *f* no sea continua en *a*, por tanto es necesario que *f* (*a*) exista para que *f* sea continua en *a*.

**Primera condición**: *f* (*a*) debe existir.

Consideremos ahora el siguiente gráfico donde *f* (*a*) existe:

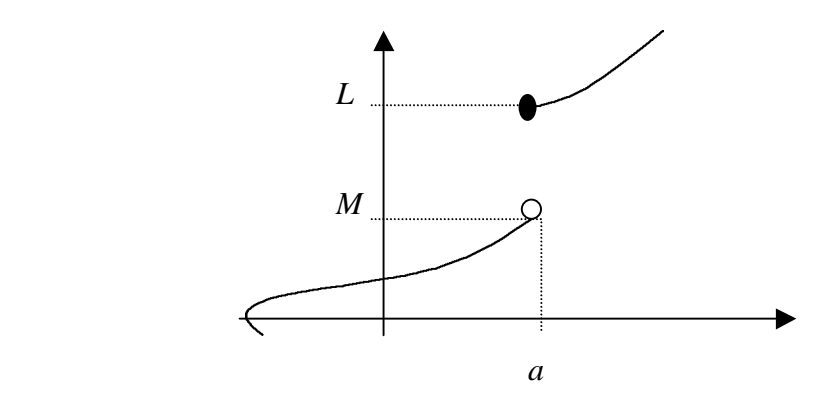

**Segunda condición**: se tiene que lím *f* (*x*)  $x \rightarrow a^+$  $= L y$  lím  $f(x)$  $x \rightarrow a^ =M$ .

Por tanto  $\lim f(x)$  $x \rightarrow a^-$ ≠ lím *f* (*x*)  $x \rightarrow a^+$ y lím  $f(x)$ *x*→*a* no existe. Entonces es necesario que

lím  $f(x)$  exista. *x*→*a*

En el próximo gráfico se muestra que estas dos condiciones no son suficientes.

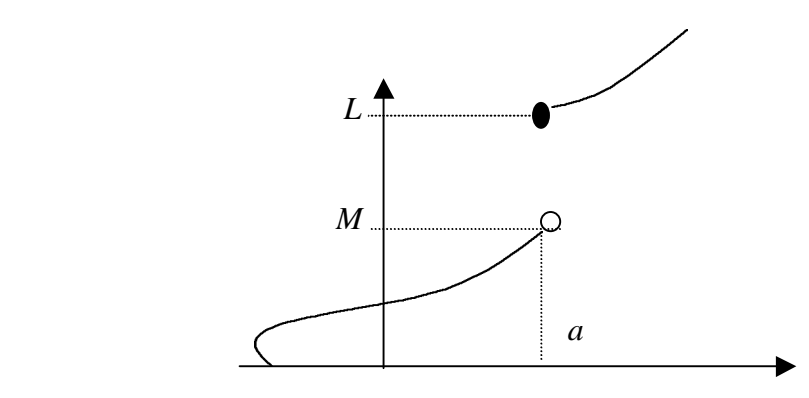

Claramente la función *f* no es continua,  $f(a) = M$  (existe) y lím  $f(x)$ *x*→*a*  $= L$  (existe). El

problema persiste porque  $\lim_{x \to a} f(x) = L \neq M = f(a)$ . Luego, es necesario que *x*→*a*

**Tercera Condición** *x*→*a*  $=f(a)$ .

(Esta tercera condición resume todo y se puede tomar como condición única para continuidad en  $x = a$ , puesto que de satisfacerse la igualdad entre  $f(a)$  y lím  $f(x)$ *x*→*a* ambos tienen que existir)

**Conclusión**: *f* es continua en *a* si:

- i)  $f(a)$  existe
- ii) lím  $f(x)$ *x*→*a* existe
- iii) lím  $f(x)$ *x*→*a*  $=f(a)$ .
- Si *f* no es continua se dice que es discontinua en *a*.
- Si  $\lim f(x)$  no existe se dice que la discontinuidad es esencial. *x*→*a*
- Si  $f(a)$  no existe o si  $\lim f(x)$ *x*→*a* ≠ *f* (*a*) se dice que la discontinuidad es **evitable** (**salvable**

**removible**) y se evita dando a *f* (a) el valor del límite.

**Ejemplo 4.1.6**:todo polinomio es continuo en cualquier *a*, pues satisface lím  $P(x) = P(a)$ *x*→*a*

**Ejemplo 4.1.7**: determinar si la función  $f(x) =$  $\mathbf{I}$  $\mathsf{L}$  $\mathbf{I}$ ∤  $\overline{1}$  $+ 2x \quad si \quad x >$ =  $+1$  si  $x <$  $1+2x$   $si$   $x>2$ 5  $si \quad x=2$  $x^2+1$  si  $x < 2$ *x si x si x*  $x^2 + 1$  *si x* es continua en  $a = 2$ .

i)  $f(2) = 5$  existe. ii) lím  $f(x)$ 2 *f x*  $x \rightarrow 2^+$  $=$  lím  $f(x)$ 2 *f x x*→  $=$  lím  $(1 + 2x)$ 2 *x x* +  $\rightarrow$  $= 5$  $(x > 2)$  $\lim f(x)$ 2 *f x*  $x \rightarrow 2^ =$  lím  $f(x)$ 2 *f x x*→  $= \lim_{x \to 0} (x^2 + 1)$ 2 +  $\rightarrow$ *x x*  $(x < 2)$ Por consiguiente, lím  $f(x)$ 2 *f x x*→  $= 5$  existe.

iii) 
$$
\lim_{x \to 2} f(x) = f(2)
$$

Concluimos que *f* es continua en *a* = 2.

La gráfica se muestra a continuación:

 $> f := x -$  > piecewise (x<2, x^2 + 1, x = 2, 5, x > 2, 1 + 2\*x);

 2 f := x -> piecewise ( $x < 2$ ,  $x + 1$ ,  $x = 2, 5, 2 < x$ ,  $1 + 2x$ )

 $>$  plot ( f(x), x = -4.. 8, discont = true);

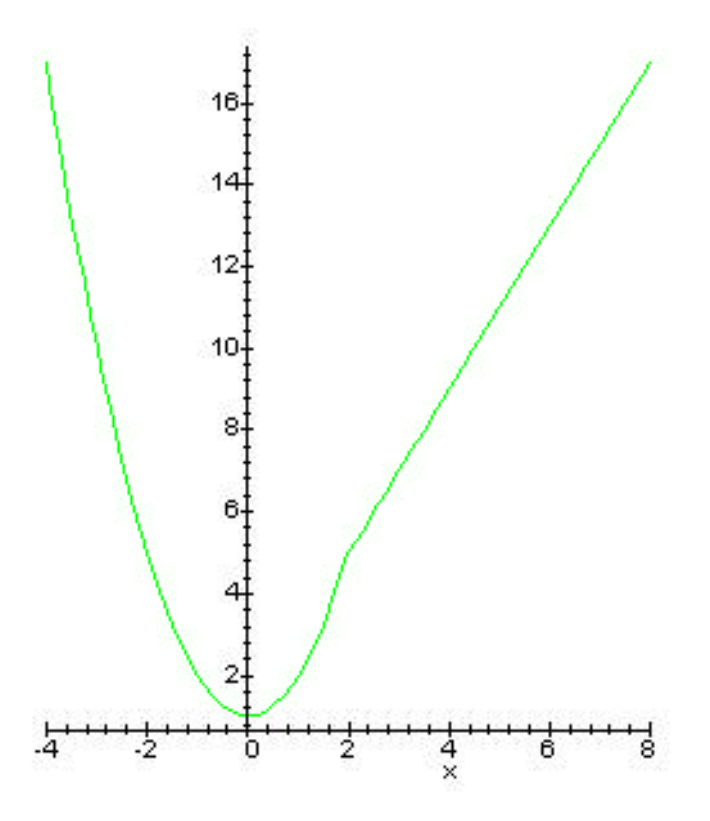

**Ejemplo 4.1.8**: analice la continuidad de  $g(x) =$  $\mathbf{I}$  $\mathsf{L}$  $\mathbf{I}$ ∤  $\overline{\phantom{a}}$  $-7x$   $si$   $x > -$ = −  $-3x+4$  si  $x < 1 - 7x$   $si \, x > -1$ 3  $si \; x = -1$  $x^2-3x+4$  si  $x<-1$ *x si x si x*  $x^2-3x+4$  *si x* en  $a = -1$ .

- i)  $g(-1) = 3$  existe.
- ii) lím  $g(x)$ 1 *g x*  $x \rightarrow -1^+$  $=$  lím  $(1 - 7x)$ 1 *x x* − →−  $= 8$

 $\lim g(x)$ 1 *g x*  $x \rightarrow -1$ <sup>-</sup>  $=$   $\lim_{x \to 3} (x^2 - 3x + 4)$ 1  $-3x +$ →−  $x^2 - 3x$ *x*  $= 8$  entonces lím  $g(x)$ 1 *g x x*→−  $= 8$  (existe).

iii) lím  $g(x)$ 1 *g x x*→−  $= 8 \neq 3 = g(-1).$ 

Por tanto falla la tercera condición y así *g* es discontinua en *a* = −1. La discontinuidad es evitable y se elimina haciendo *g*(−1) = 8, es decir al redefinir:

$$
\tilde{g}(x) = \begin{cases} x^2 - 3x + 4 & \text{si } x < -1 \\ 8 & \text{si } x = -1 \text{ tenemos que } \tilde{g} \text{ es continua en } a = -1. \\ 1 - 7x & \text{si } x > -1 \end{cases}
$$

El gráfico *g*~ se muestra a continuación:

$$
\geq \tilde{g} := x \text{ - } \geq \text{ piecewise } (x < -1, x^2 - 3x + 4, x = -1, 8, x > -1, 1 - 7*x) ;
$$
\n
$$
\tilde{g} := x \text{ - } \geq \text{ piecewise } (x < -1, x - 3x + 4, x = -1, 8, -1 < x, 1 - 7x)
$$

 $>$  plot ( $\widetilde{g}$  (x), x = - 4 .. 8, discont = true);

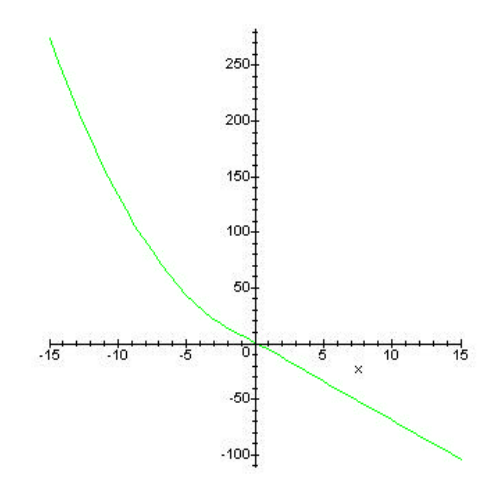

−1, 3) al

orificio de la gráfica que corresponde al punto (−1, 8) para "taparlo".

**Ejemplo 4.1.9**: analizar la continuidad de  $F(x) = \begin{cases}$  $\mathbf{I}$ ∤  $\mathbf{I}$  $+3$  si  $x <$ ≥ 3  $si \t x < 1$ 1 2 3  $x^2 + 3$  *si x*  $x^3$  *si*  $x \ge 1$  en  $a = 1$ .

- i)  $F(1)=(1)^3=1$ existe.
- ii) lím  $F(x)$ 1 *F x*  $x \rightarrow 1^+$  $=$  lím $(x^3)$ 1 *x x*→  $= 1$  $\lim F(x) = \lim (x^2 + 3)$  $x^2 + 3 = 4$

$$
x \rightarrow 1^-
$$

Entonces  $\lim F(x)$ 1 *F x x*→ no existe y  $F$  es continua en  $a = 1$ , la discontinuidad es esencial (no

se puede evitar)La gráfica es :

 $>$  F := x - > piecewise (x<1, x^2 + 3, x > = 1, x^3);

 2 3  $F := x$  -> piecewise ( $x < 1, x + 3, 1 < x < x$ )

 $>$  plot ( F (x), x = -2.. 2, discont=true);

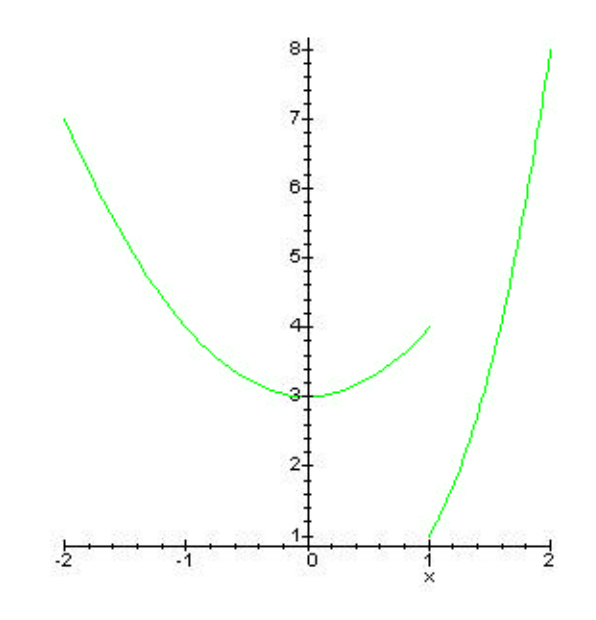

# **4.2 Continuidad en un intervalo**

**Definición 4.2.1 :** diremos que la función  $f(x)$  es continua en el intervalo  $(a, b)$  si es continua en cada punto de (*a*, *b*).

**Ejemplo 4.2.2**: todo polinomio es continuo en cualquier intervalo (*a*, *b*). En particular las funciones  $mx + b$ ,  $ax^2 + bx + c$  y  $ax^3 + bx^2 + cx + d$  lo son.

**Ejemplo 4.2.3**: las funciones seno y coseno son continuas en todo *R*.

**Ejemplo 4.2.4**: la función tangente es continua en intervalos de la forma  $\bigg)$  $\left( \frac{1}{2} \right)$ I l  $\left(\frac{(2n-1)}{2}, \frac{(2n+1)}{2}, p\right)$ 2  $(2n+1)$ , 2  $\frac{(2n-1)}{2}p, \frac{(2n+1)}{2}p \bigg\} n \in \pi.$ 

**Ejemplo 4.2.5:** la función *F*(*x*) del ejemplo 4.1.9 no es continua en cualquier intervalo que contenga al 1.

**Definición 4.2.6 :** diremos que  $f(x)$  es continua a la izquierda de *a* si lím  $f(x) = f(a)$ .  $x \rightarrow a^-$ 

**Definición 4.2.7 :** diremos que  $f(x)$  es continua a la derecha de *a* si lím  $f(x)$  $x \rightarrow a^+$  $=f(a)$ .

**Definición 4.2.8 :** una función es continua en [*a*, *b*] si es continua en (*a*, *b*), continua a la izquierda de *b* y continua a la derecha de *a*.

El análisis de la continuidad de una función suele ser muy sencillo si apelamos al uso del siguiente enunciado:

La suma, la multiplicación , el cociente, la potencia y la compuesta de funciones continuas

**Ejemplo 4.2.9**. la función  $H(x) = 0 \sqrt{x^2 - 3x - 4}$  es la compuesta de  $f(x) = x^2 - 3x - 4$  y  $g(x) = \sqrt{x}$ , *f* es continua en [0, +∞), el dominio de *H* es

Dom H = { $x / x<sup>2</sup> - 3x - 4 > 0$ } = { $(x - 4)(x + 1) > 0$ } = (-∞, -1 ] ∪ [4, + ∞).

Por tanto *H* es continua en (−∞, −1), en [4, +∞) o en cualquier sub - intervalo de alguno de estos.

**Ejemplo 4.2.10**. la función *K*(*z*) = *z z* sen  $^{2}+3$ es el cociente de las funciones  $g(z) = z^2 + 3$  y

 $f(z) =$ sen *z*, ambas continuas en todo *R*, el dominio de *K* es

Dom K =  $\{z \mid \text{sen } z \neq 0\} = \{z \mid z \neq n\pi, n \in \pi\}$ . K es continua en todo los intervalos de la forma  $(n \pi, (n+1) \pi)$   $n \in \mathbb{Z}$ .

**Ejemplo 4.2.11**.la función  $S(\theta) = 1 + \tan(\theta)$  −  $^{2}+1$ cos  $q^2 +$  $\frac{q}{\theta}$ ; *S*( $\theta$ ) = *f*( $\theta$ ) + *g*( $\theta$ ) - $(q)$  $(q)$ *q q g h* donde

 $f(\theta) = 1$  es una función constante por tanto continua en todo *R*.

$$
g(\theta) = \tan \theta
$$
   
continua en intervalos de la forma  $\left( \frac{(2n-1)}{2} \mathbf{p}, \frac{(2n+1)}{2} \mathbf{p} \right)$ .

 $h^{(\theta)} = \cos^{\theta}$  continua en todo *R*.

 $l(\theta) = \theta^2 + 1$  continua en todo *R*, y además  $l(\theta) \neq 0 \ \forall \theta \in R$ .

Entonces como  $(q)$  $(q)$ *q q l h*(**q**) es continua en todo *R* (cociente de funciones continuas) g(θ) es

continua en los intervalos de la forma $\left( \frac{\sum_{i=1}^{n} p_i - p_i}{n} \right)$  $\overline{1}$  $\lambda$ I l  $\left(\frac{(2n-1)}{2}, p, \frac{(2n+1)}{2}, p\right)$ 2  $(2n+1)$ , 2  $\left(\frac{(2n-1)}{2}, \frac{(2n+1)}{2}, p\right)$   $n \in \mathbb{Z}$ , o en cualquier sub-

intervalo de estos.

#### **4.3 La Propiedad del Valor Intermedio**

#### **Teorema 4.3.1: Teorema del Valor Intermedio**

Si f es continua en el intervalo [ a , b ], entonces para todo valor K entre f(a) y f(b) existe un valor  $c \in [a, b]$  tal que  $f(c) = K$ .

Geométricamente el resultado significa que toda recta horizontal entre f(a) y f(b) corta la

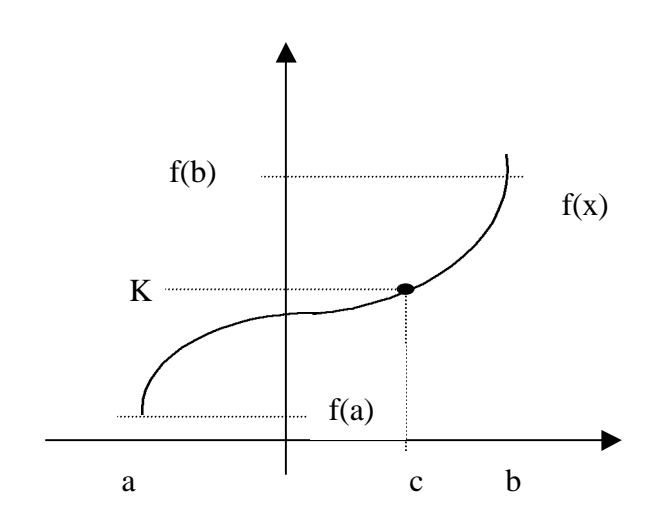

**Ejemplo 4.3.2 :** la función  $f(x) = x^2 - 9$  es continua en el intervalo [ 1, 6 ], además *f* (1) = −8 y *f* (6) = 27. Escogemos un número entre -8 y 27, por ejemplo K=7. Existe un número c = 4∈ [ 1, 6 ] tal que f(4)=7=K. La situación geométrica es  $> plot$  ({  $x^2 - 9$ , 7 },  $x = 1..6$  );

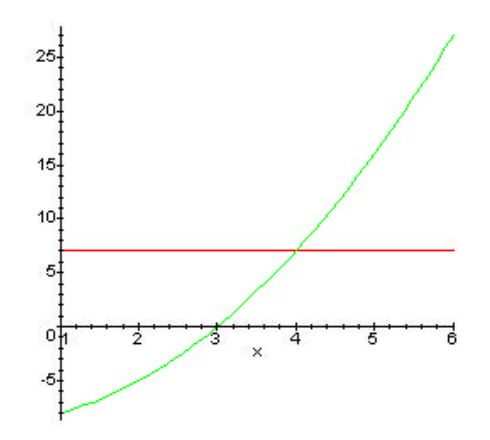

Una aplicación importante de la propiedad del valor intermedio es la verificación de la existencia de soluciones de la ecuación  $f(x)=0$ .

Ejemplo 4.3.3 : **como hicimos en el ejemplo 1.4.2 podemos aproximarnos al número** 2 **por acercamientos a la intersección de la parábola** 2 2 *x* − **con el eje x. La intersección es una solución de**  $x^2 - 2 = 0$ . Antes de efectuar el acercamiento es **recomendable demostrar que tal intersección existe, si**  $f(x)= x^2 - 2$ **,**  $f(1) = -1$  **y**  $f(2)$ **= 2 y así para cualquier número K en el intervalo [ - 1 , 2 ] existe c** ∈**( 1 , 2 ) tal que f ( c**) = **K**, en particular para **K**= 0 existe c∈(1,2) tal que  $c^2 - 2 = 0$  y la ecuación f (x **) = 0 tiene solución. Además se puede concluir que existe un número real c tal que**  $c^2 = 2$ .

El resultado del ejemplo anterior se puede generalizar de la siguiente manera

**Teorema 4.3.4** : Si f es continua en el intervalo  $[a, b]$  y f(a)  $f(b) < 0$ , entonces existe un c ∈( a , b ) tal que  $f(c) = 0$ . En otras palabras, si f es continua en el intervalo [ a , b ],  $f(a)$  y  $f(b)$  tienen signos opuestos, entonces f corta al eje x entre a y b. **Ejemplo 4.3.5 :** la función  $g(x) = x^3 + x - 1$  es continua en el intervalo [ 0, 1 ],  $g(0) = -1 < 0$  y  $g(1) = 1 > 0$ , entonces  $g(0) g(1) < 0$  y por tanto g intersecta al eje x entre 0 y 1, esto es  $x^3 + x - 1 = 0$  para algún valor de x entre 0 y 1. El valor de x donde se produce la intersección puede estimarse como se explicó en la sección 1.4.

 $>$  plot ( $x^3 + x - 1$ ,  $x = 0$ . 1);

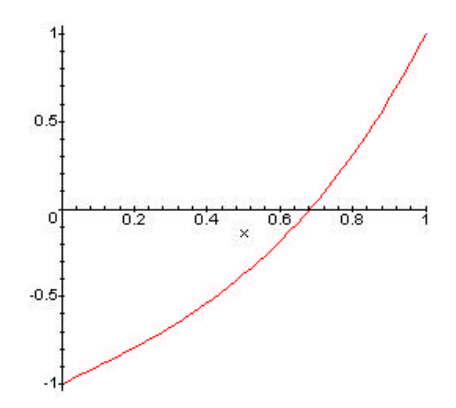

## **4.4 Actividades Complementarias**

4.4.1 Pruebe que la función  $\mathsf{l}$ ∤ ┞ >  $-x$  si  $x <$  $\sin x > 0$  $\sin x < 0$  $x^2$  si x *x x* no es continua en a=0. Si la discontinuidad es eliminable redefina la función para que sea continua en a=0.

4.4.2 Encuentre los valores de a y b de manera que la función  $g(x) =$  $\overline{\mathsf{I}}$  $\mathbf{I}$ ₹  $\mathbf{I}$ > =  $+3$  si  $x <$  $b - 5x^2$  si  $x > 1$ 2 si  $x=1$ 3 si  $x < 1$ <sup>2</sup> si x *x*  $ax + 3$  si x

Sea continua en a=1.

4.4.3 Encuentre los intervalos donde la función dada es continua

$$
f(x) = \frac{x^2 + 4}{x - 2} \qquad ; \qquad g(x) = \sqrt[3]{\frac{x + 1}{x - 1}} \qquad ; \qquad h(x) = \sqrt{\frac{1 - x^2}{4 - x^2}}
$$

4.4.4. Aplique la propiedad del valor intermedio para mostrar que la ecuación dada tiene al menos una solución en el intervalo dado y en cada caso obtener una aproximación de la misma.

 $f(x) = x^2 - 5$  en [ 2, 3 ];  $g(x) = x^4 + 2x - 1$  en [ 0, 1 ];  $h(x) = x^5 - 5x^3 + 3$  en [ -3, - 2 ] 4.4.5 Las funciones dadas a continuación no intersectan al eje x, es decir, no hay solución para la ecuación  $f(x) = 0$ . Determine cual condición del teorema del valor intermadio falla en cada caso.

$$
f(x) = x^2 + 4
$$
 en [-3, 5]

$$
f(x) = \begin{cases} -1 & \text{si } x < 0 \\ 1 & \text{si } x \ge 0 \end{cases} \text{ en } [-1, 1].
$$

# **QUINTA PARTE**

Objetivos específicos de aprendizaje

- .- Definir y asociar la derivada de una función con la recta tangente al gráfico.
- .- Definir funciones diferenciables en un punto y en un intervalo abierto.
- .- Definir funciones crecientes y decrecientes.
- .- Determinar la monotonía de una función, mediante aplicación de la primera derivada.
- .- Definir y calcular máximos y mínimos locales de una función.
- .- Determinar los extremos locales de una función, mediante aplicación de la derivada.

#### **5.1 La derivada y la recta tangente**

**Definición 5.1.1 :** si f es una función, se define la **derivada** de f en x<sub>o</sub> como

$$
f'(x_0) = \lim_{h \to 0} \frac{f(x_0 + h) - f(x_0)}{h}
$$

#### **Observaciones**

- . Si el límite de la definición 5.1.1 existe se dice que f es diferenciable en xo.
- *f*  $\lceil x_0 \rceil$  existe en todo  $x_0 \in (a, b)$ . If  $f'(x_0)$  existe en todo  $x_0 \in (a, b)$ .
- . El límite que define la derivada es un límite indeterminado de forma 0  $\frac{0}{2}$ .

. La **función derivada** de 
$$
f
$$
 es:  $f'(x) = \lim_{h \to 0} \frac{f(x+h) - f(x)}{h}$ 

. El valor de la derivada en  $x_0$  coincide con la pendiente de la recta tangente al gráfico de f en el punto  $(x_0, f(x_0))$ .

.

**Ejemplo 5.1.2 :** sea  $f(x) = x^2 + 4$ , la derivada de f en  $x_0 = 1$  es  $= L$ *im*  $\frac{f(1+h) - f(1)}{h} =$  $\rightarrow$ <sup>0</sup> h  $f'(1) = \lim_{h \to 0} \frac{f(1+h) - f}{h}$ (1) =  $\lim_{h\to 0} \frac{f(1+h)-f(1)}{h} = \lim_{h\to 0} \frac{(1+h)^2+4-(1^2+4)}{h} =$  $\rightarrow$ <sup>0</sup> h  $\lim_{h\to 0}$   $\frac{(1+h)}{h}$  $(1+h)^2 + 4 - (1^2 + 4)$  $\lim_{h \to 0} \frac{(1+h)^2 + 4 - (1^2 + 4)}{h} = \lim_{h \to 0} \frac{2h - h^2}{h} =$  $\rightarrow$ <sup>0</sup> *h*  $\lim_{h\to 0} \frac{2h-h}{h}$ 2 0  $\frac{2h-h^2}{h} = Lim \frac{h(2-h)}{h} =$  $\rightarrow$ <sup>0</sup> *h*  $\lim_{h\to 0}$   $\frac{h(2-h)}{h}$  $(2 - h)$ 0  $\lim_{h \to 0} 2 + h = 2$ . Luego f es diferenciable en  $x_0 = 1$ ,  $f'(1) = 2$  y la pendiente de la recta tangente en el punto  $(1, 5)$  es mt = 2.

Observemos el gráfico de f y la recta tangente en el punto (1,5),

> with ( student ) : ( se carga la librería student )

 $>$  showtangent(x^2+5, x = 1,x=-3..3); ( grafica la función x^2+5 y la recta tangente en el punto ( 1 , 5 ) ).

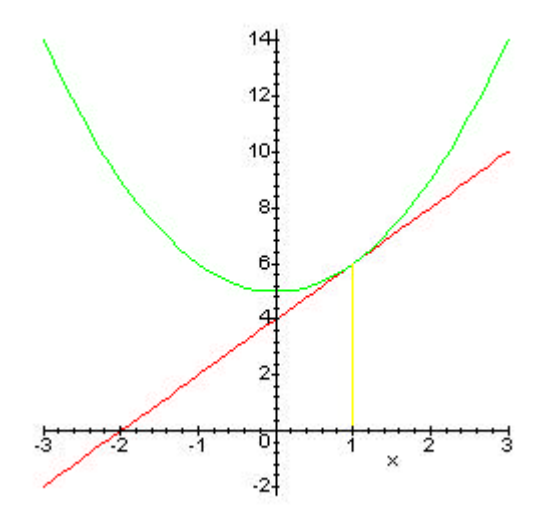

**Ejemplo 5.1.3 :** sea *x f* (*x*) =  $\frac{1}{x}$ , el dominio de f es R-{ 0 } y f '( 1 ) = - 1, por tanto f es

diferenciable en  $x_0 = 1$ . La gráfica de f y la recta tangente en el punto (1, 1) se muestran

$$
mt = -1.
$$

 $>$  showtangent ( 1/x, x = 1, x = - 4..4, y = - 6..6, discont = true);

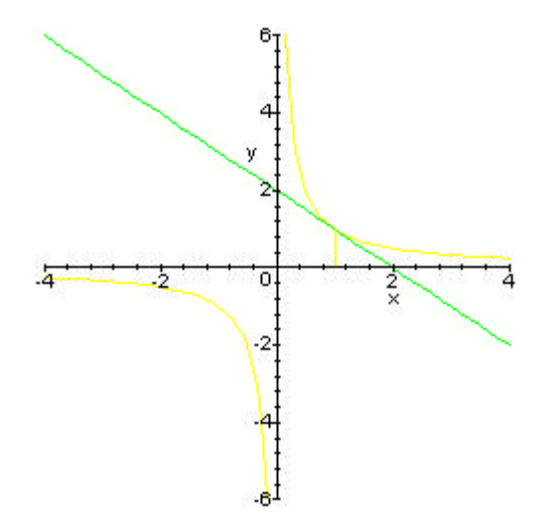

**Ejemplo 5.1.4 :** sea  $g(x) = x^4 - 4x^2 + 2x - 5$  en el intervalo [ - 2, 2]. Haremos una estimación para g  $\prime$  (-1).

>g := x -> x^4 - 4\*x^2 + 2\*x - 5 ; m := h -> (g (h -1) -g (-1)) / h ;  
\ng := x -> x<sup>4</sup> - 4x<sup>2</sup> + 2x - 5  
\nm := h -> 
$$
\frac{g(h-1) - g(-1)}{h}
$$

m(h) es una función auxiliar que utilizaremos para las tablas de valores y así poder estimar

 $>$  for h from 0.1 by -0.01 to 0.01 do print (h, m (h)) od;

 .1, 6.161000000 .09, 6.148329000 .08, 6.134912000 .07, 6.120743000 .06, 6.105816000 .05, 6.090125000 .04, 6.073664000 .03, 6.056427000 .02, 6.038408000 .01, 6.019601000 Se deduce que  $\lim_{h \to 1^+} m(h) = 6$ .

 $>$  for h from  $-0.1$  by 0.01 to  $-0.01$  do print  $(h, m(h))$  od;

-.1, 5.759000000

-.09, 5.786871000

-.08, 5.813888000

-.07, 5.840057000

-.06, 5.865384000

-.05, 5.889875000

-.04, 5.913536000

-.03, 5.936373000

-.02, 5.958392000

-.01, 5.979599000

Se deduce que  $\lim_{h \to 1^{-}} m(h) = 6$  y por tanto  $\lim_{h \to 1} m(h) = 6 = g$  '(-1).

# **5.2 Monotonía de una función**

**Definición 5.2.1 :** una función f(x) es **monótona creciente** en el intervalo [a, b] si satisface :

dados  $x_1, x_2 \in [a, b]$  con  $x_1 < x_2$ , se tiene que  $f(x_1) < f(x_2)$ .

Una función es **monótona decreciente** en el intervalo [ a , b ] si satisface:

dados  $x_1, x_2 \in [a, b]$  con  $x_1 < x_2$ , se tiene que  $f(x_1) > f(x_2)$ .

El intervalo [ a , b ] se conoce como **intervalo de monotonía.**

**Ejemplo 5.2.2 :** encontrar los intervalos de monotonía de la función  $f(x) = x^3 - 27x$ .  $>$  plot ( x ^ 3  $\ -27{*}\xspace x$  , x = - 7  $..$  7 ) ;

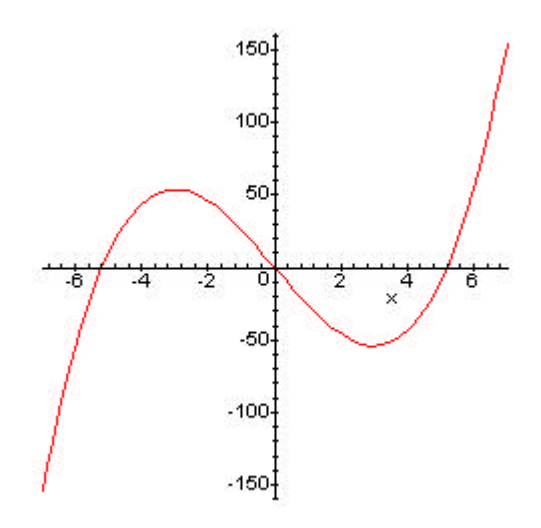

f es creciente en (  $-\infty$ , -3 ) y en (3,  $+\infty$ ). f es decreciente en ( - 3 , 3 ).

**Ejemplo 5.2.3 :** encontrar los intervalos de monotonía de  $g(x) = 3x^4 - 4x^3 - 12x^2 + 8$ .  $>$  plot (  $3*x \wedge 4$   $\; 4*x \wedge 3$   $-12*x \wedge 2+8$  ,  $x =$  -  $7$   $..$   $7$  ) ;

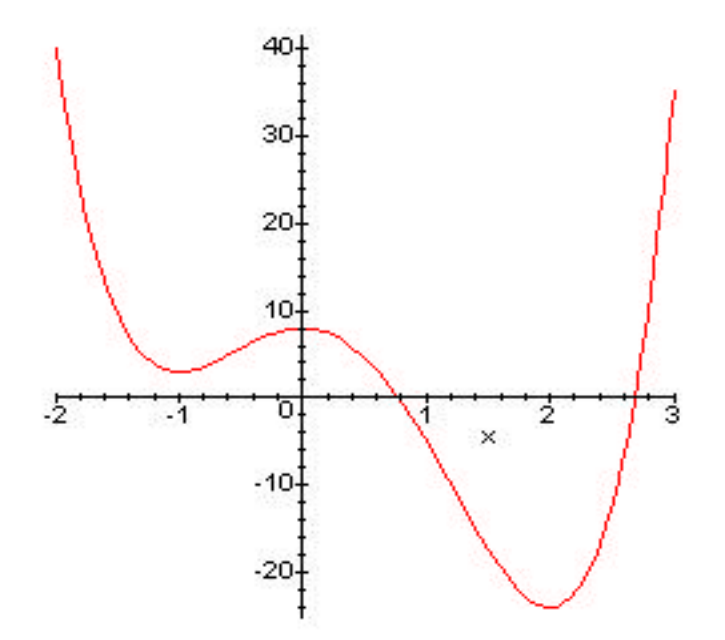
g es creciente en  $(-1, 0)$  y en  $(2, +\infty)$ .

g es decreciente en  $(-\infty, -1)$  y en  $(0, 2)$ .

La monotonía de una función se puede determinar usando la derivada, el siguiente criterio nos dice como.

**Criterio de monotonía 5.2.4 :** sea f una función continua en [ a , b ] y diferenciable en  $(a, b)$ .

Si f  $(x) > 0$  para cada  $x_0$  en  $(a, b)$ , entonces f es creciente en  $[a, b]$ .

Si f  $(x) < 0$  para cada  $x_0$  en  $(a, b)$ , entonces f es decreciente en [a, b].

En palabras, donde la derivada es positiva la función crece y donde la derivada es negativa

**Ejemplo 5.2.5 :** sea  $f(x) = x^3 - 27x$ , la derivada de f es  $f'(x) = 3x^2 - 27$ 

Tracemos la gráfica de ambas funciones en el mismo sistema de ejes coordenados,  $> plot$  ( {  $x^3 - 27*x$ ,  $3*x^2 - 27$  },  $x = -7..7$  );

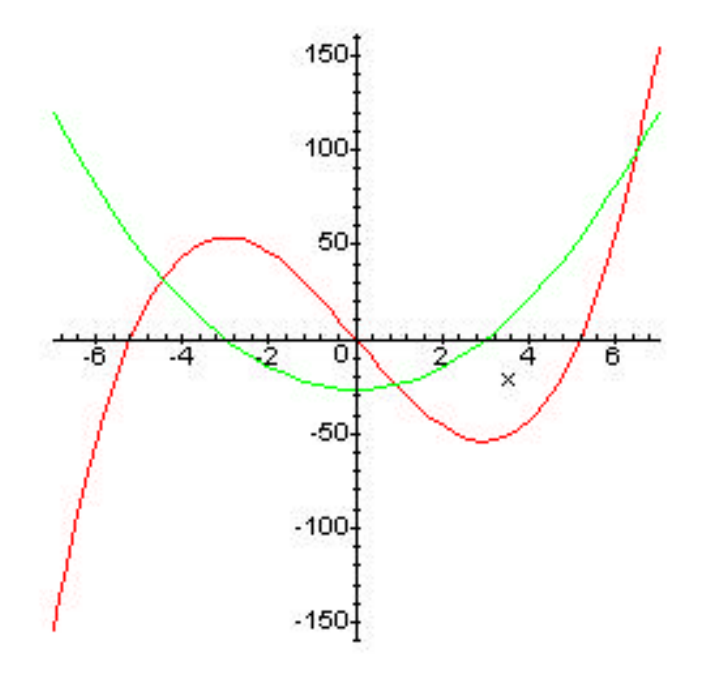

La gráfica de la función f aparece de color rojo y la derivada de color verde.

Se observa que en el intervalo (  $-\infty$ , -3 ) y en (3,  $+\infty$  ) la derivada es positiva y la función f crece , además en el intervalo ( - 3 , 3 ) la derivada es negativa y la función decrece..

**Ejemplo 5.2.6:**  $g(x) = 3x^4 - 4x^3 - 12x^2 + 8$ , la derivada es  $g'(x) = 12x^3 - 12x^2 - 24x$  $> plot$  ( {  $3*x^4 - 4*x^3 - 12*x^2 + 8$ ,  $12*x^3 - 12*x^2 - 22*x$  },  $x = -3..3$ ,  $y=100..100$ ;

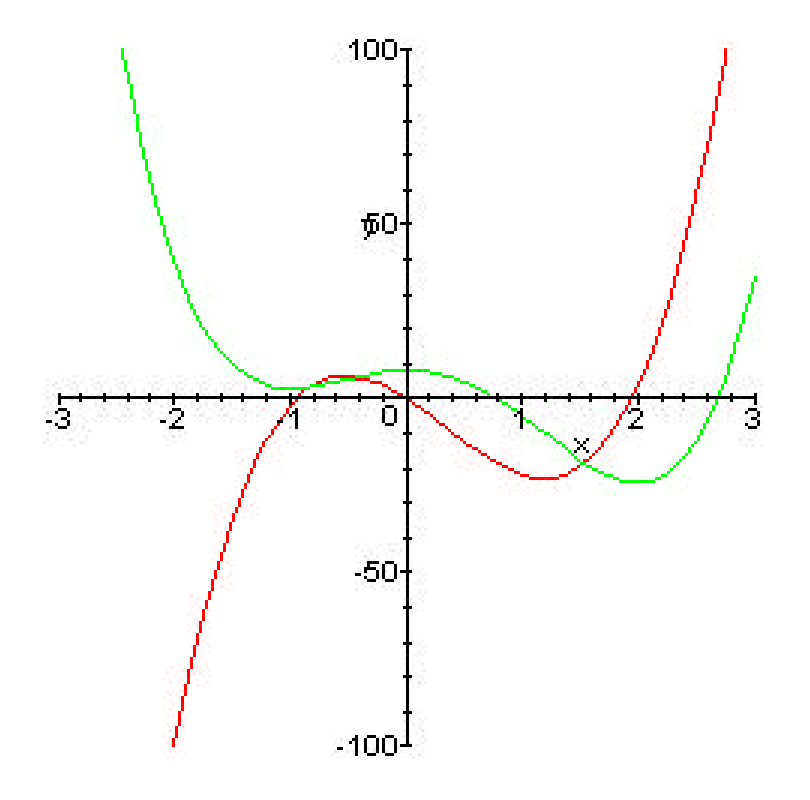

Se observa que en  $(-1, 0)$  y en  $(2, +\infty)$  la derivada es positiva y la función f crece, además en  $(-\infty, -1)$  y en  $(0, 2)$  la derivada es negativa y la función decrece.

#### **5.3 Máximos y Mínimos Locales**

**Definición 5.3.1 :** una función f alcanza un **máximo local** en el intervalo (a, b) si existe  $x_0$  en (a, b) tal que  $f(x_0) \ge f(x)$  para todo x en [a, b].

Es decir el valor  $f(x_0)$  es el mayor valor alcanzado por f en el intervalo (a, b). Este valor se llama **valor máximo local.**

**Definición 5.3.2 :** una función f alcanza un **mínimo local** en el intervalo (a, b) si existe  $x_0$  en ( a , b ) tal que  $f(x_0) \le f(x)$  para todo x en [ a , b ].

Es decir el valor  $f(x_0)$  es el menor valor alcanzado por f en el intervalo (a, b). Este valor se llama **valor mínimo local.**

Nota: el punto  $x_0$  de las definiciones 5.3.1 y 5.3.2 no necesariamente es único, es decir, la función f puede alcanzar el valor máximo en más de una ocasión en el intervalo [ a , b ] .

### **Ejemplo 5.3.3 :**

En el ejemplo 5.2.2, la función  $f(x) = x^3 - 27x$  alcanza:

un máximo local en  $x_0 = -3$  y el valor máximo local es f  $(-3) = 54$ .

un mínimo local en  $x_1 = 3$  y el valor mínimo local es f (3) = - 54.

En el ejemplo 5.2.3, la función  $g(x) = 3x^4 - 4x^3 - 12x^2 + 8$  alcanza:

un máximo local en  $x_0 = 0$  y el valor máximo local es g (0) = 8.

un mínimo local en  $x_1 = -1$  y el valor mínimo local es g  $(-1) = 3$ .

un mínimo local en  $x_1 = 2$  y el valor mínimo local es  $g(2) = -24$ .

También podemos observar que en todos los puntos donde la función alcanza un extremo local la recta tangente al gráfico es horizontal, es decir la derivada de la función se anula en estos puntos. Esto sirve de ejemplo para el siguiente teorema

**Teorema 5.3.4 :** si la función f es diferenciable en c y si f ( c ) es un valor máximo o mínimo local de f, entonces f  $(c) = 0$ .

**Definición 5.3.5 :** un valor c del dominio de una función f que satisface f  $\zeta$  c  $= 0$  ó f '( c ) no existe , se llama **número crítico** de la función f.

Combinando el teorema 5.3.4 y la definición 5.3.5 se concluye que todo número crítico con f  $(c) = 0$  es un candidato para extremo local. Los números críticos donde la derivada no existe también pueden ser extremos locales.

#### **Teorema 5.3.6 El Criterio de la Primera Derivada**

Si c es un número crítico de la función f y si f ' cambia de signo "al pasar por c", entonces f alcanza un extremo local en x = c . Además,

Si f ' > 0 a la izquierda de c y f ' < 0 a la derecha de c, entonces f alcanza un máximo local en  $x = c$ .

Si f  $\leq 0$  a la izquierda de c y f  $\geq 0$  a la derecha de c, entonces f alcanza un máximo local en  $x = c$ .

Si f ' no cambia de signo "al pasar por c ", f no alcanza extremo local en  $x=c$ .

Este resultado puede comprobarse con los ejemplos 5.2.2 y 5.2.3 de la misma manera como lo hicimos en el ejemplo 5.3.3

**Ejemplo 5.3.7:** : sea  $H(x) = 4x^4 - 11x^2 - 5x - 3$ , la derivada es  $H'(x) = 16x^3 - 22x - 5$ . La gráfica de H es,

 $> plot (4*x^4 - 11*x^2 - 5*x - 3, x = -2 .. 2)$ ;

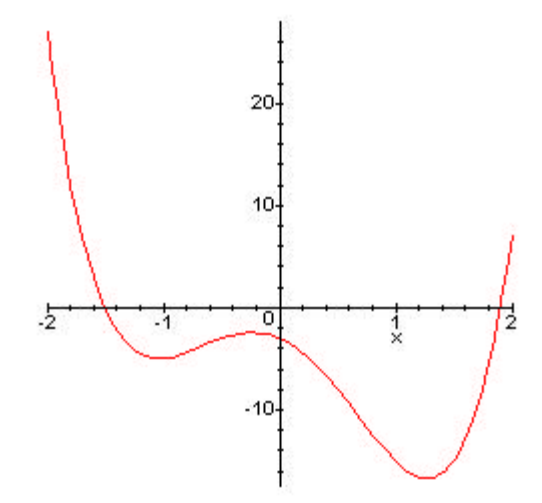

**Teorema 5.3.8:( Teorema de Rolle )** si f es una función continua en [ a , b ] y diferenciable en  $(a, b)$ . Si  $f(a) = 0 = f(b)$ , entonces f tiene un número crítico en  $(a, b)$ .

**Ejemplo 5.3.9:** la función  $f(x) = x^2 - 2x$  es continua en el intervalo [0, 2], además *f* (0) = 0 = *f* (2) **,** entonces según el teorema de Rolle debe existir un número crítico de la función f en ( 0, 2). De hecho,  $f'(x) = 2x - 2$  y  $f'(1) = 0$ .

Observemos la gráfica,

> with (student) :

 $>$  showtangent (  $x^2 - 2*x$  ,  $x = 1$  ,  $x = -1$  . . 3 ) ;

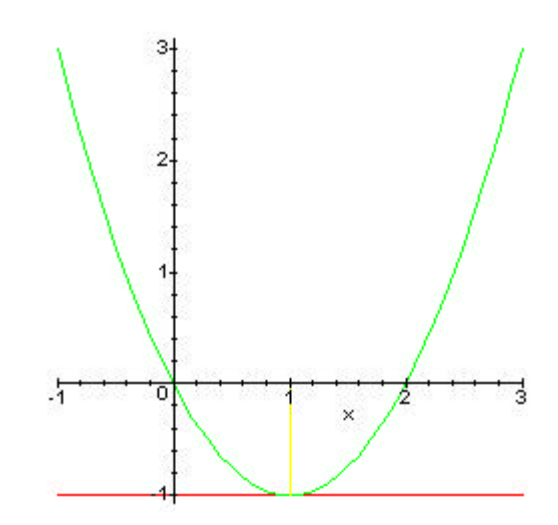

#### **5.4 Actividades Complementarias**

5.4.1 En cada caso encontrar la pendiente de la recta tangente a la curva dada en el punto dado. Trazar el gráfico de la curva y la recta tangente en el punto indicado.

$$
f(x)=3-2x^2
$$
 en (1, 1) ;  $g(x)=2x^3-3x^2-12x+15$  en (-1, 22)

5.4.2 En cada caso determinar los intervalos de monotonía de la función indicada.

$$
f(x)=6x-2x^2
$$
 ;  $g(x)=x^3-12x+17$  ;  $h(x)=8x^{\frac{1}{3}}-x^{\frac{4}{3}}$ 

5.4.3 Muestre que la función dada satisface las hipótesis del teorema de Rolle n el intervalo indicado. Trace una figura de la curva junto con la recta tangente.

$$
f(x) = 9x^2 - x^4
$$
 en [-3, 3] ;  $g(x) = \frac{1 - x^2}{1 + x^2}$  en [-1, 1]

5.4.4 Aplique el criterio de la primera derivada para clasificar los extremos locales de la funciones:

$$
f(x) = 4 + x^{\frac{1}{3}}
$$
;  $h(x) = x^4 - 2x^2$ ;  $g(x) = 10 + 60x + 9x^2 - 2x^3$ 

# **CONCLUSIONES**

- Es posible desarrollar algunos objetivos de este programa de Matemática I usando el computador como herramienta de trabajo.
- El uso de la tecnología es conveniente pero debe actuarse con prudencia, pues cuando se implementa a grandes escalas crea problemas.
- Los objetivos se pueden desarrollar de acuerdo a la dinámica impuesta por los educandos.
- Existen limitaciones pero paulatinamente se pueden superar, lo importante es no inundar al estudiante con los avances tecnológicos, y con los conocimientos que estos transportan, sin embargo es nuestro deber mantenerlos actualizados y prepararlos adecuadamente.

## **REFERENCIAS BIBLIOGRAFICAS**

Alson P. 1.996. **Métodos de Graficación**.Caracas. Editorial ERRO. Tercera Edición.

Edwards B. be a math.ufl.edu. **Computer Laboratory Experiments in Calculus.** University of Florida, Gainesville, Florida 32611.

Edwards y Penney 1.996. Cálculo con Geometría Analítica. Pretince Hall, Cuarta Edición.

Dávila A. y Hernández A. 2.000. Proyecto de Universidad Virtual. UCLA

Louis L 1.992 **El Cálculo con Geometría Analítica**. Editorial Harla. México, Sexta Edición.

Márquez G. 1.999. **Efectividad de la Enseñanza del Cálculo Asistida por Computador.** Jornadas de Innovación Educativa, UCLA, Barquisimeto.

Roy N. and Noel W. 1.996. **Maple a comprenhensive introduction.** Cambrige University Press.

Rowell J. 1.990. **Mathematical Modeling with MathCad.** Addison-Wesley Publishing Company, Inc.

Saenz J. 1.993. **Cálculo para Administración y Economía.** Editorial Hipotenusa, Barquisimeto, Edición revisada.